FOR REFERENCE **JOT** U.BE LAKEN FROM I <sup>us</sup> Rogae

# COMPUTER AIDED DESIGN AND DYNAMIC SIMULATION OF . HYDROSTATIC TRANSMISSION SYSTEMS

by

EROL POLAT

B.S. in M.E., The Technical University of Istanbul, 1981

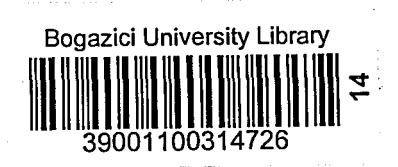

Submitted to the Institute for Graduate Studies in , Science and Engineering in partial fulfillment of the requirements for the degree of

Master of Science

in

Mechanical Engineering

Bogazici University

#### ACKNOWLEDGEMENTS

I would like to express my sincere gratitudes to my thesis supervisor, Doc.Dr. Ahmet Kuzucu, for the invaluable guidance, advice and encouragement he has offered during all stages of my study.

I am indebted to Doc.Dr. Akif Eyler and Y.Doc.Dr. Vahan I Kalenderoğlu for their interest and helpful advices on the final form of the text.

I also wish to thank the firms "Hidropar" and "Mert Teknik" for their help and hydraulic equipment catalogues they provided for me.

Erol Polat

'n,

### COMPUTER AIDED DESIGN AND DYNAMIC SIMULATION OF HYDROSTATIC TRANSMISSION SYSTEMS

#### ABSTRACT

In the present thesis, Computer Aided Design techniques are intended to be used for the design of Hydrostatic Transmission Systems and an user~friendly, interactive computer program package is developed for this purpose.Translational loads and cylinders are also considered so that the final program is an all purpose one.

In addition, a mathematical model is derived for the dynamic behaviour of Hydrostatic Transmission Systems by taking the pressure compensation into consideration as well, and another interactive program is developed for simulation purposes.

Each of the two programs may be used individually or together in an integrated manner. The User's Manuals are also offered to help the user.

The CAD program is used for some example applications and computer simulations are carried out for different cases. The obtained results are presented.

iv

### HIDROSTATIK GOC ILETIMI SITEMLERININ BILGISAYAR DESTEKLI TASARIMI VE DINAMIK BENZETIMI

v

ter.

#### KISA UZET

Bu çalişmada, Hidrostatik Güç İletimi Sistemlerinin tasarımı: icin Bilgisayar Destekli Tasarım tekniklerinin kullanılması amaçlanmış ve bunun için bir bilgisayar paket programı hazırlanmıştır. Genel amaçlı bir program olmasını sağlamak üzere, silindirlerin kullanıldığı hidrolik devreler de callsmaya dahil edilmistir.

Dinamik davranış gözetilmeden tasarımı yapılan sistemlerin salinimli calisabilecekleri göz önünde tutularak, olusturulan modele uygun bir dinamik davranış benzetim programı, basınc kompansasyonu da dikkate alınarak gelistirilmistir. Böylece birbirinden bağımsız veya birlikte, birbirini destekleyici olarak kullanılabilecek iki ayrı program paketi oluşturulmuş ve kullanıcı el kitapçıkları ile beraber kullanıma hazır duruma getirilmistir. Her iki program da, Bogazici Oniversitesi Bilgisayar Merkezinde CDC Cyber 820 için Fortran 77 programlama dili ile kullanici etkilesimli olarak yazılmıştır.

Her iki program örnek uygulamalar için çalıştırılmış ve bazı parametrelerin etkisi de gozlemlenerek elde edilen sonuclar sunulmustur.

## TABLE OF CONTENTS

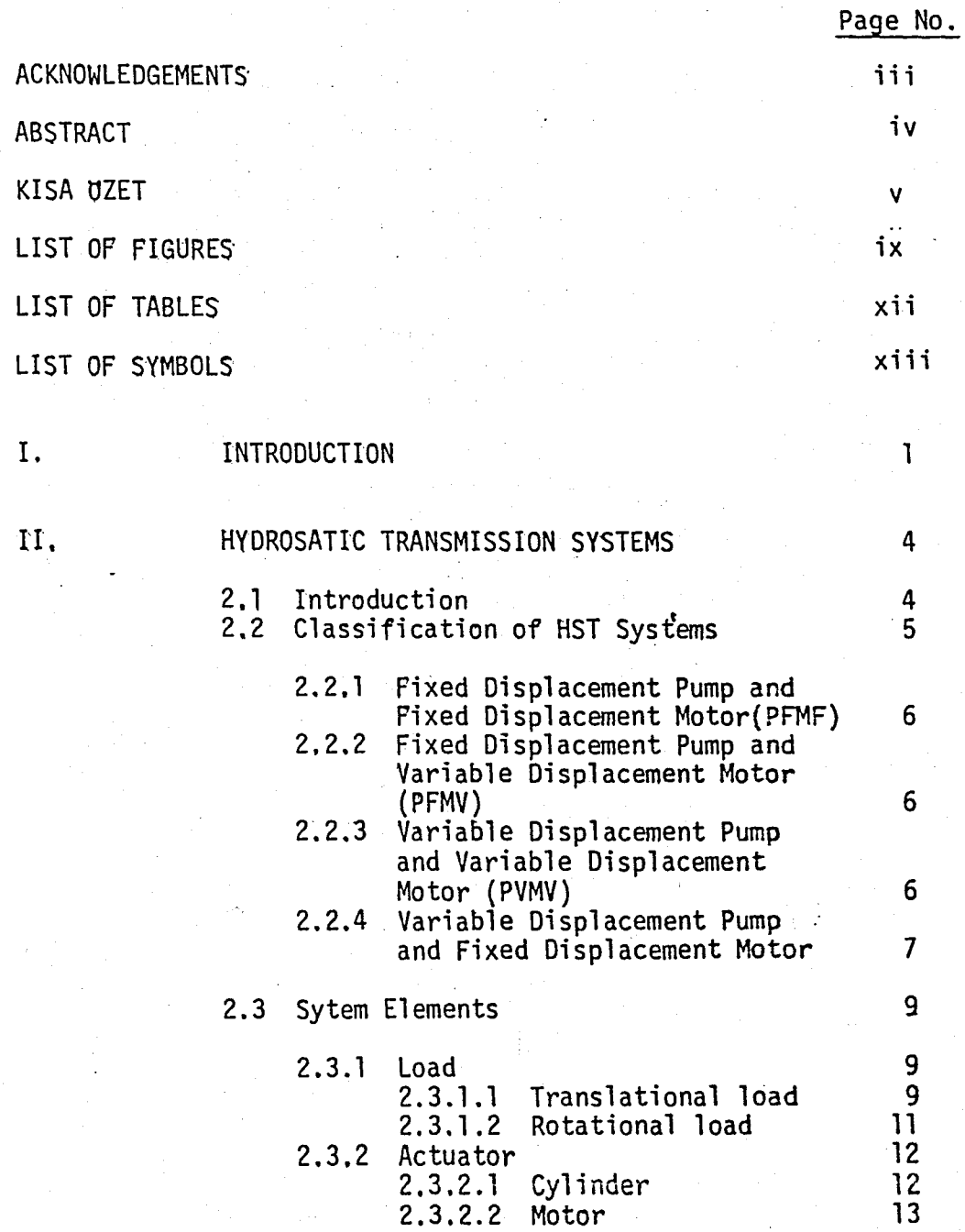

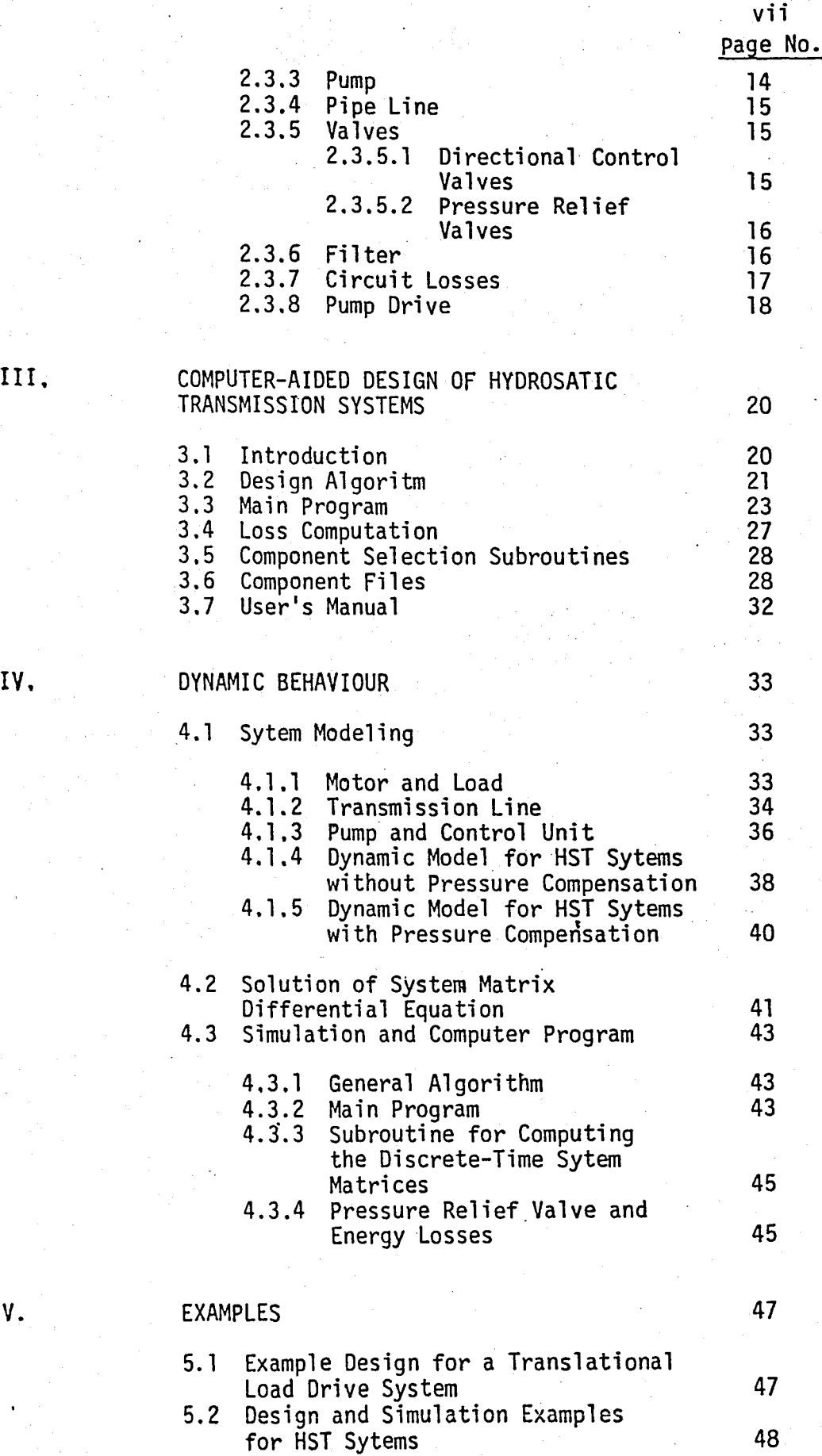

viii

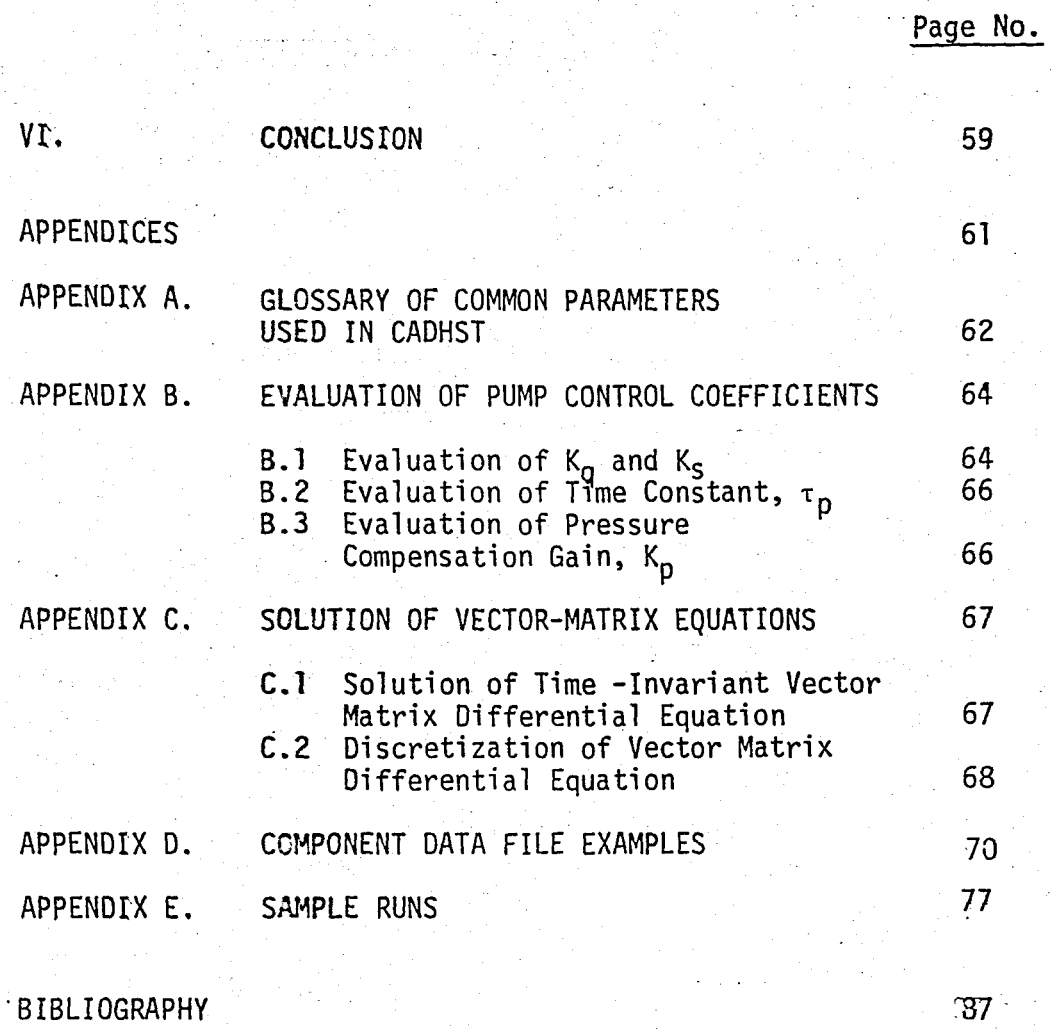

### . BIB LI OGRAPHY

REFERENCES NOT CITED

# LIST OF FIGURES

4 Pagos<br>1

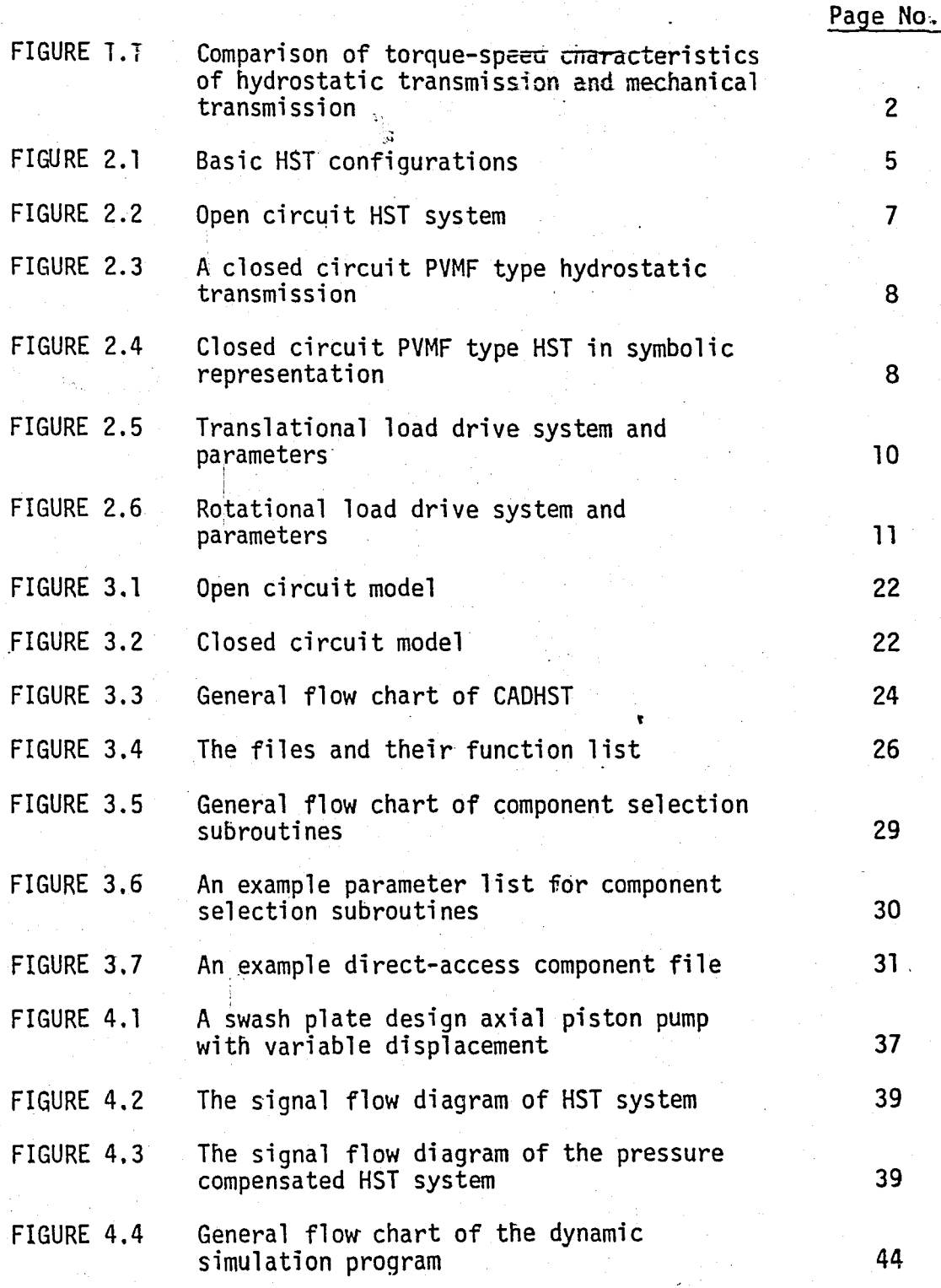

ix

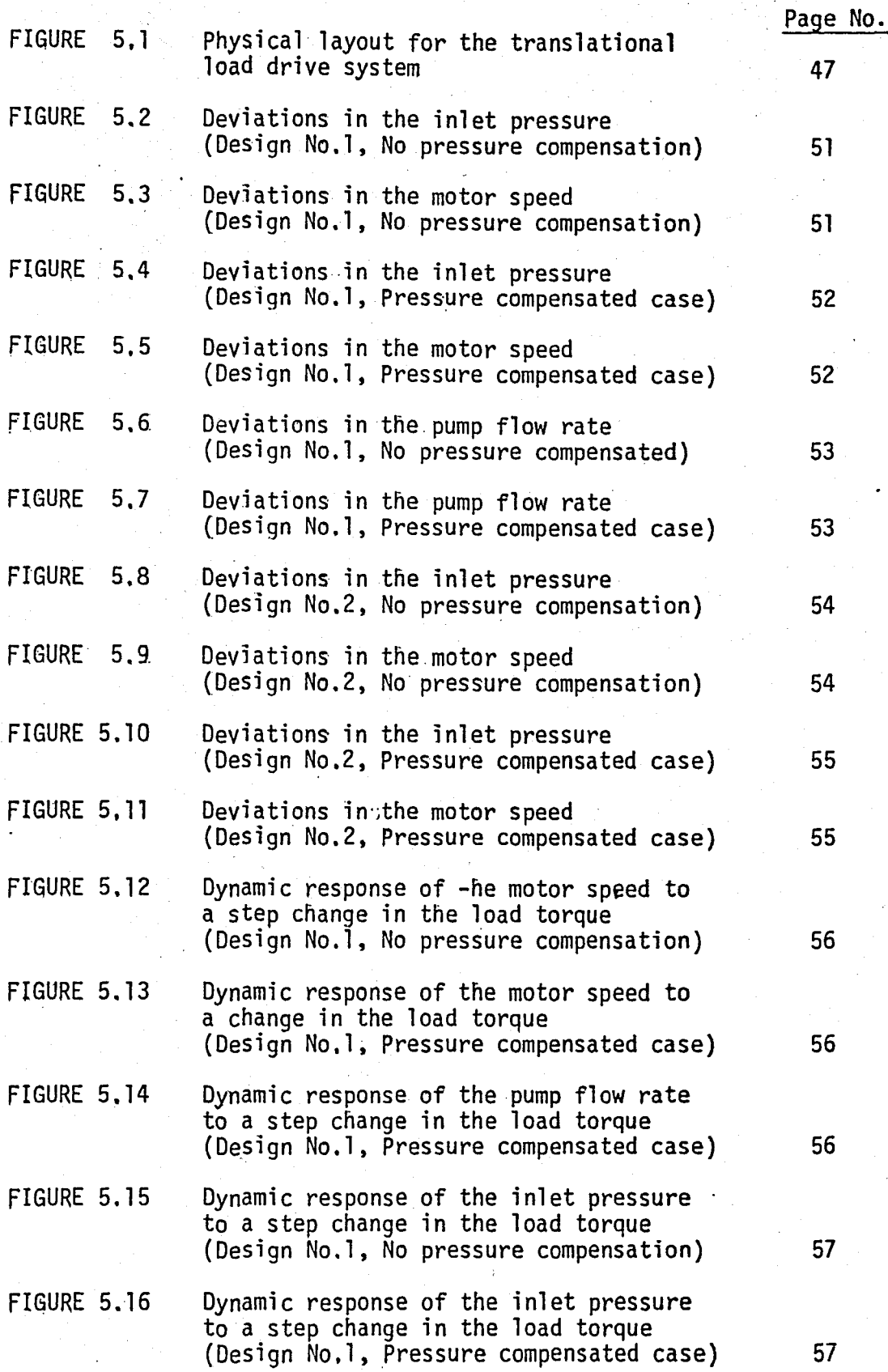

x

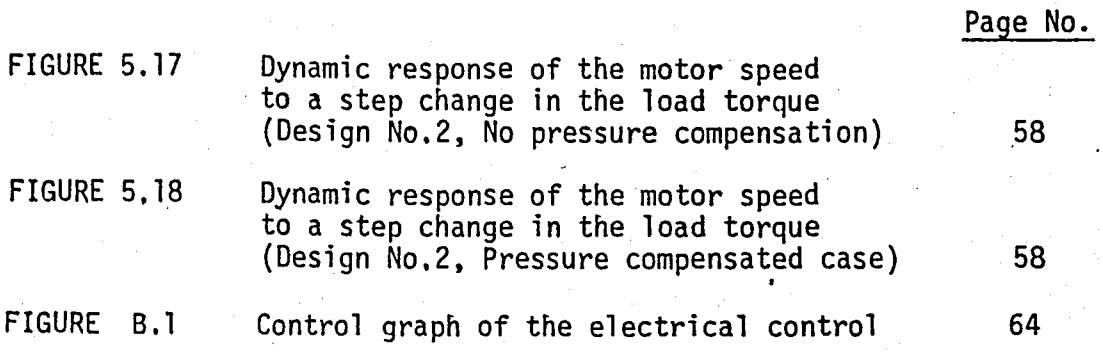

xi

## LIST OF TABLES

TABLE 5,1 Parameter list of designed HST systems

Page No. 50

xii

i<br>Ngjarje

#### LIST OF SYMBOLS

System matrix

Input vector

or Viscous friction coefficient shifted to the motor

Viscous friction coefficient of load Viscous friction coefficient of reductor Disturbance vector

Motor displacement(geometric delivery)

Pump displacement (geometric delivery) Energy loss

Inertia shifted to the motor axis

Reductor inertia on the load side

Reductor inertia on the motor side

Load inertia moment

Motor inertia moment

 $J_{r1}$  $J_{r2}$ K p

A

B

c

 $\mathsf{D}_{\mathfrak{m}}$ 

 $D_{D}$ 

 $E_1$ 

J

 $J_1$ 

 $J_m$ 

 $B<sub>1</sub>$ 

 $B_{n}$ 

 $K_{a}$ m M  $M_{f1}$ 

Ks

 $M_{\rm fr}$  $M_{1}$ 

Pump control coefficient

Pressure compensation gain

Pump control coefficient

Small variation in the shifted load torque Torque shifted to the motor axis

Dry friction torque of load

Dry friction torque of reductor

Load torque

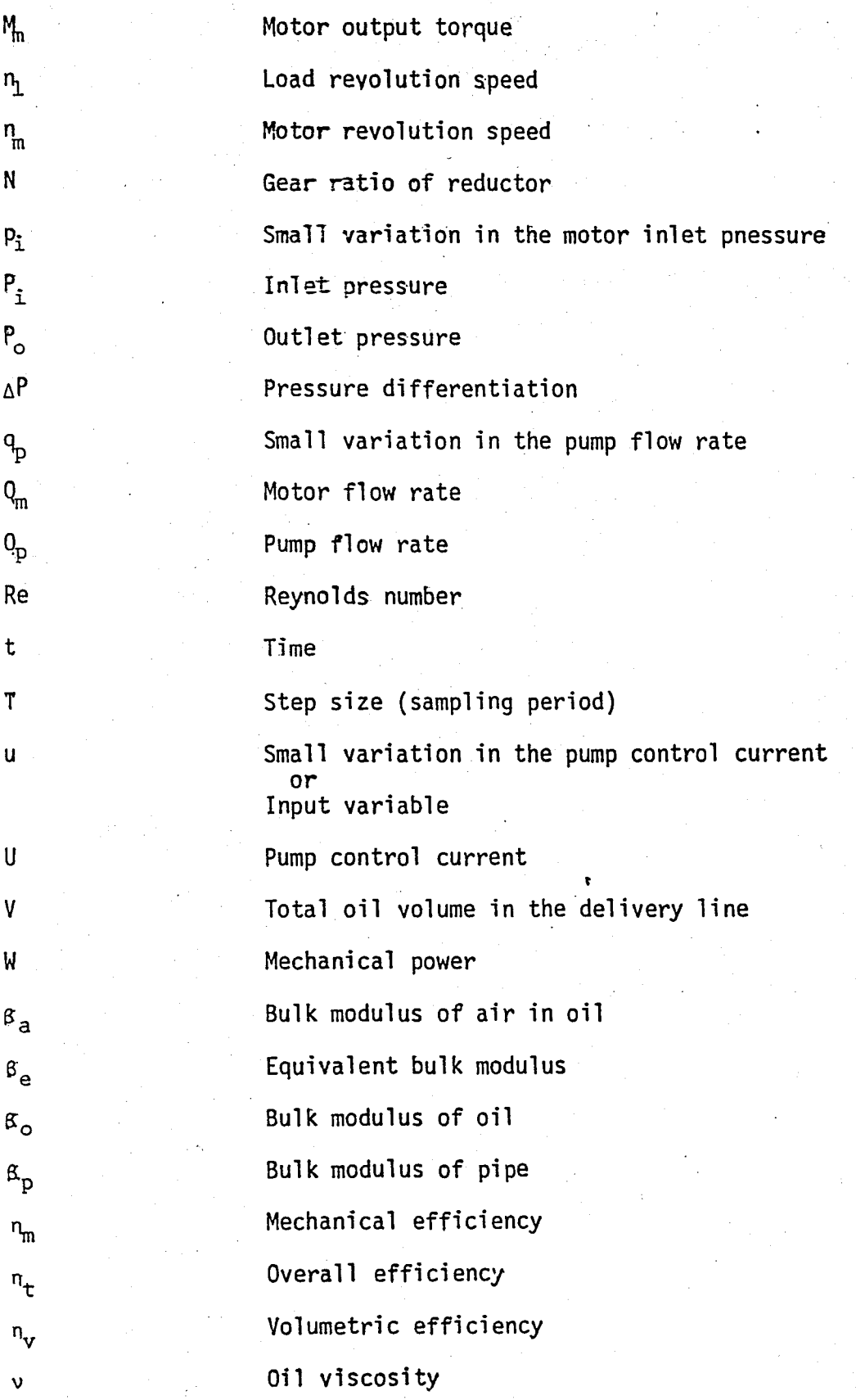

xiv

Small variation in the swivel angle (swash plate angle)

Swivel angle (swash plate angle)

Oil density

p

 $\tau_{\rm p}$ 

 $\omega_{\rm m}$ 

 $\Omega_1$ 

 $\Omega_{\rm m}$ 

 $\Phi$ 

 $\phi$ 

Time constant of pump control servomechanism Small variation in the motor angular velocity Angular velocity of load

Angular velocity of motor

#### I. INTRODUCTfoN

1

'/

Fluid Power is traditionally associated with the transmission of power by means of pressurized fluids in which the energy predominantly stored as potential rather than kinetic energy. Depending on the type of the fluid used. fluid power applications can be divided into two major groups; hydraulics (pressurized liquid). and pneumatics (compressed gas), In this study. primary attention is given to hydraulics.

Although Hydraulic Power Transmission has been known for a long time it did not gather much interest until recent decades. Nowadays. some unique advantages of Hydraulics Power Transmission together with important developments in manufacturing and control techniques have reawakaned an enthusiastic interest in the subject all over the World. As a developing country, Turkey could not escape from this fact. At present in the industrial market of Turkey it is possible to see almost every kind of hydraulic equipment. imported or made in Turkey. Domestic production covers small percentage at the moment, but it is rapidly increasing. At this point it is clear that Turkey vitally needs vast amount of research and qualified men in every category of this field.

There are many application areas of hydraulics, including aircraft controls, flight simulators, numerically controlled machine tools, automation systems, robots, material handling and lifting, porting equipment. construction and agricultural machines, marine applications, etc. There are a lot of points in favour of hydraulic systems:

- high forces (torques) with compact size, i.e. high power density,
- automatic force adaptation,
- movement from standstill possible under full load,
- simple overload protection,
- stepless change (control or regulation) of speed, torque,stroke, force, etc..
- suitable for controlling fast movement process and for extremely slow precisian movements

 $-$  relatively simple accumulation of energy.

In a special case of hydraulic systems in which the actuator is a hydrauTic motor rather than a cylinder, the hydraulic pump and motor are specifically matched to work together; the power is transmitted through fluid lines and the system is called "Hydrostatic Transmission System".

Hydrostatic Transmission is preferred to Mechanical Transmission especially in systems where large power is required at varying levels, e.g. heavy duty machines, lifting and porting machines, marine engines . and off-the-road vehicles. There is also an increasing trend toward the use of Hydrosatic Transmissions for even high performance over-the-road vehicles. The overall efficiency of a vehicle propulsion system can be greater with a Hydrostatic Transmission (HST) than with a straight mechanical transmission under certain duty cycles like start-stop situations under widely varying loads.

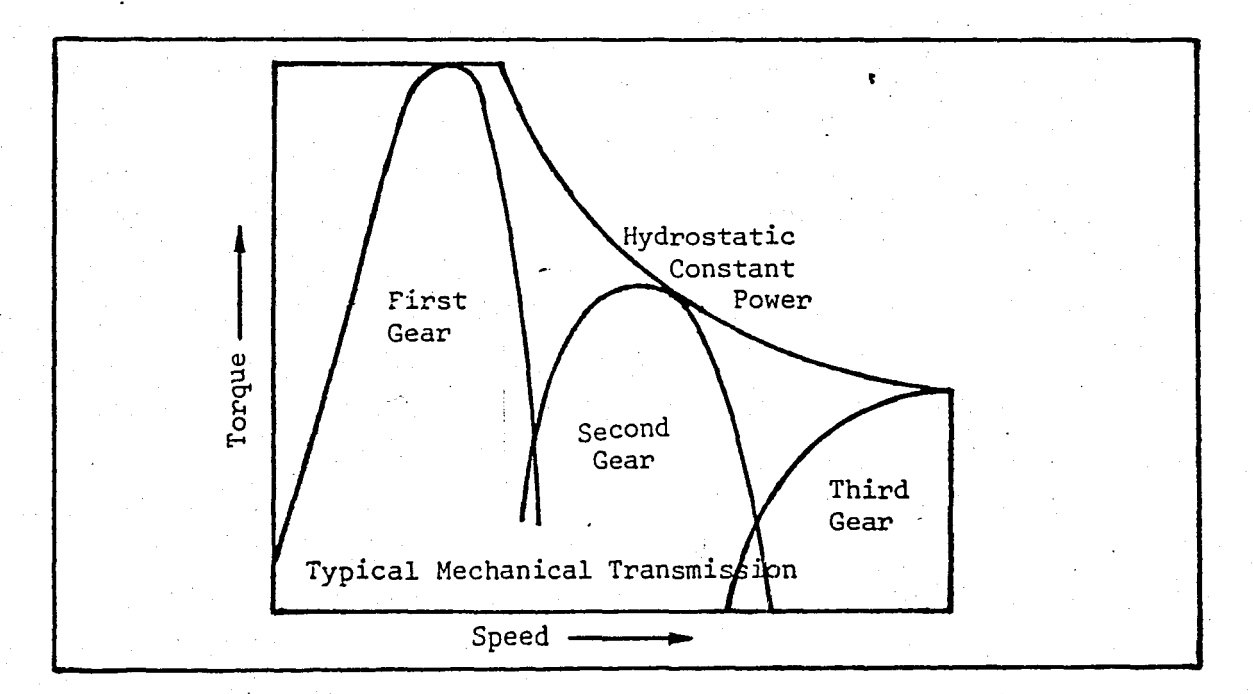

FIGURE 1.1 - Comparison of torque-speed characteristics of hydrostatic transmission and mechanical transmission

 $\mathbf{I}$ 

Fig.1.1 shows the difference in operation of the hydrosatic transmission compared to a three speed gear transmission. The smooth curve represents the uniform matching of torque and speed requirements by the hydrosatic transmision. The gear transmission has only three points of peak power while the hyrostatic transmission offers a continu $c$ us curve without peaks and valleys.

HST systems have longer life, necessitate less maintenance, are easily controllable, but their investment cost is higher. That is why it should be provided to work under very suitable conditions by choosing 'the ·'best suitable circuit components and also by cosidering the dynamic behaviour of the system during the design step. Consequently, the best selection of components to fulfill the load requiremets is critical from both performance and economic point of view. The dynamic behaviour should also be considered and observed during the design.

At the present time the design and analysis of hydraulic systems is usually conducted by a trial and modification procedure that involves sketching the circuit and calculation of the various component and system parameters. Industrial designers usually rely on past experince and after much testing and redesign usually achieve acceptable hydraulic system performance. This conventional design procedure may sometimes be quite drastic, time consuming, and expensive. At this point, Computer-Aided Design techniques have been cosidered as a tool which could be used to streamline the design procedure. For this purpose a computer program has been consructed. This program makes possible the design of a hydraulic circuit  $-$  of course it should be in the design limits of the program - by the selection of appropriate elements from existing files, which is the first step of the task.

As the second step the dynamic model of Hydrostatic Transmission Systems is used to perform a digital simulation of the dynamic behaviour of the designed system. So it is possible to consider the dynamic tehaviour, i.e transient response, up to a point depending on precision of the system parameter values and capability of the model in predictinq the real system. So the final computer program package is thought to be an all purpose tool for designing of hydraulic systems, specifically hydrostatic transmission systems.

#### II. HYDROSTATIC TRANSMISSION SySTEMs

4

#### 2.1. INTRODUCTION

In a typical hydraulic system, a pump drives the system's fluid. The intake of the pump is connected to a fluid source ( a reservoir ). The fluid discharged by the pump is used to control the position or speed of resisting loads. Motion is usually provided by a hydraulic actuator either a linear hydraulic cylinder or a rotary hydraulic motor. The flow and direction of the pressurized liquid supplied by the pump are cotro11ed by valves farther downstream.

Hydrostatic transmission ( HST ) pumps and motors are designed and matched to optimize energy transmission [1] . They offer many important operating features. They will

-remain stalled and undamaged under full load at low power loss, -hold a preset speed accurately against draving or braking loads, -may operate in reverse direction at controlled speed within design limits, unaffected by output loads,

-provide faster response than any other transmission, and

-provide dynamic breaking.

In the following sections the versions of HST systems are investigated. The variable pump-fixed motor version is particularly studied,which is the basic and most widely used form of hydrostatic power transmission.

In the latter sections system elements which form a HST system are investigated. In order to extend the design limits of the computer aided design program some elements ,e.g.cy1inders, are also considered.So it may be possible to develop a general purpose, program for designing hydraulic systems.

#### 2.2 CLASSIFICATION OF HST SYSTEMS

Hydraulic technology has evolved from open circuit constant flow systems to open circuit demand flow systems, and is now moving toward closed loop, electrohydraulic servo systems [1]. Because HST systems have =volved as a definitive branch of fluid power technology, they firt reached the market as closed circuit systems, followed by open circuit systems. Fig.2.l summarizes the four basic HST configurations, and conforms with international control technology usage. The entire spectrum of HST shown in Fig.2.l is now available commercially.

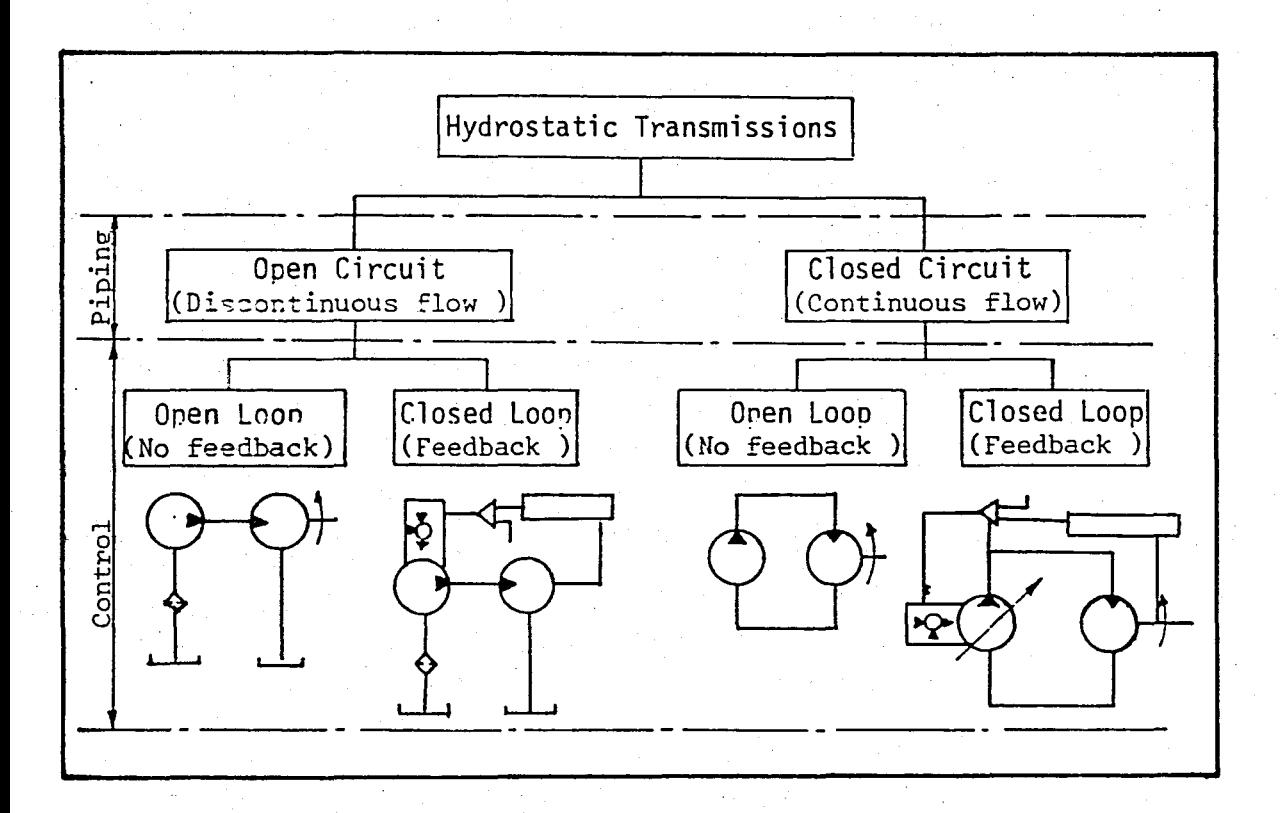

FIGURE 2.l-Basic HST configurations

Another classification of HST systems is based on the types of pumps and motors used, i.e. fixed or variable displacement, with their corresponding output characteristics.According to this classification there are four types which are investigated in the folowing sections.

The speed range of the system is an important parameter to asses the system effectiveness." It is defined as the range within the ratio between output speed and prime mover speed varies  $[2]$ .

#### 2.2.1 Fixed-Displacement Pump and Fixed-Displacement Motor ("PFMF"):

Tnis is the simplest form of hydrostatic transmission.A1tough this transmission is inexpensive, its applications are limited  $\lceil 2 \rceil$ . Because pump displacement is fixed it must be sized to drive the motor at a fixed speed under full load. However, in order to obtain variable output speed, a controllable bypass valve should' be provided, which returns fluid directly from the delivery line into the tank  $\lceil 3 \rceil$ .

<u>ነነ.</u><br>""

The PFMF transmission is not recommended for applications requiring frequent starts and stops, because of the low efficiency under these conditions  $\lceil 1 \rceil$  . However if the load has constant speed and a constant speed prime mover is available, this type of transmission may be used.

#### 2.2.2 Fixed-Displacement Pump ahd Variable-Dispalecement Motor( PFMV )

If the pump has a fixed displacement and the motor has a variable displacement, the transmission can deliver constant power. If flow to motor is constant, and motor disolacement is varied to maintain the product of speed and torque constant, then the delivered power may be kept,constant.

The PFMV transmission can not accelerate a load from rest without a bypass or a zero speed prime mover, so its use is'limited.Also its efficient speed range is only about 4:1,  $\sqrt{2}$ .

#### 2.2.3 Variable-Displacement Pump and Variable-Displacement Motor ( PVMV )

Varying the displacements of pump and motor provides infinite ratios of torque and power; When motor displacement is at maximum, varying pump output diretly varies speed and horsepower output, while torque remains constant. Decreasing motor displacement at full pump displacement increases motor speed to its maximum, while torque varies inversely with the speed, horsepower remains constant.

A PVMV type transmission is the most flexible, covering speed ranges of up to 20:1 in some cases  $[2]$ ; but this only true as long as the speed limit of the motor increases with reduced displacement, and has to be verified in every instant [3].

#### 2.2.4 Variable-Displacement Pump and Fixed-Displacement Motor ( PVMF )

7

The hydrostatic transmission incorporating a variable displacement pump and a fixed displacement motor is the basic and most widely used form of hydrostatic power transmission  $[3]$  . For most applications this configuration unifies all advantages of performance and still has reasonable simplicity.

This combination is also called a constant torque transmission. Torque output is constant at any speed because torque depends, only on fluid pressure and motor disp1acement.Power output is varied by adjusting pump displacement with changes motor speed. The efficient speed range is limited to about 6:1, [2].

There are two possible circuit configuration; open and closed circuit.In the open circuit transmission, with constant input speed, the flow is determined by the displacement setting of the pump which must be controlled according to the load requirements.A1though the flow varies with the displacement setting it is almost unaffected by the pressure. Therefore this is a constant-flow system with variable pressure as long as displacement setting is held constant.

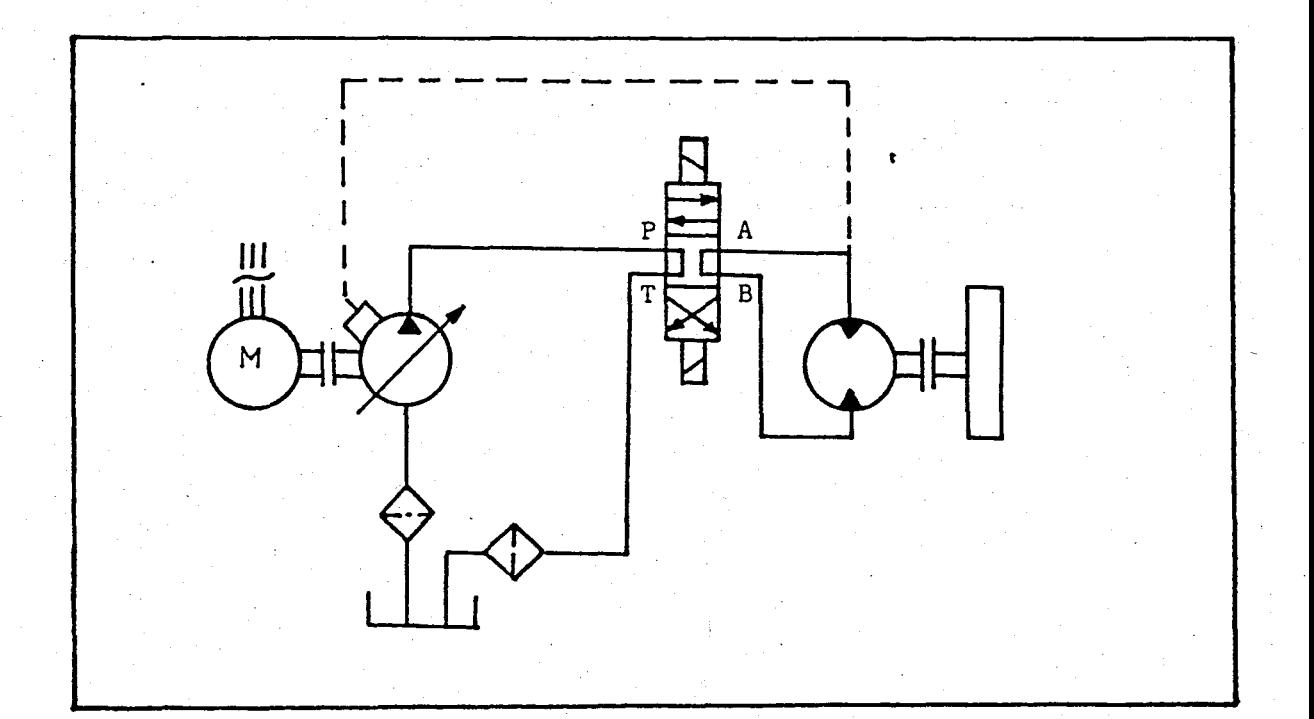

FIGURE 2.2- Open circuit HST system

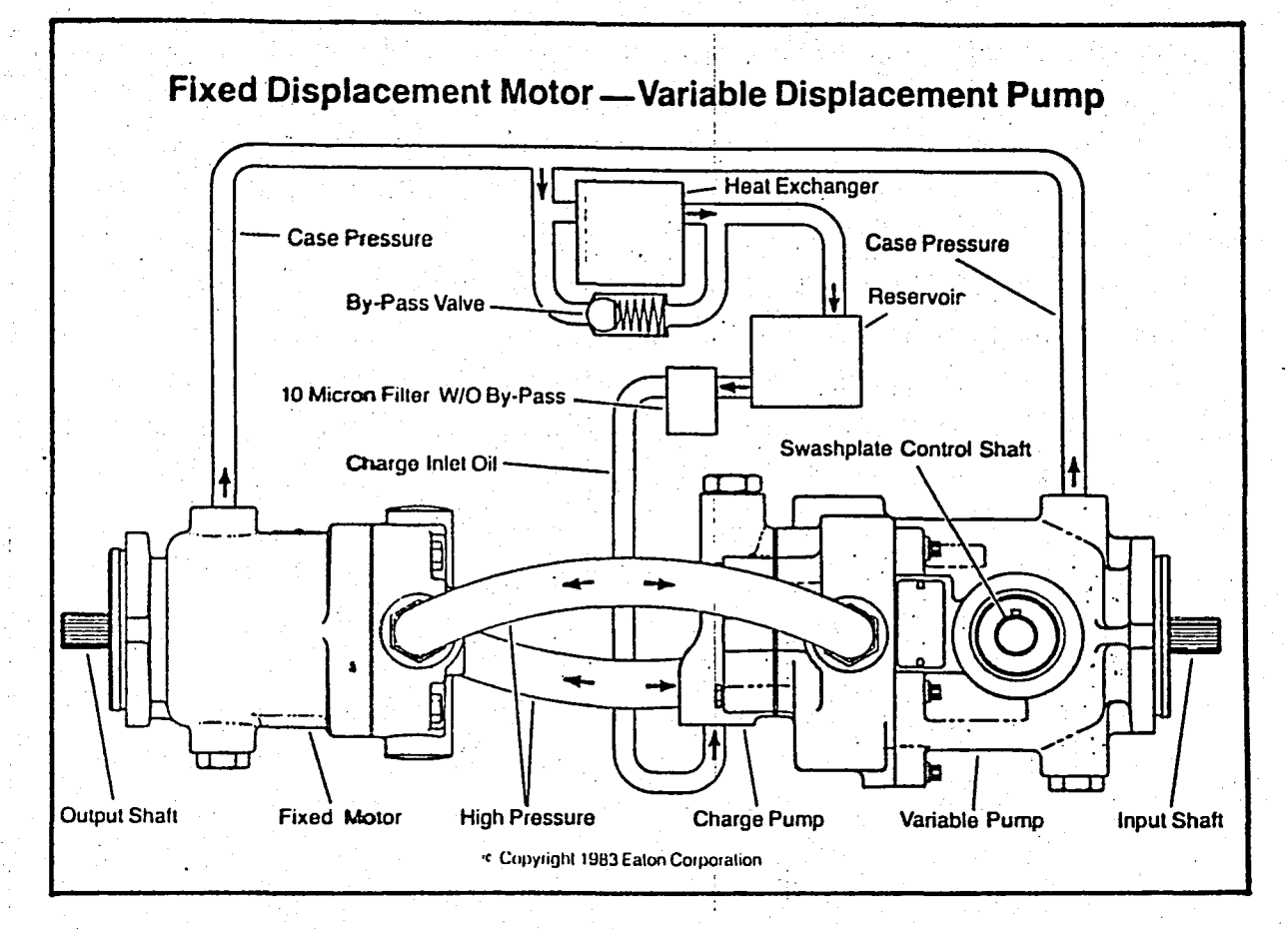

FIGURE 2.3 - A closed circuit PVMF type hydrostatic transmission (Eaton Co.,USA)

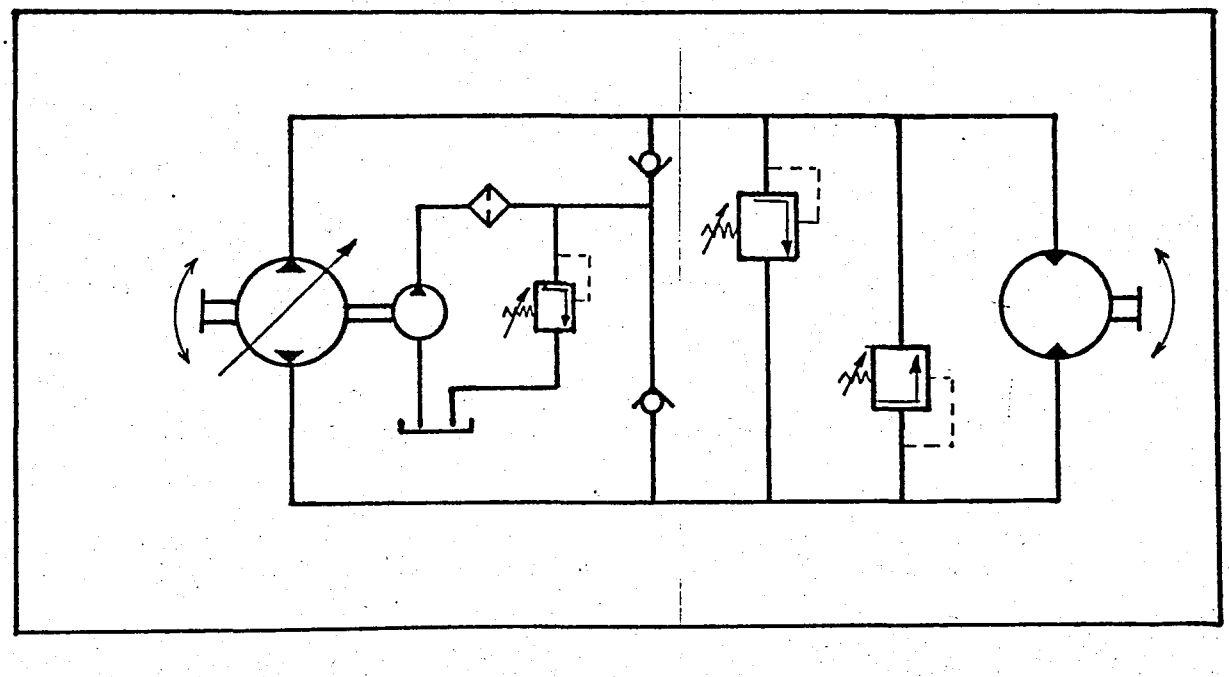

FIGURE 2.4 - Closed circuit PVMF type HST in symbolic representation

 $8 - 1$ 

 $\mathcal{L}^{\mathcal{L}}(\mathcal{L}^{\mathcal{L}}(\mathcal{L}))$ 

u.

The closed circuit is more complicated and has more components, but it is frequently used because motor shaft can be reversed and/or braked. In all applications where these requirements are vital, as in vehicle drives, the closed circuit is an absolute necessity.

In the open circuit configuration (Fig.2.2), the fluid to the pump is supplied from a reservoir and delivered to the control biock and motor inlet. Return and leakage flows come back to the reservoir. The direction of movement is determined by a a directional control valve. The motor speed can be varied by either using a variable displacement pump or adjusting motor inlet flow by a servovalve in the control block.

In the closed circuit configuration (Fig.2.3 and 2.4) motor outlet is connected to the pump inlet. Either the direction of movement or the speed is varied by the variable displacement, double direction pump. A boost pump (charge pump) is used to compensate leakages and provide the oil to circulate even in stops. Another function of the boost pump is to fix and regulate the rated pressure in the return line at a level above the cavitation limit.

The capacity of the boost pump is normally selected as 10 or 15 per cent of the maximum system flow and its energy loss is negligible in practice 3 . Another advantage is that the reservoir size is greatly reduced, according to the capacity of the boost pump and not with respect to the maximum flow rate of the main pump.

#### 2.3 SYSTEM ELEMENTS

In this section the elements which form a HST system as a whole unit are investigated. In addition, translational loads and cylinders are also considered so that the final computer program will be an all purpose one.

2.3.1 Load

#### 2.3.1.1 Translational Load

Although a proper HST is not intended to drive translational loads, they are also taken into the design limits of the objective computer program. A detailed study, however, is not done since primary attention

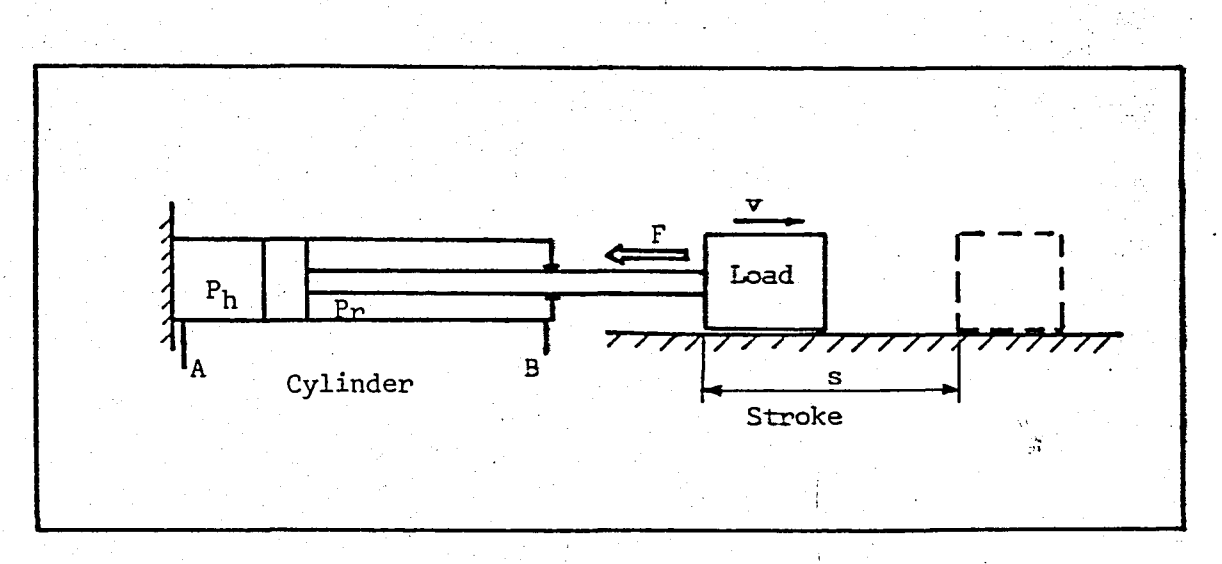

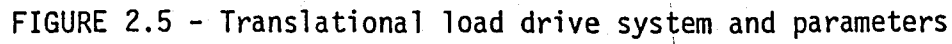

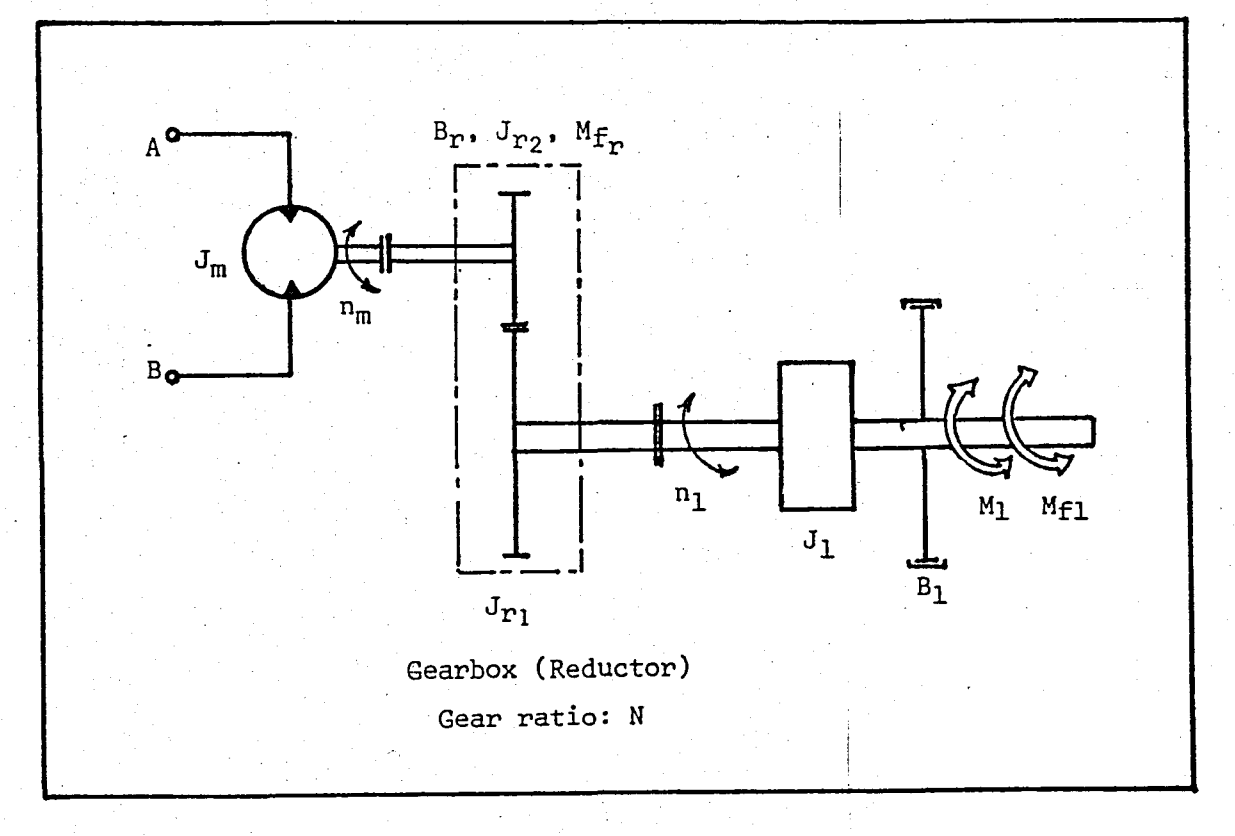

FIGURE 2.6 - Rotational load drive system and parameters

is given to rotational loads.

As shown in Fig.2.5, a translational load is identified by the force applied by the load to the cylinder, drive speed and maximum distance to drive (stroke).

2.3.1.2 Rotational Load

A typical rotational load drive system is shown in Fig.2.5 . As shown in the figure the load may be connected to the motor via a reductor with a gear ratio N. In choosing the gear ratio the following criterion gives a proper reductor-motor pair  $\lceil 4 \rceil$ :

-for inertial, starts-and-stops type loading

$$
N^2 = J_1 / J_m \tag{2.1}
$$

-for frictional, constant-speed type loading

$$
N^2 = B_1/B_m \tag{2.2}
$$

The parameters shifted to the motor axis are given as follows  $[4]$ :

$$
J = (J_1 + J_{r_1})/N^2 + (J + J_{r_2})
$$
 [kg-m] (2.3)

where

 $J =$  inertia shifted to the motor axis  $J_{\mathbf{1}}$ = load inertia moment  $=$  motor inertia moment  $J_{m}$  $=$  reductor inertia moment on the load side  $\mathbf{r_{1}}$ = reductor inertia moment on the motor side  $J_{r_2}$ 

and,

$$
B = B_1/N^2 + B_2
$$
 [Nm/rd/s]

where

 $B = v$  iscous friction coefficient shifted to the motor axis  $B_1$  = viscous friction coefficient of the load  $B_{p}$  = viscous friction coefficient of the reductor

and,

$$
M = (M_1 + M_{F1})/N + M_{Fr}
$$

[Nm]

(2.5)

(2.4)

\'ihere

M =torque shifted to the motor axis

 $M<sub>1</sub>$  = load torque

 $M_{f1}$ =dry friction torque of the load

 $M_{\rm cm}$ =dry friction torque of the reductor

The speed of motor is also given by

$$
n_m = N.n_1
$$
 (2.6)

or for angular speed,

$$
\Omega_{\rm m} = N \cdot \Omega_1 \tag{2.7}
$$

If the reductor is not used, by taking N equal to unity and the parameters of the reductor equal to zero, in the equations above, we can get the parameters which affect the motor axis.

For the steady state operation the torque which should be created by the motor can be found by this equation:

$$
M_m = M + B \cdot \Omega_m
$$
 (2.8)

#### 2.3.2 Actuator

Actuator type will be chosen according to the type of the load. If one has a translational load it will be a cylinder, if a rotational load then a hydraulic motor should be selected.

#### $2.3.2.1$  Cylinder

i Hydraulic cylinders serve to carry out translatory (straight) movements and to transfer force by so doing. There are some types of cylinders, but here only differential cylinder (cylinders with rod on one side) are considered (Fig.2.S).

The steady state load equation is

$$
P_h A_h - P_h A_h = F
$$

 $\mathbf{I}$ 

,

(2.9)

13

where  $P_h$  and  $P_r$  are head and rod end gauge pressures and  $A_h$  and  $A_r$  are head and rod end areas [5]. In an ideal system with no losses Eq.(2,9) reduces to

$$
P_{\rm s}A_{\rm h} = F \tag{2.10}
$$

where  $P$  is the system pressure. However in practice, losses will make  $P_h$  less than  $P_s$  and  $P_r$  greater than tank pressure.

The speed depends on the oil supply per time unit and the area. The flow rate required to maintain a given speed is

$$
Q = A.v
$$
 (2.11)

Forward and backward speeds are different for the same flow rate because of the difference in effective areas, as well as forces.

Friction losses of cylinder can be taken into account by multiplying the load by a coefficient.

#### 2.3.2.2 Motor

Hydraulic motors can be used to convert the controlled fluid power from a valve or pump into rotating mechanical power for driving a load. The fluid flow is changed to rotational velocity or speed, and the pressure is converted into torque to move the load.

A hydraulic motor can be rated by its displacement,  $D_m$ . Motors may be either fixed displacement or variable displacement type.In this study, however, only the former is considered.

For an ideal motor the following equation gives the torque produced by the motor, which is the product of the displacement and the pressure differential. I

$$
(M_m)_{th} = (P_i - P_o) D_m
$$
 (2.12)

In practice there are some losses: Torque losses are a combination of breakaway torque, coulomb friction, and viscous drag losses :[6] . In the model presented here all these losses are taken into account in the mechanical efficieny, $_{\sf n{\rm m}}$  . Hence the equation above is modified as follows:

 $M_m = \Delta P_m D_m n_m$  (2.13)

The real flow required by the motor for a given output speed is,

$$
\mathbf{Q}_{\mathbf{m}} = \mathbf{D}_{\mathbf{m}} \cdot \mathbf{\Omega}_{\mathbf{m}} \cdot \mathbf{n}_{\mathbf{v}} \tag{2.14}
$$

The leakage flow in the motor is considered by the volumetric efficiency,  $n_{ij}$ .

### 2.3.3 Pump  $\frac{1}{2}$

Positive displacement pumps serve to create a fluid flow (to displace a volume of fluid) and to allocate the necessary forces to it as required. Pumps are also rated in terms of delivery or displacement,  $D_{p}$ 

Theoritical flow rate of pump can be determined from:

$$
\left( \mathbf{Q}_{\mathbf{p}} \right)_{\mathbf{th}} = \mathbf{Q}_{\mathbf{p}} \mathbf{D}_{\mathbf{p}} \tag{2.15}
$$

Owing to leakage, the actual flow rate is less, which is determined by the volumetric efficiency,  $n_{\rm v}$ 

$$
\mathbf{Q}_{\mathbf{p}} = \mathbf{Q}_{\mathbf{p}} \mathbf{Q}_{\mathbf{p}} \mathbf{P}_{\mathbf{p}} \tag{2.16}
$$

Volumetric efficiencies usually lie in the range 80 - 90 per cent, being highest for piston pumps  $[5]$ .

Mechanical power required by the pump is given by

$$
W_{p} = (\Delta P_{p} \cdot D_{p} \cdot \Omega_{p}) / \eta_{t}
$$
 (2.17)

where  $n_t$  is overall pump efficiency and depends on both of efficiencies:

$$
n_{\rm t} = n_{\rm v} \cdot n_{\rm m} \tag{2.18}
$$

Mechanical efficiencies are usually in the range of 80-95 per cent  $\lceil 5 \rceil$ .

The majority of positive displacement pumps use either gears,vanes or pistons. Gear pumps are fixed displacement pumps, the others bay be either fixed or variable type.

In HST systems, it is a necessary precaution to choose the pump's capacity 10 per cent larger than the largest flow demand  $\lceil 4 \rceil$ .

#### 2.3.4 Pipe Line

Pipe diameters are determined according to the largest flow rate required by the system. In selection of pipes the following recommendations | 5 |, are taken as basis:

- i} Suction lines should not carry fluid at velocities in excess of 1.5 m/s .
- ii) Delivery lines should not carry fluid at velocities in excess of  $4.5 \text{ m/s}$ .
- iii) Return lines should be of larger diameter than delivery lines. They should never be smaller.

In the closed circuit HST system delivery and return lines may interchange, therefore both of them should be considered as deljvery line. I

The usage of flexible hoses is also possible in some cases. When hose connections are a necessary operational requirement of a HST system the reinforcing type should be selected, if their advantages are not being exploited, substitution by rigid steel pipes is desirable  $\lceil 7 \rceil$ .

#### 2.3.5 Valves

Valves fall into three main categories, directional control, flow control and pressure control. In this study only directional control valves and pressure relief valves (as pressure control valve) are considered.

#### 2.3.5.1 Directional Control Valves

Directional control valves are identified by their position and port numbers, in addition to port connections in the mid position such as open centre, closed centre or tandem centre.

While choosing the valve size the following criterion is taken as basis,  $[8]$  :

 $N_{\rm dv} = \frac{1}{2} N_{\rm p}$ 

15

Pine i

 $\mathbf i$ 

 $2.3.4$ 

 $(2.19)$ 

where

 $N_{\text{dv}}$  = directional conrol valve inlet port nominal radius  $N_{\rm p}$  = delivery line nominal diameter

The coefficient of 1/2 is a practical value, otherwise it becomes unpractically overdimensioned.

The pressure losses of directional valves are very hard to calculate from theoritical point of view. However, as most manufacturers release experimental performance curves, the calculation of directional valve loss involves, first curve fitting to manufacturer's curve and then calculation of the loss, applying the updated flow. A better result is yielded by a third-degree polynomial curve fitting. Hence the pressure drop is found from

$$
P_{1} = C_1 . Q + C_2 . Q^2 + C_3 . Q^3
$$
 (2.20)

: I I i

where  $C_1$ ,  $C_2$  and  $C_3$  are the coefficients found by the curve fitting and Q is the flow rate passing through the valve.

#### 2.3.5.2 Pressure Relief Valves

In order to prevent the elements of HST system from damage pressure relief valves should be employed at the necessary points in the circuit. The limit pressure set value of these valves should be selected according to the largest loading level [4] .

For choosing the size of relief valves the following criterion is valid  $[8]$ :

$$
N_{\text{rv}} = \frac{1}{2.5} N_{\text{p}}
$$

where  $N_{\text{rev}}$  is the inlet port nominal radius of pressure relief valve (valve size) and  $N_{\rm p}$  is the nominal pipe diameter of the delivery line.

#### 2.3.6 Filter

The filter serves to reduce the level of dirt in a pressure medium to a reliable level, and thus to protect the individual elements from too much wear.

There are three different filters used in hydraulic systems: Suction, pressure and return line filters. The most used type is the return line filter and it is fitted in the return line.

The filter is selected according to its filtering and flow ca- . pacity. A reasonable filtering capacity for the return line filter is 10 micron.

Filter causes pressure drops. Flow versus pressure drop curve is nearly a parabola. By using existing data in the catalog a loss coefficient,  $K_f$ , is evaluated for each filter. Hence the pressure drop in the filter can be determined by

$$
f = K_{f} \cdot 0^{2}
$$
 (2.22)

#### 2.3.7 Circuit LOsses

In the previous sections pressure losses in the directional valve and filter were mentioned and some methods were offered to calculate them. In this section the other pressure losses are considered.

Pressure losses in pipes are determined from D'Arcy formula for circular pipe  $\lceil 5 \rceil$  :

$$
P_1 = f \frac{L}{d} - \frac{\rho}{2} v^2 = \frac{K}{K_1} Q^2
$$

(2.23)

where

$$
K = \frac{f \cdot L}{d}
$$

$$
K_1 = \frac{2 \cdot A^2}{R}
$$

 $p =$  density of fluid

 $f = friction factor$ 

 $L =$  pipe length

 $d =$  internal diameter of pipe

 $v =$  mean fluid velocity

 $Q =$  flow rate in the pipe

 $A = pipe cross section area$ 

 $\mathbf{1}$ 

The friction factor f is a function of Reynolds number (Re) and of the, pipe roughness. For design purposes it is generally accepted that for

laminar flow ( Re < 2500)

$$
f = 64/Re \tag{2.24}
$$

and for turbulent flow ( $Re > 2500$ )

$$
f = 0.332/Re0.25
$$
 (2.25)

The value of Reynolds number can be determined from

$$
Re = \frac{v \cdot d}{v} = \frac{4}{\pi d^2 v}
$$
 (2.26)

where  $\nu$  is kinematic viscosity of fluid. Kinematic viscosity usually has a value about 4.0x10  $^{\circ}$  m $^2$ /s at normal industrial working conditions[5].

Sudden contractions and expansions occur where a pipe is attached to a cylinder, pump or reservoir. In addition there are T and L joints in the piping layout. The loss coefficient K in these cases is taken as

i) 0.1 for T joints,

ii) 0.5 for entry from tank or cylinder to pipe (contraction),

iii) 1.0 for entry from pipe to tank or cylinder (expansion),

iv) 1.3 for L joints,

which are experimentally obtained  $\begin{bmatrix} 5 \end{bmatrix}$ .

#### 2.3.8 Pump Drive

Hydraulic systems usually employ electrical motors to drive the pump. However, in some HST systems, particulary in mobile applications, the prime mover is inevitably an internal combustion engine.

In a study [9] performed for a closed loop controlled diesel engine, it is concluded that the effect of prime mover droop is relatively insignificant and can be ignored except in extreme cases.

In this study it is assumed that pump drive speed is held constat whichever prime mover is employed. Thus the effect of prime mover dynamics is omjtted.

The prime mover should provide the drive power required by the pump. The maximum power requirement is determined by

$$
W = \Delta P_p \cdot Q_p \tag{2.27}
$$

where

 $\Delta P_p$  = maximum pressure differential on the pump  $Q_{\rm p}^{\rm p}$  = maximum pump flow rate

 $\Delta P$  is calculated by the following equation

$$
\Delta P_p = \Delta P_1 + \Delta P_t
$$

where

$$
\Delta P_1
$$
 = pressure differential corresponding to the load 
$$
\Delta P_t
$$
 = total pressure losses of the circuit

The effect of cylinder differentiation or volumetric efficiency of the motor on the return flow should be taken into account. Hence Eq.(2.27) is modified by an easy manipulation.

 $(2.28)$ 

-"

### III. COMPUTER-AIDED DESIGN OF HYDROSTATIC TRANSMISSION SYSTEMS

#### 3.1 INTRODUCTION

The design process for hydraulic systems starts with a drawing of the circuit layout. The designer then selects the components needed to form the circuit from manufacturer's catalogues. After the initial design, the prototype is built in order to test the circuit and check the performance characteristics. Depending on the result, the circuit will then be modified and retested until the performance requirements are met. This process requires long lead times and great expense. Computer-aided design techniques can be used to streamline the design process cutting out the need for an inordinate number of modifications to the prototype.

There are generally two steps in the design:

- i) sketching the logical layout,
- ii) sizing the components, making all necessary calculations and verifications.

Since the aim of this study is not to create a program enabling to construct the logical layout, which can be added to the work later, the computer program package assumes that the layout is already created.

There are usually several possible solutions to design problems, and criteria have to, be established to enable a decision among these alternatives. Low cost, high reliability, high power/weight ratio, safety and easy maintenance are typical criteria for hydraulic circuits [5] . The efficent use of energy within the system is another important criterion. The written program package minimizes any component size (for a cylinder its volume, for a pump its displacement, for other components their nominal bores) and a result, minimize the cost while maximizing power/weight ratio.

Two basic types of parameters should be considered:

A) Quantities that can be determined with acceptable precision and whose values remain constant or nearly so, for example, oil stifness.

B) Quantities that are difficult to asses, for example, seal friction and viscous damping. In dealing with the latter the designer relies on the art of circuit design, supported by the wealth of emprica1 data which have been accumulated over· years of experience.

In this work, two main circuits are taken as basis for design<sup>3</sup> procedure. As shown in Fig.3.1 the first one is a general hydraulic circuit. The second is a closed HST circuit. So the study which is mainly devoted to HST systems can be extended general hydraulic systems, e.g. those employing cylinders. Fig.3.2 shows the closed circuit model.

A user friendly, interactive CAD program has been developed. It is assumed that the user is familiar with the subject of hydraulic circuit design, at least with the basic concepts. However, anyone might use the program by assistance of the User's Manual. The basic circuit layout should be provided by the user.

#### 3.2 DESIGN ALGORITHM

The programming details are embedded into the computer flow charts which are included in the following sections. A general algorithm of the program package can be summarized as follows:

1) Set operating pressure and actuator type.

- . 2) Take all necessary actuator data(rpm, torque,etc.).
	- 3) Choose a minimum actuator size, calculate the necessary flow rate needed to drive this actuator at the given maximum speed. Calculate return flow rate.
	- 4) Using this flow rate and prime mover's speed, choose a minimum pump size. Update the flow rate with this pump's net flow rate. If desired pump is a variable displacement type, use the flow rate computed at the third step.

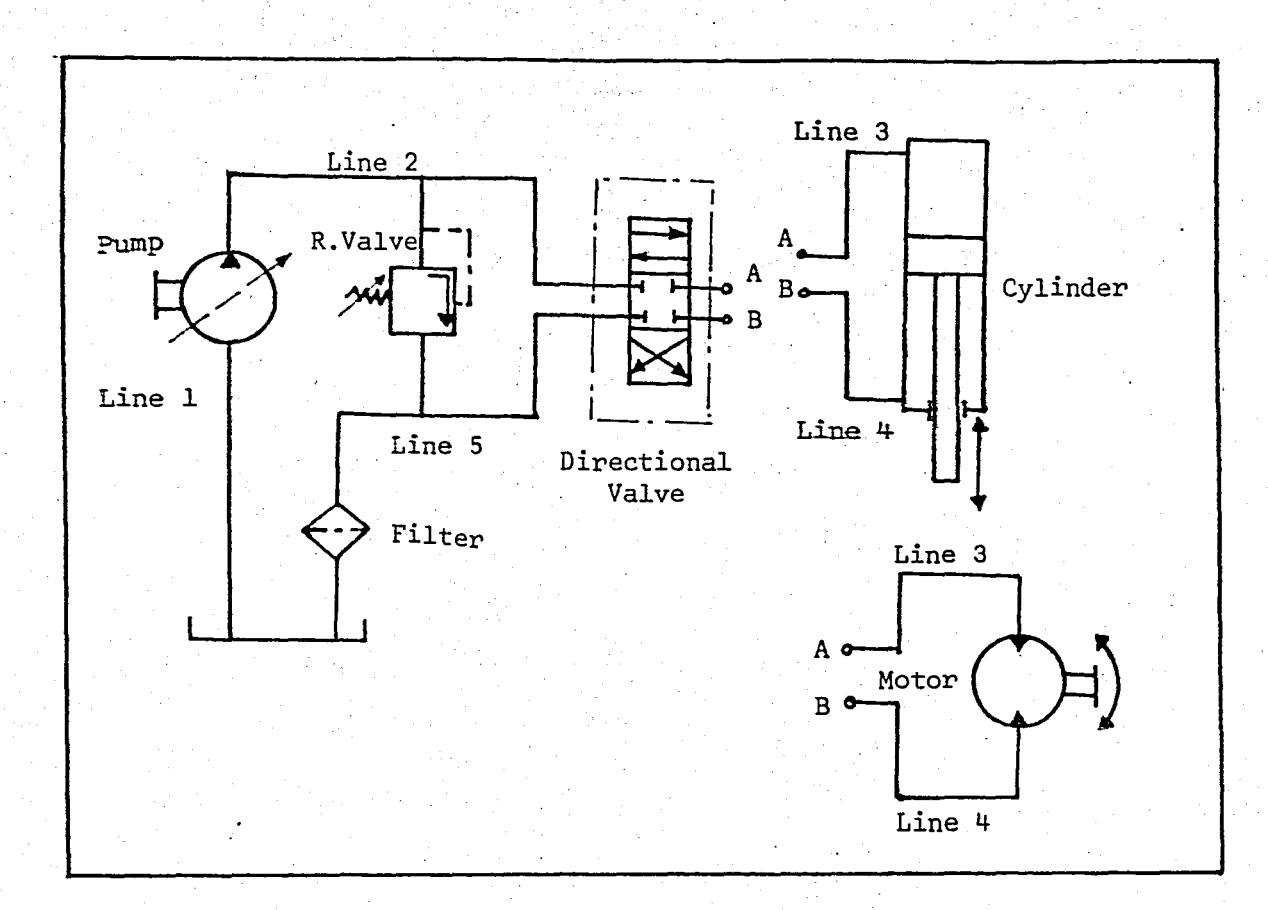

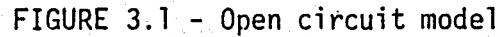

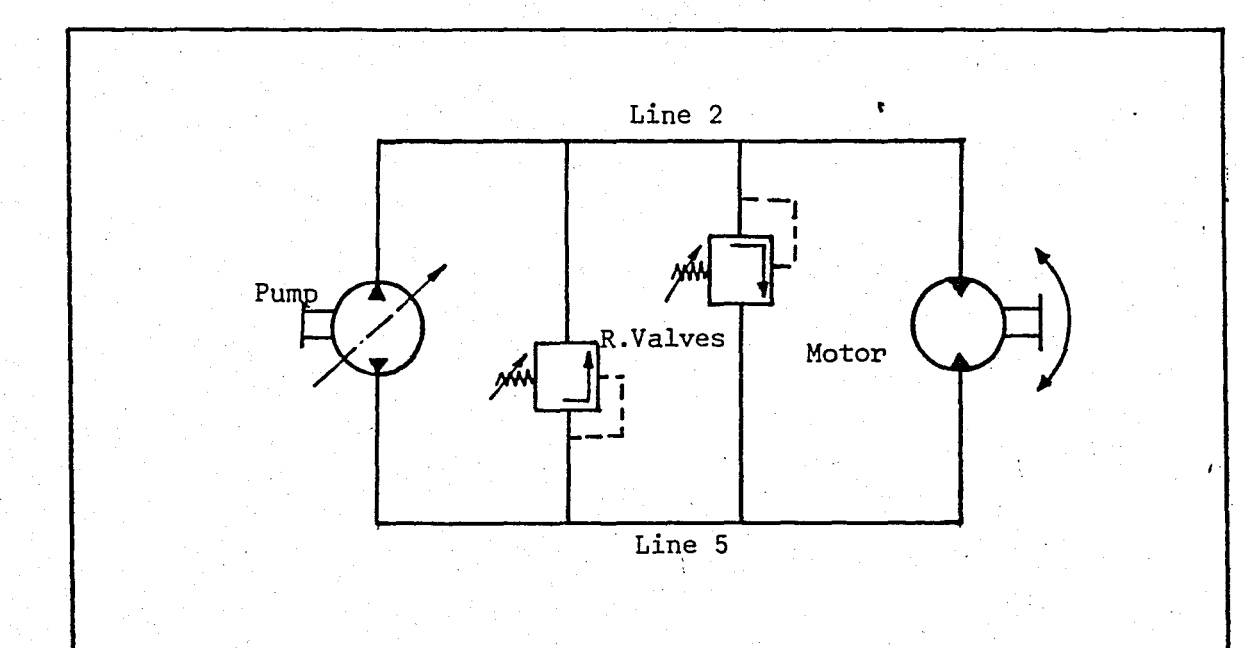

#### FIGURE  $3.2$  - Closed circuit model
- 5) Using updated flow rate, choose pipe diameters.
- 6) Using nominal bore of chosen pipe, choose pressure relief valve and directional control valve (if required), calculate pressure loss and loss coefficients of directional valve.
- 7) Choose a filter, using maximum flow rate.
- 8) Enter pipe layout for all lines (number of L,T joints, pipe lengths, pump-tank level difference.
- 9) Calculate pressure losses and coefficients for all lines in turn (joint,pipe,expansion,contraction).
- 10) Calculate pump pressure differential by taking into consideration the sum of losses as well.
- 11) Calculate total pressure loss coefficient.
- 12) Calculate pressure relief valve setting.
- 13) Calculate required power to drive the pump.

The algorithms used for the main program and subprograms are presented with their operational flow charts.

#### 3.3 HAIN PROGRAM

The main program fundamentally consits of two sections: the first is "Component Selection Section" and the second is "Pressure Loss Compu- " tation Section" which is optional. On the other hand it is designed to permit interactive usage.

In Fig.3.3 the flow chart of the main program, namely CADHST, is given. Printing functions are not shown in order to avoid unnecessary details. Common parameters are given in the forms used in the program, whose meanings can be found from the glossary given in Appendix A.

CAOHST writes the output data, comments and prompting commands on the screen and at the same time component specifications are printed on an output file, OUT9. After running, a printout of this file can be taken. In Fig. 3.4 all files and programs used by CADHST are listed.

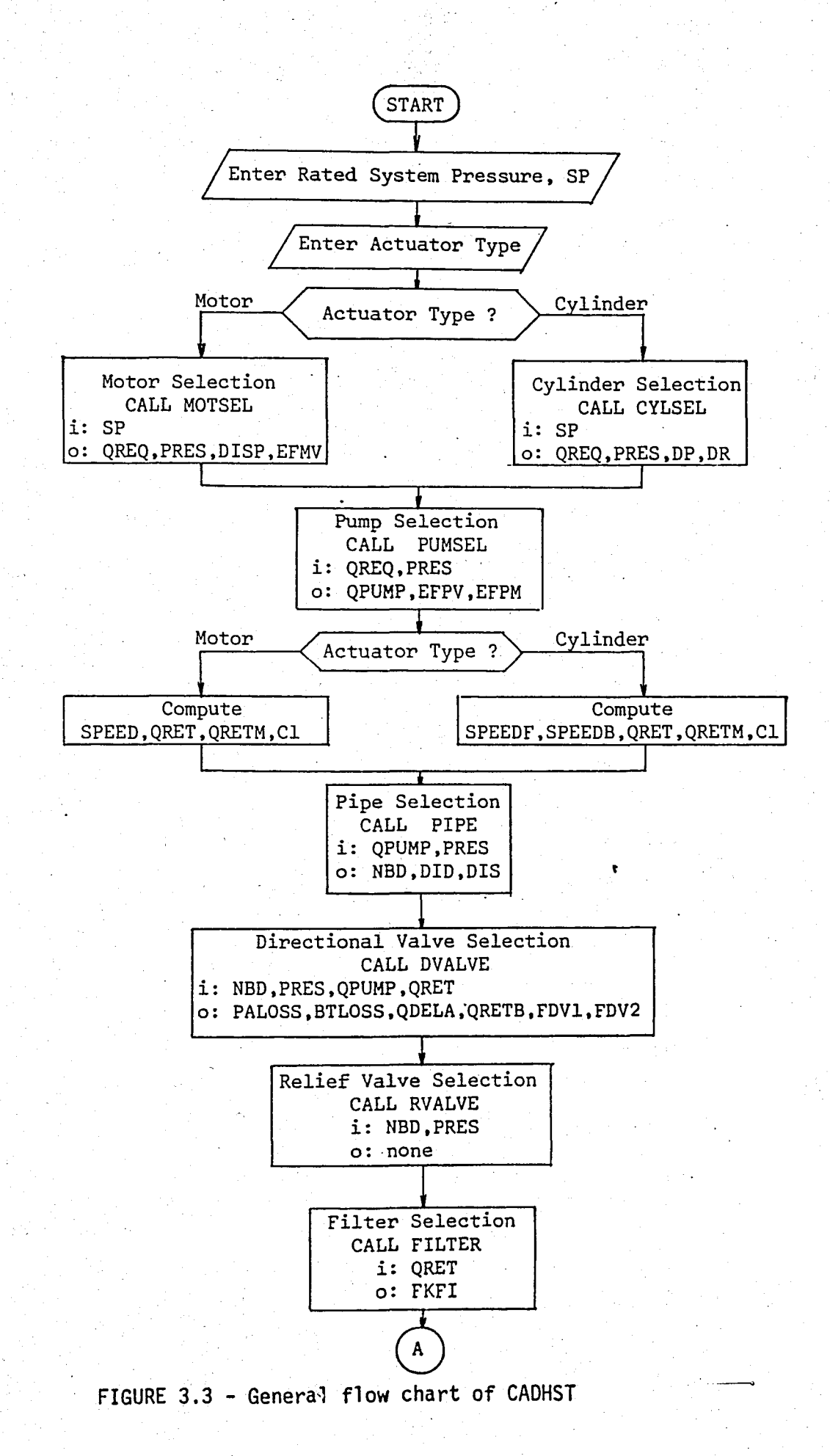

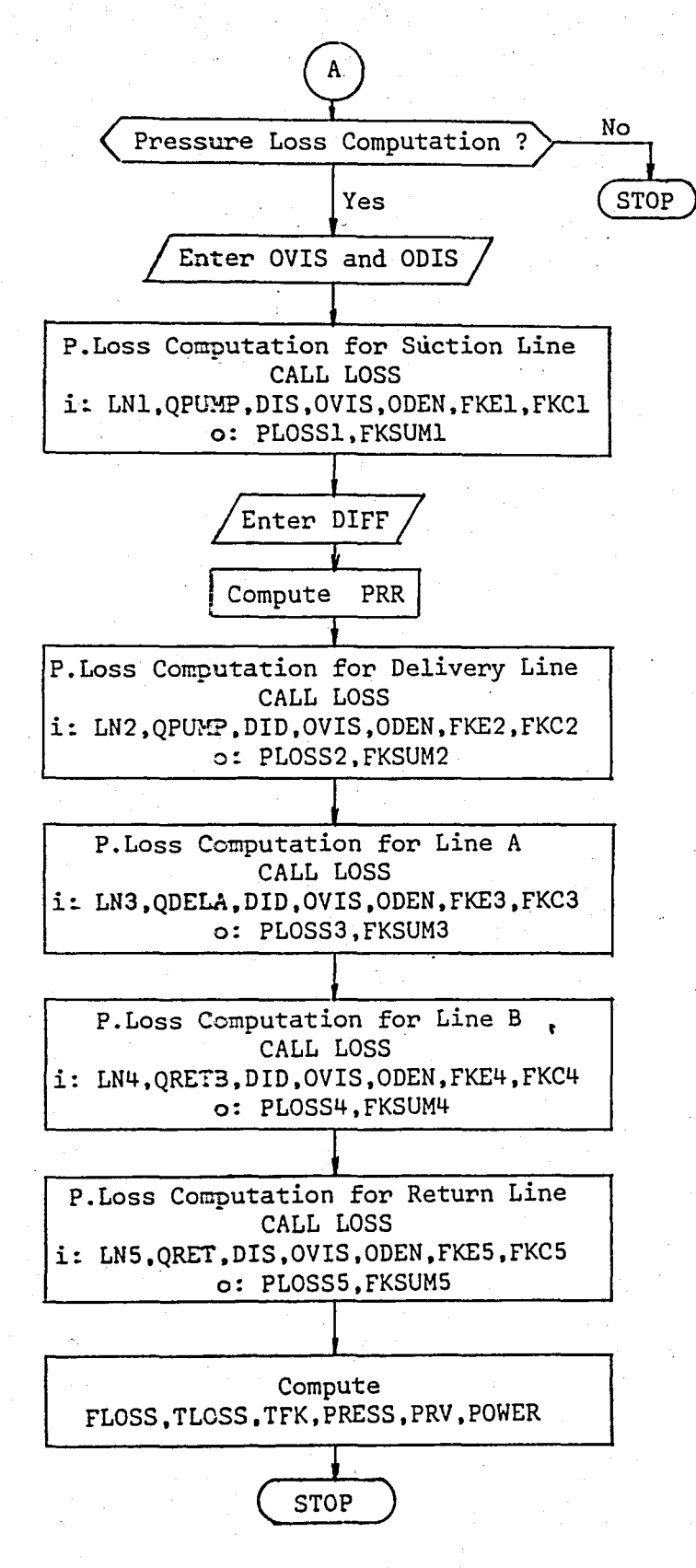

i: input parameters from the main program to the subroutine o: output parameters from the subroutine

BOĞAZIÇI ÜNIVERSITESI KÜTÜİ

FIGURE 3.3 - Continued

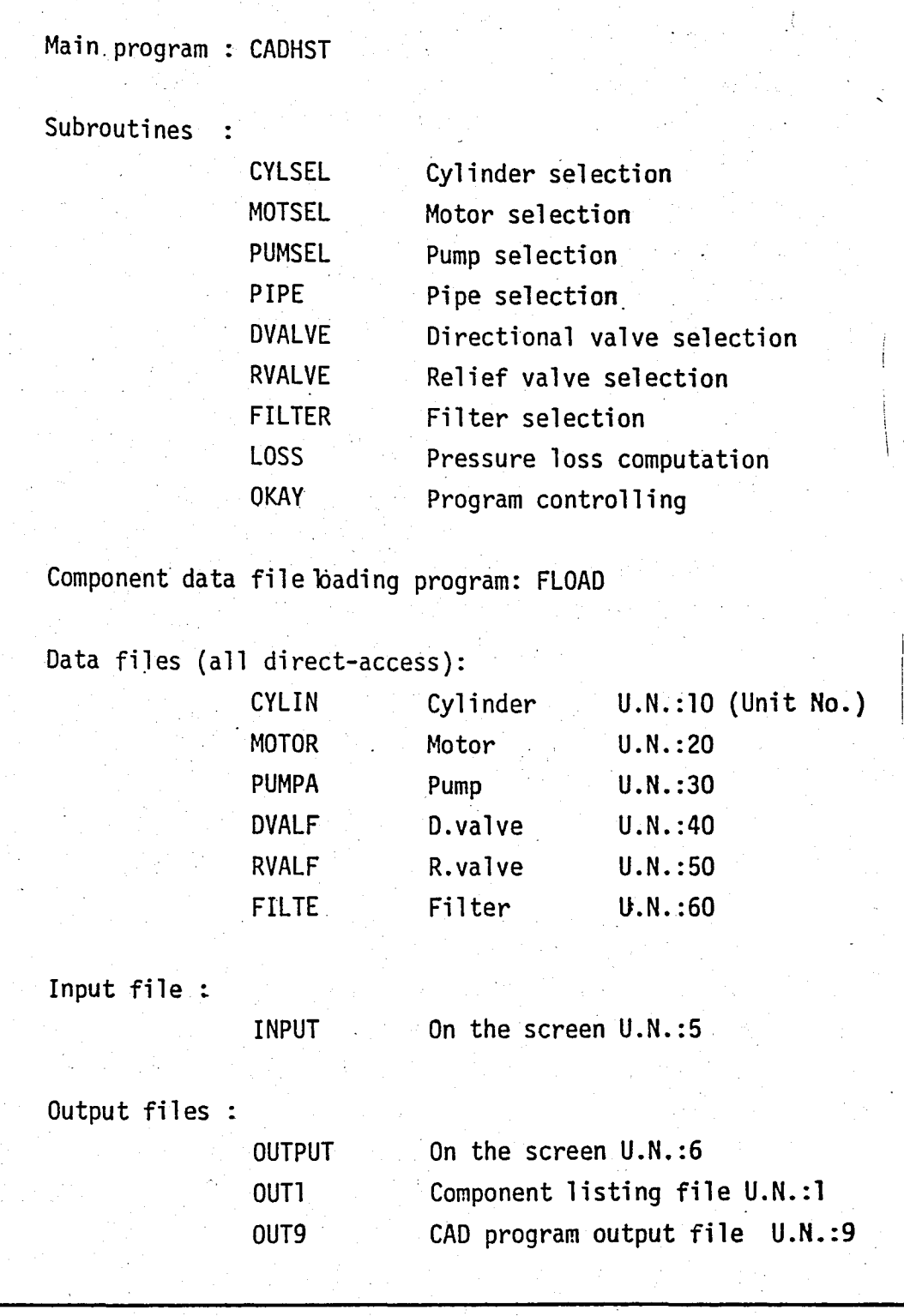

FIGURE  $3,4-$  The files and their function list

 $\vert \cdot \vert$ 

## 3.4. LOSS COMPUTATION

As shown in the.flow chart of the main program, Pressure Loss Computation is available in the structure of CADHST and optional.

LOSS is a subroutine used for this task. It has to be called several times to complete the computation, for each line in turn. LOSS is executed for Line 1, Line 2, Line 3, Line 4 and Line 5, which are shown in Fig.3.l .If a directional valve is not used, the flow rates are made equal to zero earlier, then the pressure losses belonging to these lines become zero.

LOSS computes all losses, including L, T joint losses, pipe losses, contraction and expansion losses. It prompts the user to enter pipe length, . numbers of T and L joints, and then computes pressure losses for that line, according to the theory given earlier.

In the main program, pressure losses are calculated and then by taking a summation the total pressure loss corresponding the previously defined operation point is evaluated. On the other hand pressure loss coefficients of loss sources , such as 'pipe lines, filter and directional valves,are added up and a total pressure loss coefficient is determined., Consequently it is possible to calculate pressure losses for different flow rates by using the following equation:

$$
\Delta P_{\vec{t}} = K_{\vec{t}} \cdot Q^2 \tag{3.1}
$$

where K<sub>t</sub> is the total pressure loss coefficient, and  $\Delta P_t$  is the total pressure loss of the circuit corresponding the pump flow rate, Q ..

Pressure losses of the directional control valve are calculated by a third order polynomial approximation. However, the loss coefficient should be determined by a parabolic approximation in order to use it in the procedure mentioned above. This is done in the subroutine by an easy manipulation.

The return flow is different from the delivery flow because of differentiation of the cylinder or due to the leakage flow in the motor. That is why a modification is done to compensate this difference. The loss coefficjents belonging to the lines and components where the return fluid flows are multiplied by

$$
C = (1 - \frac{D_{r}^{2}}{D_{p}^{2}})^{2}
$$

(3.2)

in the circuits employing cylinder, where D is the rod diameter and D is the piston diameter; or multiplied by the volumetric efficiency of the motor in the circuits employing motor.

## 3.5 COMPONENT SELECTION SUBROUTINES

MOTSEL, CYLSEL, PUMSEL, PIPE, DVALVE, RVALVE and FILTER are written to select motor, cylinder, pump, pipe, directional valve, relief valve and filter respectively. They are also used in an interactive manner.

These subroutines are designed according to hydraulic principles and models given in the previous chapter. They admit data during execution and select appropriate components from the component files. The design criteria are mentioned earlier. They print output data on the screen as well as on the output file, OUT9 . Their prompting commands are given in the User's Manual.

The biggest advantage of these subroutines is that they use direct access files as componentfiles whose superority is explained in the related section. PIPE does not use a component file, its data is given in itself.

A general flow chart for component selection subroutines is given in Fig.3.5  $\blacksquare$  All subroutines have the same structure with minor differences, except PIPE. An example of parameters is also given in Fig.3.6.

#### 3.6 COMPONENT FILES

As mentioned earlier the files which are loaded with component data are direct-access files. Their superority to sequential files is seen in . their proper usage, minimizing the time to find an appropriate component. It enables us to design the component files as divided into parts, i.e. data blocks, then it is a convenient way to go directly to the appropriate data block without having to read unnecessary records. For example, cylinder file consists of six data blocks, but only the corresponding data block is processed once the cylinder type and system pressure are entered. This is facilitiated by a key-record which takes place on the fourth record

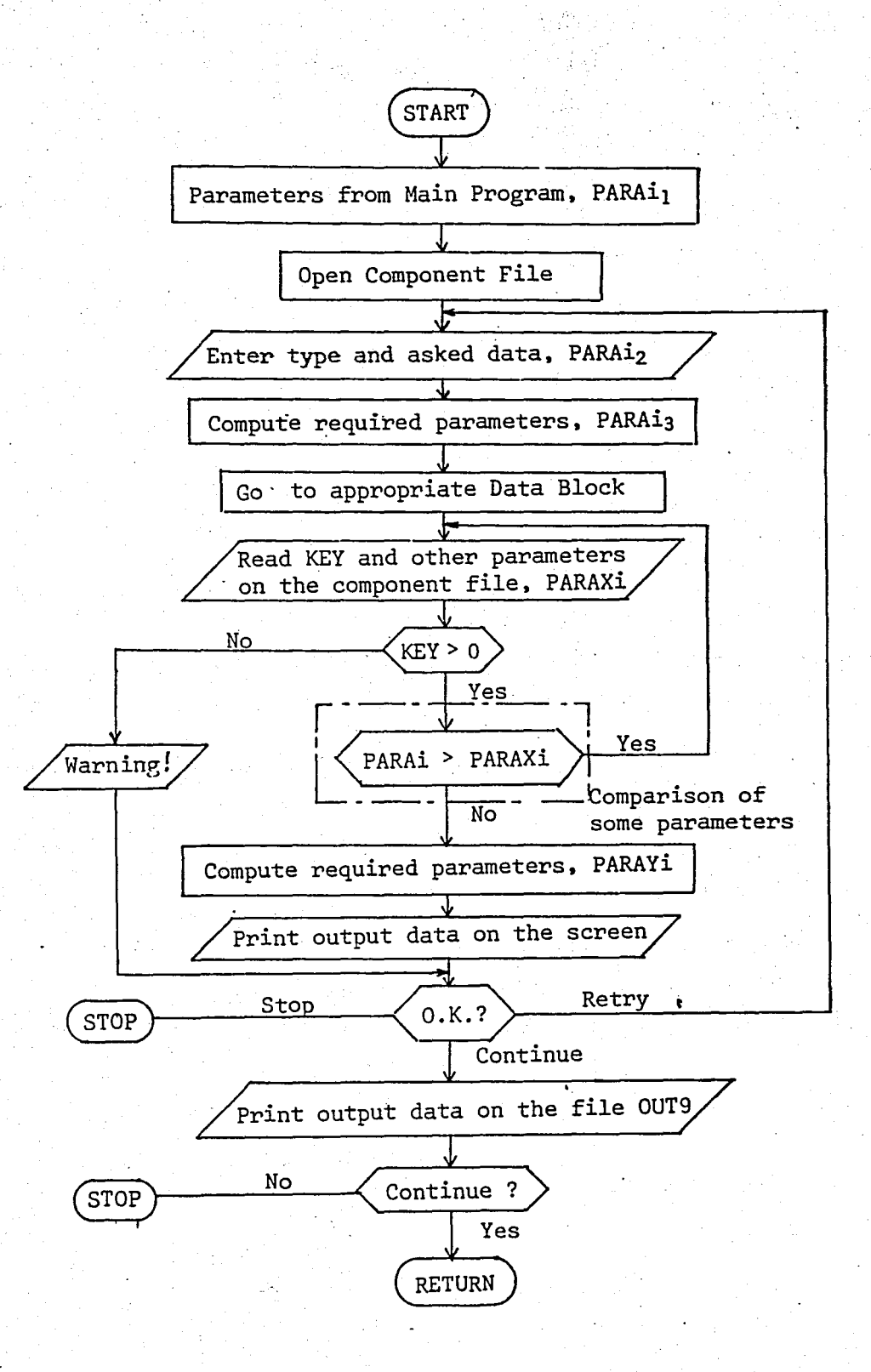

FIGURE 3.5 - General flow chart of component selection subroutines

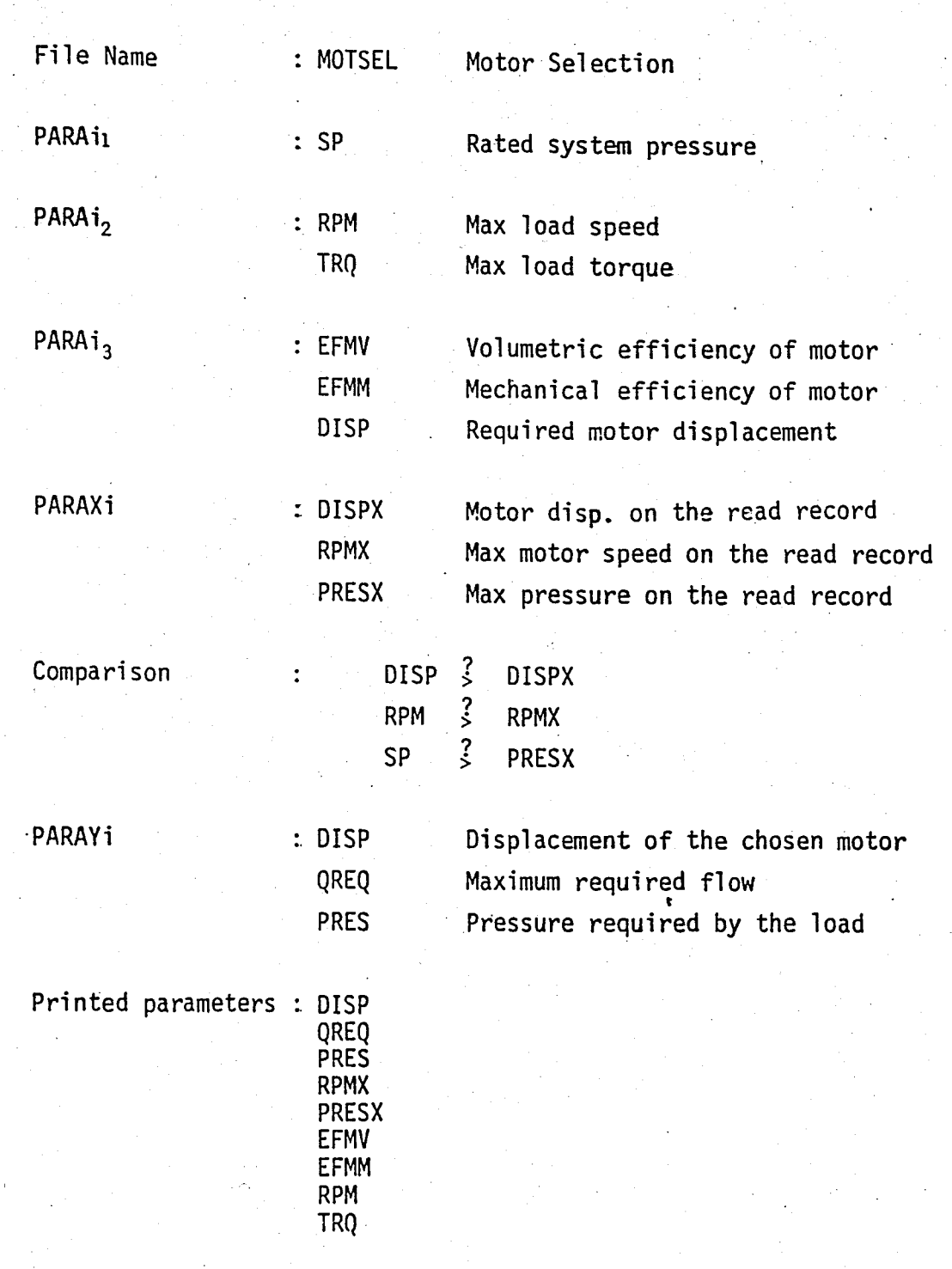

FIGURE 3.6- An example parameter list for component selection subroutines

of the componet files. The key-record has the beginning record numbers of data blocks, so first it is read and then the beginning record is directly accessed.

File name and file number are written on the first and the second records respectively. The third record is blank. The fourth is the keyrecord mentioned above and the fifth is also blank.

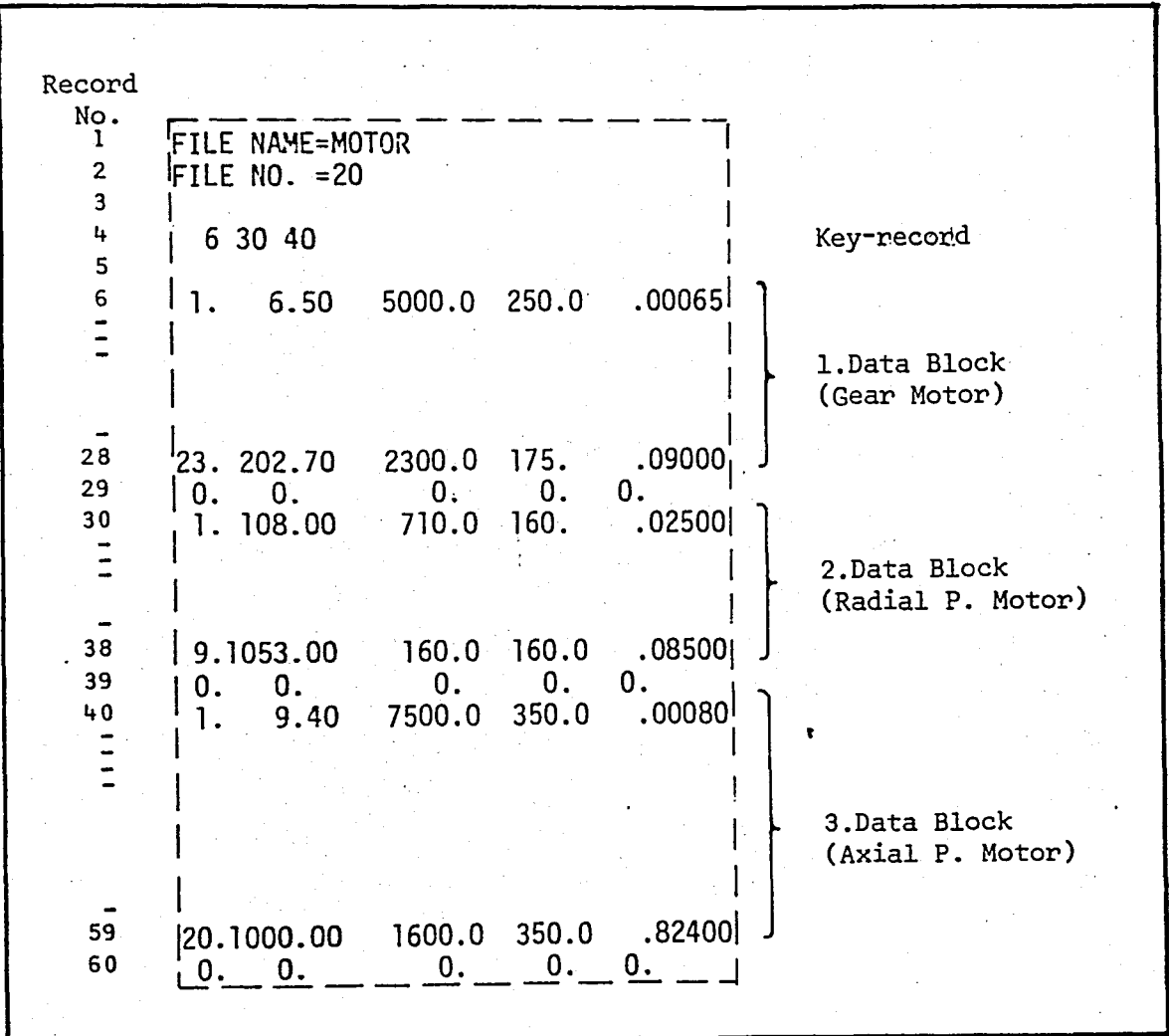

FIGURE 3.7- An example direct-access component file

In the component files, data are recorded, beginning from the sixth record. Data records begin with a key-parameter. If the key-parameter is zero, it means that this record is the end of that data block. At the same time the key-parameter shows the number of records. Therefore it can be used as a control parameter to learn the position of the pointer, i.e. the variable determining which record is accessed.

The component files are loaded by a program, FLOAD . By using this program data available from the manufacturer's catalog are loaded on the direct-access component files, but in an arranged manner. FLOAD, at the same time, copies the component files in an output file which is more suitable to take a printed copy. The output file has some minor differences in arrangement but data are completely the same. It is. possible to load different files at different times, but a file has to be loaded as a whole at one step.

In Fig.3.7 the structure of motor data file is given as an example. Some component file examples are also given in Appendix D.

3.7 USER'S MANUAL

In order to help the user a manual has been prepared. Instructions are loaded on a file and available in the program package. The user first sees a set of instructions on the screen before the execution starts.

The·manual is written for the CAD program package as a whole. It comprises the component file loading program FLOAD, the main program CADHST, and all subroutines used by CADHST. It also obeys the order of the algorithm, i.e the commands are written in the order in the programs. Some commands and comments may not be seen on the screen, in that situation the nextstep should be expected.

The User's Manual contains prompting commands and some comments with their meanings. If the command demands a value to be chosen from multiple options, then the menu defined by its number is also offered.

## I V. DYNAMIC BEHAVIOUR

Hydrostatic transmission systems designed without considering the dynamic behaviour may have ossilations which are not in acceptable limits, during the transient response time.

In the present chapter, first a mathematical model. for HST systems is derived and then a digital computer program for simulation purposes is presented. The program will give the values of some parameters which are used to evaluate the transient response of a given HST system.

## 4.1 SYSTEM MODELLING

The Variable-Displacement Pump and Fixed-Displacement Motor (PVMF) version of closed circuit HST systems is taken as the basic model. However, it is possible to enlarge the study to other types by some minor modifications in the model and in the computer program.

#### 4.1.1 Motor and Load

The dynamic behaviour of the hydraulic motor and the 'load connected to the motor via a reductor is expressed as follows:

$$
\mathbf{J} \cdot \Omega_{\text{m}} + \mathbf{B} \cdot \Omega_{\text{m}} + \mathbf{M} = \mathbf{M}_{\text{m}} \tag{4.1}
$$

where

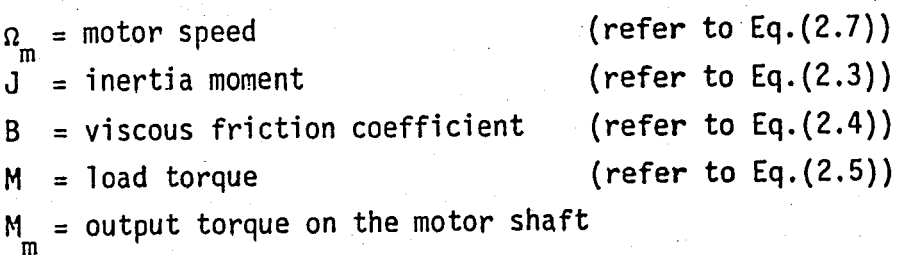

where

 $Q_p$  = pump flow rate  $Q_m =$  motor flow rate  $B_{e}$  = equivalent bulk modulus

Equivalent bulk modulus  $\beta_{\text{e}}$  is calculated by the formula below [5],

$$
\frac{1}{\beta_e} = \frac{1}{\beta_o} + \frac{1}{\beta_p} + \frac{S}{\beta_a}
$$
 (4.8)

where  $\beta_o$  is bulk modulus of oil,  $\beta_p$  is of pipe and  $\beta_a$  is of the air in the oil. 's' denotes volumetric percentage of air in the oil.

For calculation of *B*  a

- in identical operation 
$$
\beta_a = P_i
$$
 (4.9)

- in adiabatic operation  $\beta_a = \gamma.P_i \rightarrow \gamma = 1.4$ 

is taken. Hydraulic steel pipe can be treated as a thin walled cylinder so that

$$
\beta_p = (t.E / D) \tag{4.10}
$$

\'Ihere

 $t = wall$  thickness of the pipe  $D =$  pipe diameter  $E =$  modulus of elasticity of the pipe

The flow rate of the motor is obtained by

$$
Q_m = (D_m / n_v) \Omega_m \tag{4.11}
$$

f

where the leakage in the motor is taken into account in the volumetric efficiency of the motor,  $n_{\mathbf{v}}$  .

Substituting Eq.(4.l1) into Eq.(4.7) we have the following equation determining the dynamic behaviour of the pressure in the delivery  $line:$ 

$$
\dot{P}_{i} = (\beta_{e}/V)(Q_{p} - \frac{D_{m}}{\eta_{v}}\Omega_{m})
$$
\n(4.12)

If one writes Eq.{4.12) for small variations about a given operation point,

$$
\mathbf{p}_i = (\beta_e/V)(q_p - \frac{D_m}{n_v} \omega_m)
$$

is obtained.

## 4.1.3 Pump and Control Unit

Here, axial piston, variable displacement pumps in either swashplate design (Fig.4.1) or bent-axis design are taken into consideration. In addition, it is assumed that the prime mover speed (pump drive speed) is held constant. during the operation.

In a swashplate design pump the flow rate depends on the swivel angle  $\phi$  as in the following equation :

$$
Q_p = K_q \cdot \text{tg } \Phi \tag{4.14}
$$

and in a bent-axis design pump the governing equation for the flow rate is

$$
Q_p = K_q \cdot \sin \phi \tag{4.15}
$$

where  $K_q$  is a constant depending on pump size, revolution speed, unit conversion coefficients and volumetric efficiency  $\lceil 4 \rceil$ .

The flow rate increases with increasing swivel angle from zero to its maximum value. Swivelling the pump over centre smoothly reverses. the pump.

If we make a linearization for small variations about a given operation point the following equation is obtained for either Eq.(4.l4) or Eq.(4.l5) .

$$
q_p = K_q \cdot \phi \tag{4.16}
$$

The swivel angle is adjusted with the control variable U, by the control servomechanism of the pump. In order to eliminate nonlinear terms, writing the equation in a linearized form for small variations about a given point we get

$$
\tau_p \cdot \phi + \phi = K_g \cdot u
$$

36

(4.13)

(4.17)

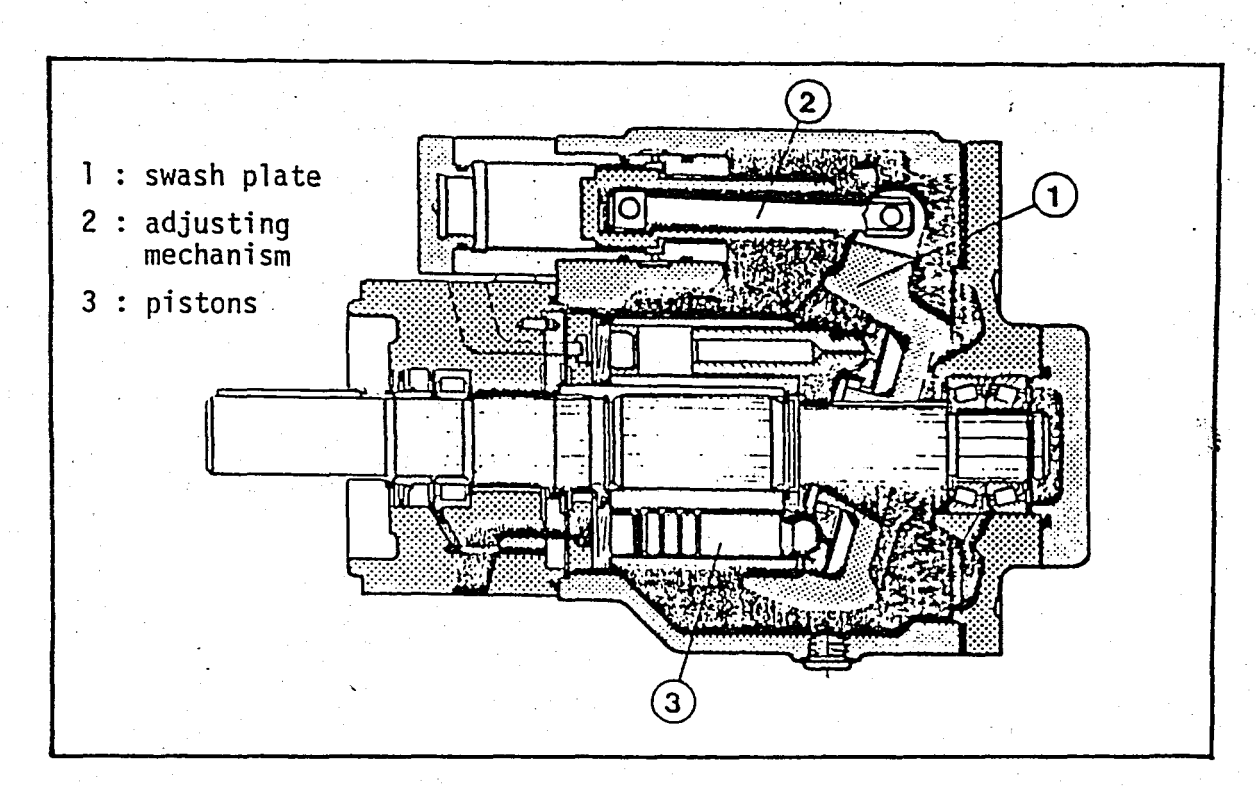

FIGURE 4.1 - A swash plate design axial piston pump with variable displacement (Rexroth AlV)

where  $\tau_D$  is the time constant of the servomechanism and  $K_S$  is a constant . for which in Appendix B an evaluation method is given.

Combining Eq.(4.l6) and Eq.(4.17) we obtain

$$
\dot{q}_{p} = \frac{1}{\tau_{p}} (\tau q_{p} + K_{s} K_{q} u)
$$
 (4.18)

which determines the dynamic behaviour of the pump in basis of flow rate.

The pump can be controlled by various means; e.g. manual (via control lever), electrical (via solenoids), hydraulic (pressure, speed or torque related). In all of these a control quantity is aaplied ; that may be a current, an angle of lever or a pilot pressure. Here the electrical control is taken into consideration since it best fits our study.

Via two solenoids on the electrical control device the adjusting cylinder in the pump is pressurized with an adjusting pressure relative to the pre-selected current, thereby allowing infinite adjustment of the swash plate and thus the displacement. One control solenoid is allocated to each flow direction.

I I

In Appendix B it is explained how the control parameters ( $\tau_p$ ,  $K<sub>s</sub>$  and  $K<sub>q</sub>$ ) can be calculated or estimated with data obtained from manufecturer's catalog.

## 4.1.4 Dynamic Model for HST Systems without Pressure Compensation

The model determining the dynamic behaviour of HST systems about a given operation point is formed by three equations; Eq.(4.6), Eq.(4.13) and Eq.(4.18).

Hence rewriting,

$$
\dot{\omega}_{\rm m} = - (B/J)\omega_{\rm m} + (D_{\rm m}n_{\rm m}/J)\rho_{\rm i} - (1/J)m \qquad (4.19)
$$

$$
\dot{p}_{i} = (g_{e}/V) (q_{p} - (D_{m}/n_{v})\omega_{m})
$$
 (4.20)

$$
\dot{q}_{\rm p} = (1/r_{\rm p}) \left( -q_{\rm p} + K_{\rm g} K_{\rm q} u \right) \tag{4.21}
$$

These three equations form the dynamic model of HST systems. The signal flow diagram of the system is shown in Fig.4.2 •

If we take  $\omega_m$  ,  $p_i$  and  $q_i$  as the state variables, u as the control variable, and m as the disturBance:, we obtain the state space representation of the system. That is,

$$
\begin{bmatrix} \dot{x}_1 \\ \dot{x}_2 \\ \dot{x}_3 \end{bmatrix} = \begin{bmatrix} a_{11} & a_{12} & 0 \\ a_{21} & 0 & a_{23} \\ 0 & 0 & a_{33} \end{bmatrix} \cdot \begin{bmatrix} x_1 \\ x_2 \\ x_3 \end{bmatrix} + \begin{bmatrix} 0 \\ 0 \\ b_3 \end{bmatrix} \cdot u + \begin{bmatrix} c_1 \\ 0 \\ 0 \end{bmatrix} \cdot m \qquad (4.22)
$$

where

State variables: Control variable: Disturbance  $x_1(t) = \omega_m(t)$  $x_2(t) = p_i(t)$  $x_3(t) = q_p(t)$  $u(t) = u(t)$  $m(t) = m(t)$ 

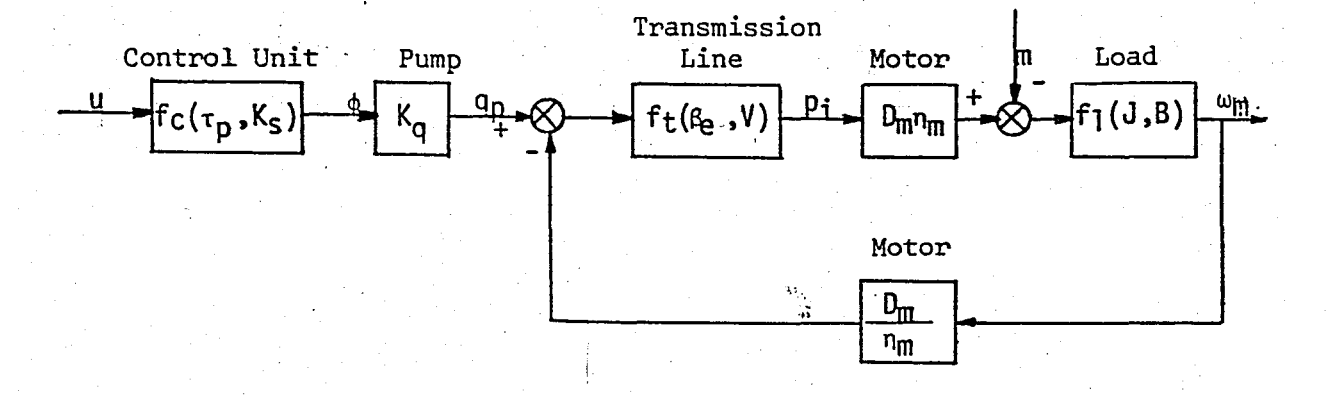

\ FIGURE 4.2 - The signal flow diagram of HST system

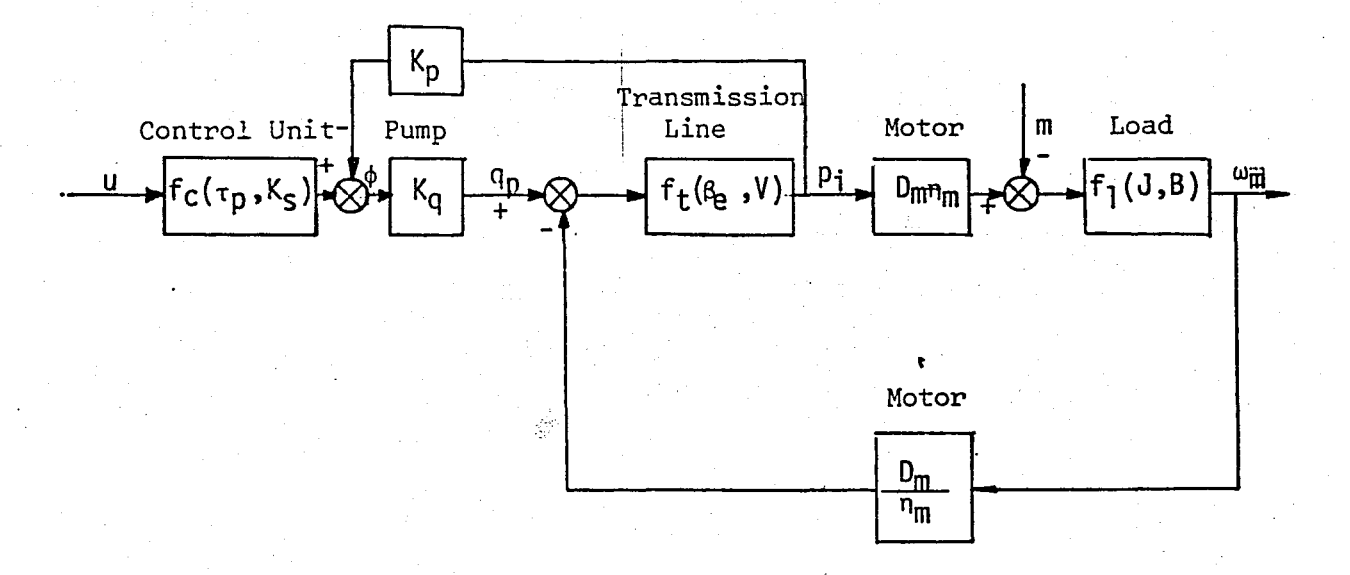

FIGURE 4.3 - The signal flow diagram of the pressure compensated HST system

Nonzero elements of matrix  $A :$ 

$$
a_{11} = -(B/J)
$$
,  $a_{21} = -(D_m B_e/V \eta)$ ,  $a_{33} = -(1/\tau_p)$   
 $a_{12} = (D_m \eta_m/J)$ ,  $a_{23} = (B_e/V)$ 

Nonzero element of vector B .

$$
b_3 = (K_g K_q / \tau_p)
$$

Nonzero element of vector C

$$
c_1 = [-1/3]
$$

or

$$
\dot{x}(t) = A_1x(t) + B_1u + C_2m
$$

#### 4.1.5 Dynamic Model for HST Sytems with Pressure Compensation

For inertial type loading ; pressure compensation may be done by feeding the motor inlet pressure back into the control variable u in order to attain a reasonable damping ratio  $\lceil 4 \rceil$ . For this case, the signal flow diagram is shown in Fig.4.3.

From the system equations and the signal flow diagram the following equation is obtained:

$$
q_{p}(t) = \frac{K_{s}}{\tau_{p} D 1} u(t) - K_{p} p_{i}(t) K_{q}
$$
 (4.24)

!

where  $K_p$  is the pressure compensation gain and Diis a symbol which indicates differentiation with respect to time. Opening Eq.(4.24} one has  $\mathbf{h}$  is a set of  $\mathbf{h}$  is a set of  $\mathbf{h}$  is a set of  $\mathbf{h}$ 

$$
\dot{q}_p = -(1/\tau_p)q_p - (K_p K_q)\dot{p} - (K_p K_q/\tau_p)p_i + (K_s K_q/\tau_p)u \qquad (4.25)
$$

Substituting Eq.(4.20) into Eq.(4.25) the following equation is obtained :

$$
\hat{A}_{p} = \left(\frac{K_{p}K_{q}D_{m}\beta e}{V \eta_{v}}\right)\omega_{m} - \left(\frac{K_{p}K_{q}}{\tau_{p}}\right)P_{i} - \left(\frac{K_{p}K_{q}\tau_{p}\beta e}{\tau_{p}V}\right)\omega_{p} + \left(\frac{K_{s}K_{q}}{\tau}\right)\omega_{p}
$$
\n(4.26)

(4.23)

So, Eq.(4.l9), Eq.(4.20) and Eq.(4.26) form the dynamic model of the pressure compensated HST system. We can write them in matrix notation, as the state variables , the control variable and the disturbance the same as those in' the preceding case. Hence,

$$
\begin{bmatrix} x_1 \\ x_2 \\ x_3 \end{bmatrix} = \begin{bmatrix} a_{11} & a_{12} & 0 \\ a_{21} & 0 & a_{23} \\ a_{31} & a_{32} & a_{33} \end{bmatrix} \cdot \begin{bmatrix} x_1 \\ x_2 \\ x_3 \end{bmatrix} + \begin{bmatrix} 0 \\ 0 \\ b_3 \end{bmatrix} \cdot u + \begin{bmatrix} c_1 \\ 0 \\ 0 \end{bmatrix} \cdot m \qquad (4.27)
$$

where

$$
a_{11} = -(B/J) \t\t a_{12} = (D_{m} n_{m}/J) \t\t a_{23} = (B_{e}/V)
$$
  

$$
a_{21} = -(\frac{D_{m} B_{e}}{V n_{v}}) \t\t a_{32} = -(\frac{K}{\tau_{p}}) \t\t a_{33} = -(\frac{K}{\tau_{p}}V)
$$
  

$$
b_{3} = (K_{s} K_{q}/\tau_{p}) \t\t c_{1} = -(1/J) \t\t a_{31} = (\frac{K_{p} K_{q} D_{m} \beta_{e}}{V n_{v}})
$$

or

$$
\dot{x}(t) = A x(t) + B u(t) + C m(t)
$$
 (4.28)

Consequently we have the same equation as Eq.(4.23), however, some elements of the matrix A are different.

Pressure compensation gain  $K_p$  is explained in Appendix B by giving the method of evaluation.

## 4.2' SOLUTION OF SYSTEM MATRIX DIFFERENTIAL EQUATION

The form of the dynamic models expressed by Eq.(4.23) and Eq.(4.28) is suftable to analyse the system by means of a digital computer.

The equation to be solved is a linear time-invariant matrix  $differential$  equation:

$$
\dot{x}(t) = A x(t) + B u(t) + C m(t)
$$
 (4.29)

subject to the initial condition  $x(t_0) = x_0$ 

The solution of Eq.(4.29) is given by (for the solution procedure see Appendix C, 10<sup>1</sup>)

$$
x(t) = e^{A(t-t_0)} x(t_0) + \int_{t_0}^{t} e^{A(t-\tau)} B u(\tau) d\tau + \int_{t_0}^{t} e^{A(t-\tau)} C m(\tau) d\tau
$$
 (4.30)

To enable the use of the digital computer, we could discretize the equation, Taking  $t_{\alpha} = 0$ ,

$$
x(t) = e^{At} x_0 + \int_{0}^{t} e^{A(t-\tau)} B u(\tau) d\tau + \int_{0}^{t} e^{A(t-\tau)} C m(\tau) d\tau
$$
 (4.31)

Assuming that  $u$  and  $m$  are constant between any two consecutive sampling instants (for small step sizes, T), or  $u(t) = u(kT)$ for the kth sampling period, then  $x((k+1)T)$  can be obtained as follows (for details see Appendjx C)

$$
x((k+1)T) = e^{AT} x(kT) + \int_{0}^{T} e^{AT} B d\tau u(kT)
$$
  
+  $\int_{0}^{T} e^{AT} C d\tau m(kT)$  (4.32)

If we define,

 $G(T) = e^{AT}$ (4.33)

$$
H(T) = \frac{T}{0} e^{AT} B d\tau
$$
 (4.34)

$$
Q(T) = \int_{0}^{T} e^{A T} C d\tau
$$
 (4.35)

then it becomes

$$
x((k+1)T) = G(T) x(kT) + H(T) u(kT) + Q(T) m(kT)
$$
 (4.36)

So we get a vector matrix difference equation which represents the solution of Eq.(4.29) only at discrete points of time,  $t = kT$ ,  $k = 0,1,2, \ldots \ldots$ 

Consequently, the problem reduces to the processing of Eq.  $(4.36)$ in the computer. Once G(T) matrix and H(T), Q(T) vectors are computed according to A matrix and B, C vectors, then the values of state variables  $\omega_m$ ,  $p_i$ , and  $q_i$  at every mutiple of the step size are obtained, provided that the initial va1us of variables are given.

## 4.3 SIMULATION AND COMPUTER PROGRAM

#### 4.3.1 General Algorithm

A mathematical model for the dynamic behaviour of the HST systems was given in the previous sections. The model is composed of three coupled differential equations which are written for motor speed, motor inlet pressure and pump flow rate. The model is then reduced to a matrix difference equation to enable the use of the digital computer.

The main oDject is to determine variations of the state variables mentioned above during the transient response time, according to a step change in the input variable U or in the torque disturbance  $M$ . The input variable is the current value to be fed into the solenoids of the electrical control unit of the pump. The load torque is the disturbance variable. Both of them, i.e. the current and the torque, may have a step change, alone or together. The system's responses to them can be added since the system is linear.

The composition of the simulation program consists of a few subroutines written for doing necessary computations, and a main program organizing these tasks, which are explained in the following sec- . ti ons.

#### 4.3.2 Main Program

A general flow chart of the main program named HSTSIM is shown in Pig.4.4. HSTSIM is an interactive program which admits data during execuation and has some facilities to suit the needs of the inexperienced user. It calls some subroutines : DISCR3, GMPRD, MINV, SMAT, SPARA.

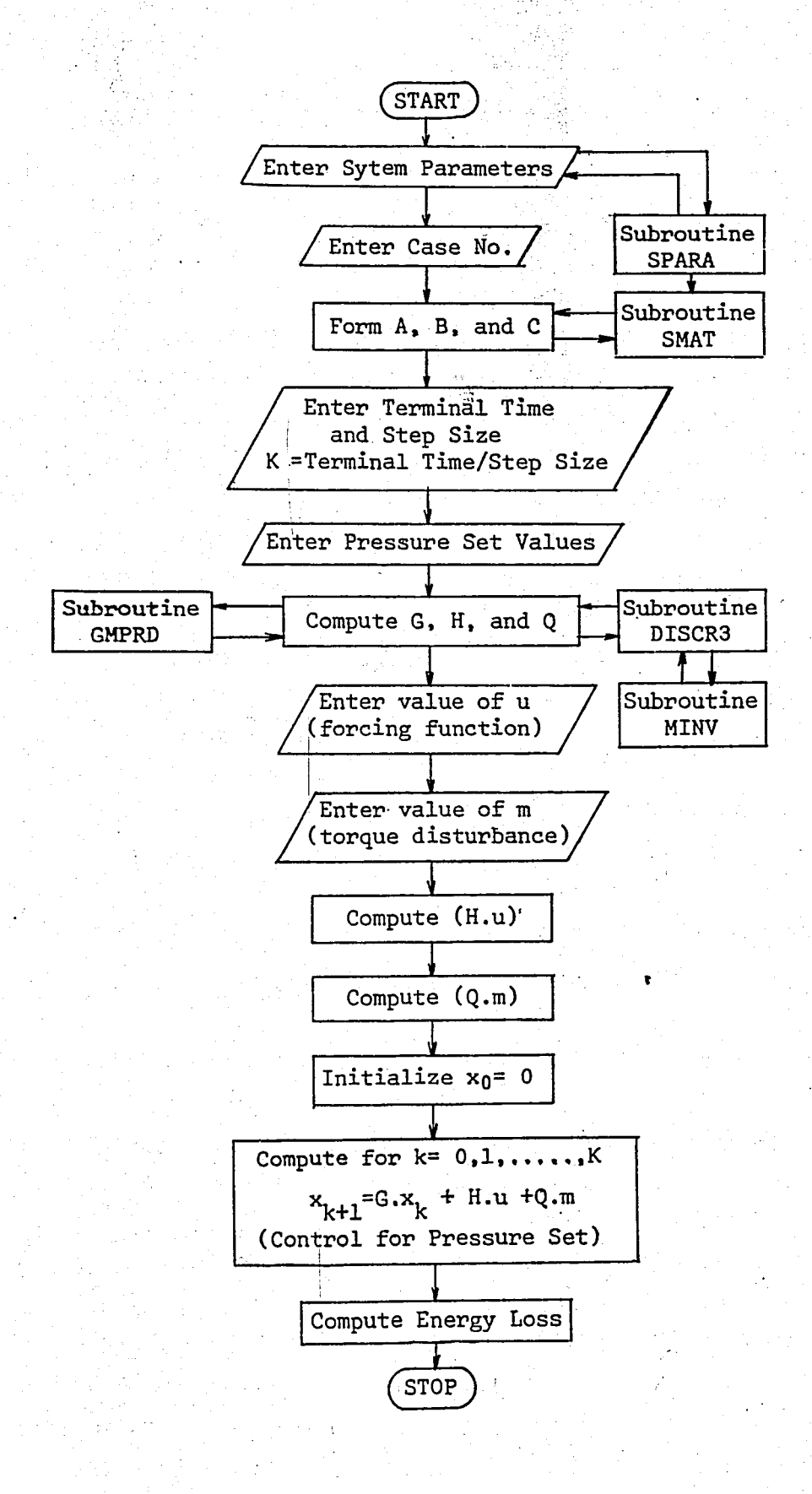

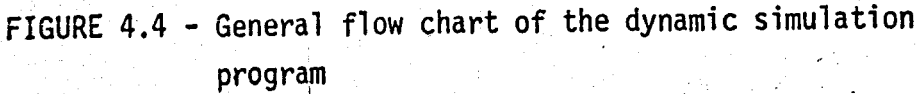

# 4.3.3 Subroutine for Computing the Discrete-Time Sytem Matrices

In order to achieve a better result, the discrete-time system matrices and vectors should be computed precisely. It depends on the method used. There are some approximation methods to compute eAT matrix and its integral over the time interval.

Here a subroutine named DISCR3 is used for this purpose. This subroutine computes the discrete-time system matrices corresponding to a continuous system defined by its system matrix A and its input matrix  $B$  in general, for a given time interval  $T$ . The largest convergent step size is computed by the program and the discrete system matrices are obtained by using doubling formulas. Selection of the largest convergent step size and the corresponding doubling number is based on Van Loan's Criterion [11] . Third order Pade approximations are used to compute matrix exponentials.

DISCR3 calls suBroutine MINV which takes the inverse of a matrix and subroutine GMPRD which is used for matrix production. MINV uses standart Gauss-Jordan method.

DISCR3 is called twice by the main program, the firt time for computing  $G$  and  $H$ , the second time for computing  $G$  and  $Q$ .

#### 4.3.4 Pressure Relief Valve and Energy Losses

The sjmulation program, as mentioned earlier, gives deviations of the state variables from an initial steady state operation point for a step change either in the pump control current or in the load torque.

If the system pressure reaches the pressure set value of the pressure relief valve, then relief valve is opened and the excessive flow passes from high pressure side of the circuit, through the valve, to the low pressure line to the pump. It means energy dissipation.

This situation is simulated in the program by a pressure control process. If the pressure is greater than the set value then the pressure is made equal to this set value.

The useful flow rate can be calculated by making the derivative of the pressure equal to zero in Eq.(4.20).

:. :

 $\textsf{So}_{\bullet}$  . In the finite state of the state of the state of the state of the state of the state of the state of the state of the state of the state of the state of the state of the state of the state of the state of th

$$
q_{\mathbf{p}}^{\mathbf{X}} = (D_{\mathbf{m}} / n_{\mathbf{v}}) \omega_{\mathbf{m}}
$$
 (4.39)

is obtained. Hence the energy loss can-be determined by integrating the following equation over the time in which the relief valve is open:

$$
\dot{E}_{1} = P_{i}^{x} (q_{p} - q_{p}^{x})
$$
 (4.40)

 $where$ 

 $P^{\mathsf{X}}_{\mathsf{i}}$  = actual pressure set value  $q_p =$  pump flow rate  $q_{\rm p}^{\rm X}$  = useful pump flow rate

Integration is made easily by using the trapeze rule as the state variables are already computed for every step size. So we get a comparison value, however, it should be noted that the dynamics of the relief valve is omitted here.

V. EXAMPLES

# 5.1 EXAMPLE DESIGN FOR A TRANSLATIONAL LOAD DRIVE SYSTEM

In Fig.5.1 the layout of an example hydraulic circuit is shown. According to the load and type specifications entered by the user, the created design program selected the necessary components from the component files and made the necessary calculations. Besides that, the pressure loss computation was also made. This process could be repeated for different oil viscosity values, so the effect of the viscosity number on the pressure losses could be also seen.

The printout taken during the program running is presented in Appendix E. The friction losses of cylinder is taken into account by multiplyjng the load by 1,15 .

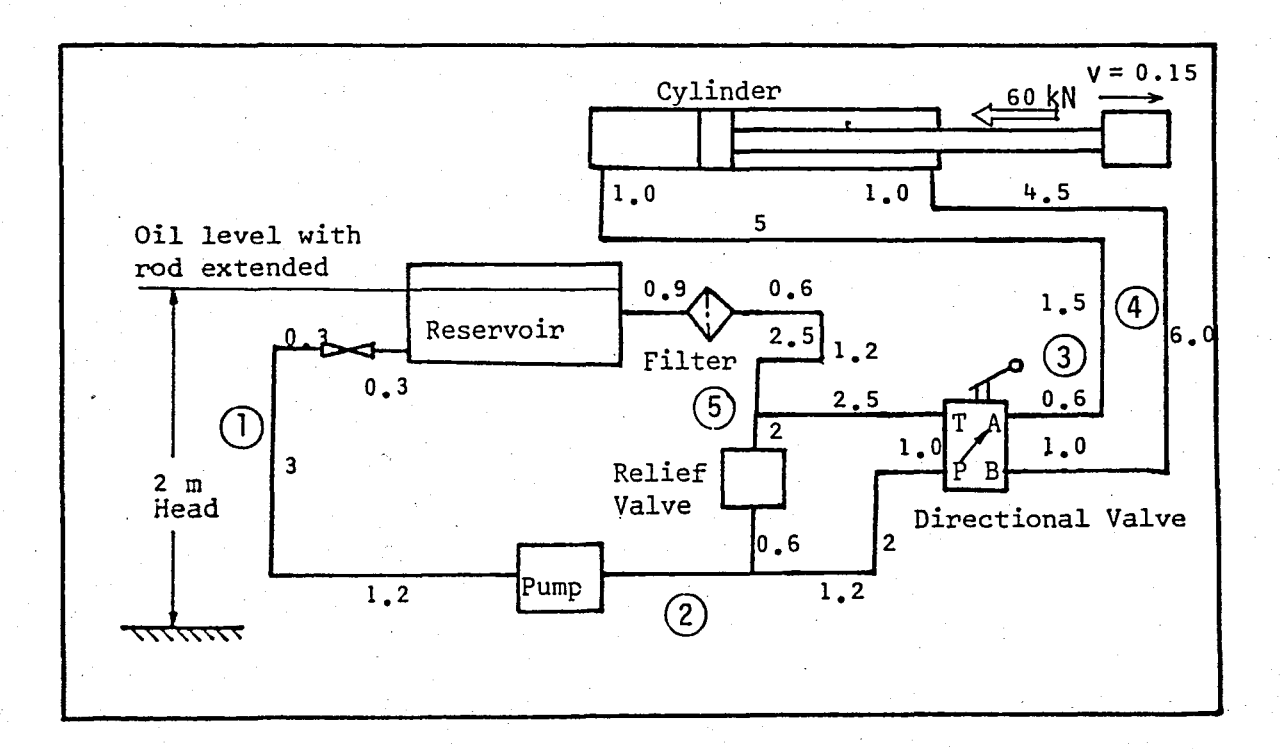

FIGURE  $5.1$  - Physical layout for the translational load drive system

## 5.2 DESIGN AND SIMULATION EXAMPLES FOR HST SYSTEMS

For a rotational load, a PVMF version of closed circuit HST systems is proposed. Two alternative systems are offered for the same task. The first is a straight-drive system which is composed of a fixed radial piston motor and a variable axial piston pump. In the second system a reductor and a fixed axial piston motor are used.

The printouts of the CAD program are presented in Appendix E. In addition, all parameters 'used in the CAD and the simulation program are listed in Table 5.1 • The parameters used in the simulation program are preceded by an asterisk.

After the design process the simulations of the designed systems were carried out in the computer by the created simulation program. The initial conditions belonging to the actual values of the state variables were calculated at the same load speed in order to make the comparison of the dynamic behaviours of the two alternative systems easy.

The speed of the load at the given operation point is

 $n_1 = 16$  [rd/s]

So the motor speeds are

 $\Omega_{\text{m}i}$  = 16 [rd/s]

and

$$
\Omega_{\rm m_2} = 96 \, \left[ \text{rd/s} \right]
$$

where the subscript of 1 denotes the first design (straight-drive) and 2 denotes the second design (with. reductor). The other parameters were calculated at this operation point. To observe the dynamic behaviours, step changes as large as various percentages of the design control current (U<sub>m</sub>) were applied at this point. Deviations of motor speed, motor inlet pressure and pump flow rate are illustrated in the figures 5.2 - 5.18 • The same process was repeated for the pressure compensated case. Pressures were limited at the relief valve set values and the energy losses were computed. The simulation program was also used to determine the responses of the systems to step changes in the load torque. The effect of the pressure compensation was also observed in this case. The step size was taken as small as 0.001 seconds in all executions.

| Parameter                                        | Unit         | Design No.1            | Design No.2                                                      |
|--------------------------------------------------|--------------|------------------------|------------------------------------------------------------------|
|                                                  |              | Load Parameters        |                                                                  |
| $M_{\rm L}$                                      | Nm           | 36.0                   | 36.0                                                             |
|                                                  | Nm/rd/s      | 20.0                   | 20.0                                                             |
| $\begin{array}{c} B_1 \\ J_1 \\ n_1 \end{array}$ | $kg-m^2$     | .7.9                   | 7.9                                                              |
|                                                  | rpm          | 210.0                  | 210.0                                                            |
| $\Omega_{\underline{1}}$                         | rd/s         | 22.0                   | 22.0                                                             |
|                                                  |              | Reductor Parameters    |                                                                  |
| N                                                |              | l(no reductor)         | 6                                                                |
|                                                  | Nm/rd/s      | 0,0                    | 0.01                                                             |
| $\begin{array}{c} B_r \\ J_r \\ r_1 \end{array}$ | $kg-m2$      | 0, 0                   | 0.3                                                              |
|                                                  | $kg$ -m $2<$ | 0,0                    | 0.1                                                              |
| $J_{r_2}$<br>$M_{\rm fr}$                        | Nm           | 0.0                    | 0.5                                                              |
|                                                  |              | Motor Parameters       |                                                                  |
|                                                  |              |                        |                                                                  |
| Type                                             |              | $4.743 \times 10^{-5}$ | Radial Piston(Fix.) Axial Piston(Fix.)<br>0.356x10 <sup>-5</sup> |
| $\mathsf{D}_{\!\!{\rm m}}$<br>X                  | $m^3/rd$     |                        | 0.0015                                                           |
| $\mathbf{J}_{\mathfrak{m}}$                      | $kg-m^2$     | 0,1                    | 0.94                                                             |
| Ж<br>ካ $_{\rm m}$                                |              | 0.93<br>0,90           | 0.92                                                             |
| X<br>$\mathbf{n}_{\mathbf{y}}$                   |              |                        |                                                                  |
|                                                  |              | Shifted Parameters     |                                                                  |
| J<br>$\pmb{\times}$                              | $kg-m2$      | 8.0                    | 0.332                                                            |
| B<br>$\pmb{\times}$                              | Nm/rd/s      | 20.0                   | 0.566                                                            |
| M<br>$\boldsymbol{\mathsf{x}}$                   | Nm           | 36.0                   | 6.5                                                              |
| $\pmb{\Omega}$<br>$\pmb{\times}$                 | rd/s         | 22,0                   | 132.0                                                            |
|                                                  |              |                        |                                                                  |
|                                                  |              | Rated System Pressure  |                                                                  |
| P                                                | bars.        | 120                    | 240                                                              |
|                                                  |              |                        |                                                                  |

TABLE 5.1 - Parameter list of designed HST systems

| Parameter                                          | Unit             | Design No.1            | Design No.2            |
|----------------------------------------------------|------------------|------------------------|------------------------|
|                                                    |                  | Pump Parameters        |                        |
| Type                                               |                  | Swash plate            | Bent axis              |
| $D_{\!\mathbf{p}}$                                 | $m^3/rd$         | $0.872$ x $10^{-5}$    | $0.447 \times 10^{-5}$ |
| $\Phi_{\text{max}}$                                | degree           | 15.0                   | 25.0                   |
| Қ<br>X                                             | rd/A             | 0.67                   | 1.056                  |
| $K_q$<br>X                                         | $m^3/rd-s$       | $4.695 \times 10^{-3}$ | 1.526x10 <sup>-3</sup> |
| X<br>$\tau_{\rm p}$                                | S                | 0.3                    | 0.1                    |
| $\overline{U}_{m}$                                 | A                | 0.3684                 | 0.321                  |
|                                                    |                  | Pipe Line Parameters   |                        |
|                                                    | m                | 0.0209                 | 0.0158                 |
| d <sub>delivery</sub><br>delivery                  | m                | $2.5 -$                | 2.5                    |
| ۷<br>X                                             | m <sup>3</sup>   | $1.209 \times 10^{-3}$ | $0.566 \times 10^{-3}$ |
|                                                    |                  | <b>Bulk Modulus</b>    |                        |
| $\mathfrak{g}_{\mathbf{p}}$                        | N/m <sup>2</sup> | 27.1x10 <sup>9</sup>   | $34.0x10^{9}$          |
| $\beta_{\mathbf{a}}$                               | $N/m^2$          | $1.68x10^{7}$          | $3.36x10^{5}$          |
| $\mathsf{s}$                                       | %                |                        | ¢.                     |
| $\beta$ o                                          | $N/m^2$          | $1.38 \times 10^{9}$   | $1.38 \times 10^{9}$   |
| $\beta_e$<br>×                                     | N/m <sup>2</sup> | $0.737 \times 10^{9}$  | $0.95x10^{9}$          |
|                                                    |                  | Pressure Compensation  |                        |
|                                                    | $m^3$ /sA        | $0.7x10^{-8}$          | $0.7x10^{-8}$          |
| қ.<br>×<br>$U_m$<br>X.                             | A                | 0.473                  | 0.467                  |
|                                                    |                  |                        |                        |
|                                                    |                  | Relief Valve           |                        |
| $P_{\text{set}}$                                   | bars             | 120.0                  | 270.0                  |
|                                                    |                  | Operation Point Values |                        |
| $\Omega_{\overline{\text{III}}}^{\cdots}$<br>$P_i$ | rd/s<br>bars     | 16.0<br>80.708         | 22.0<br>181.795        |

TABLE 5.1 - Contiuned

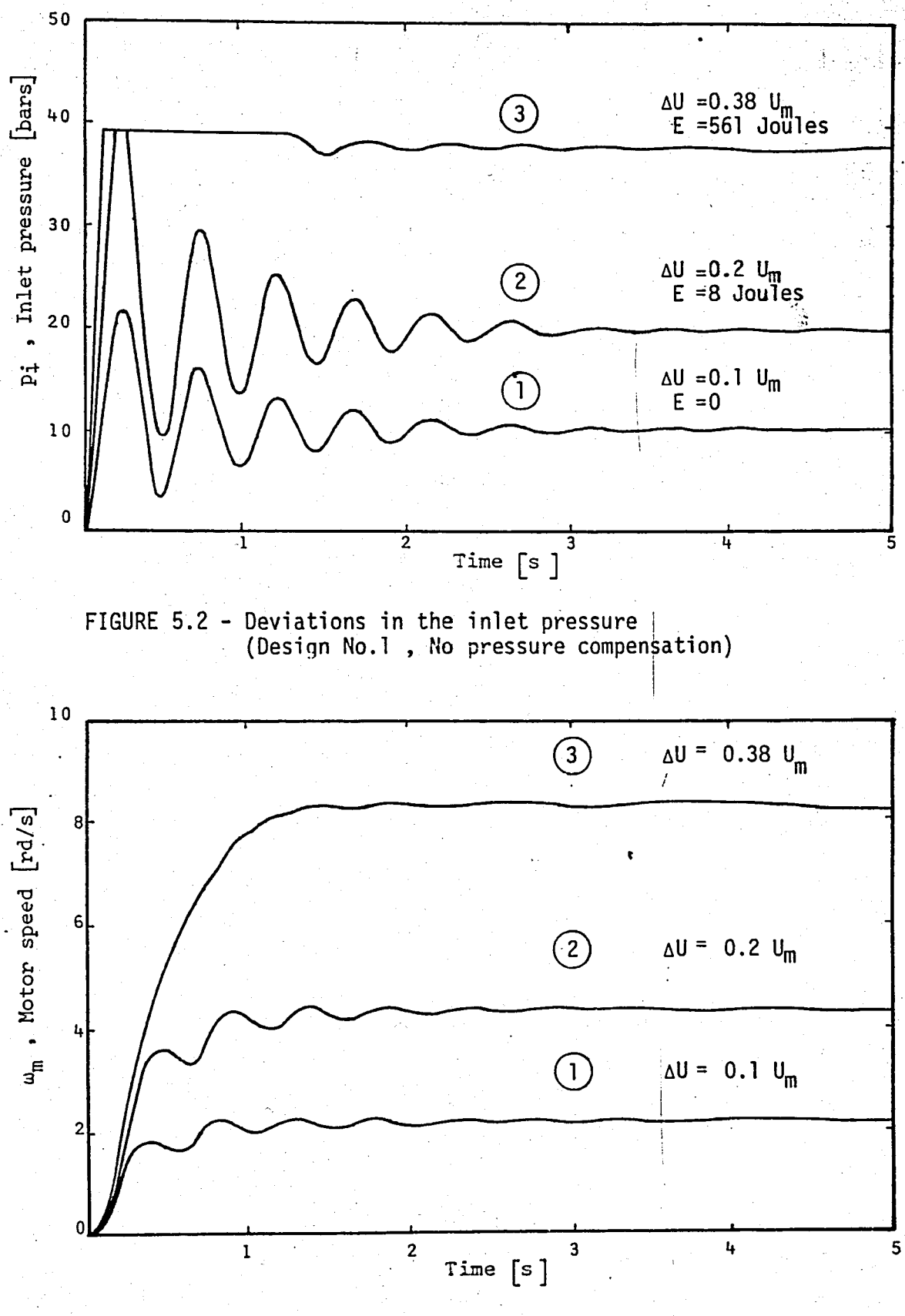

FIGURE 5.3 - Deviations in the motor speed (Design No.1, No pressure compensation)

 $51<sup>2</sup>$ 

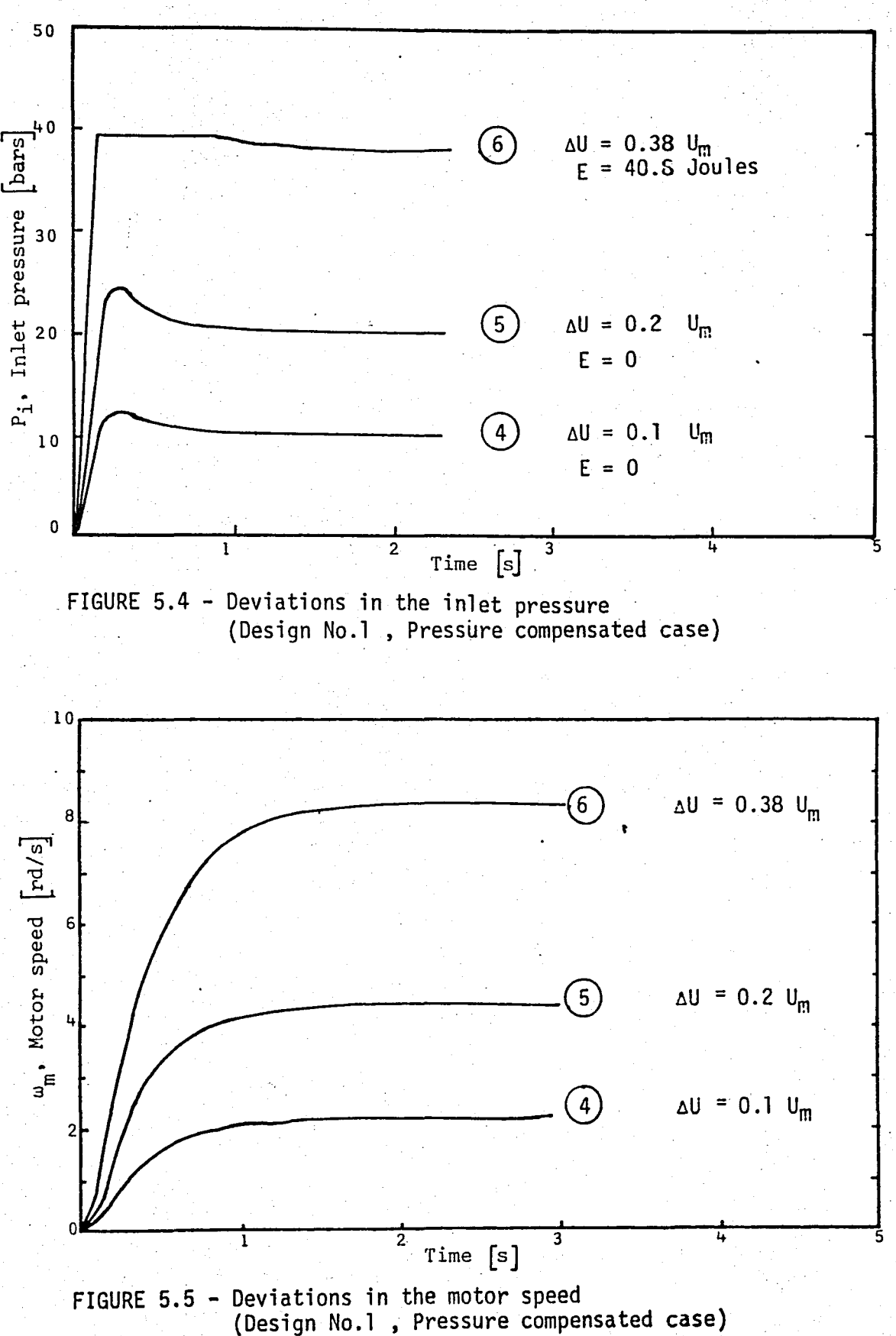

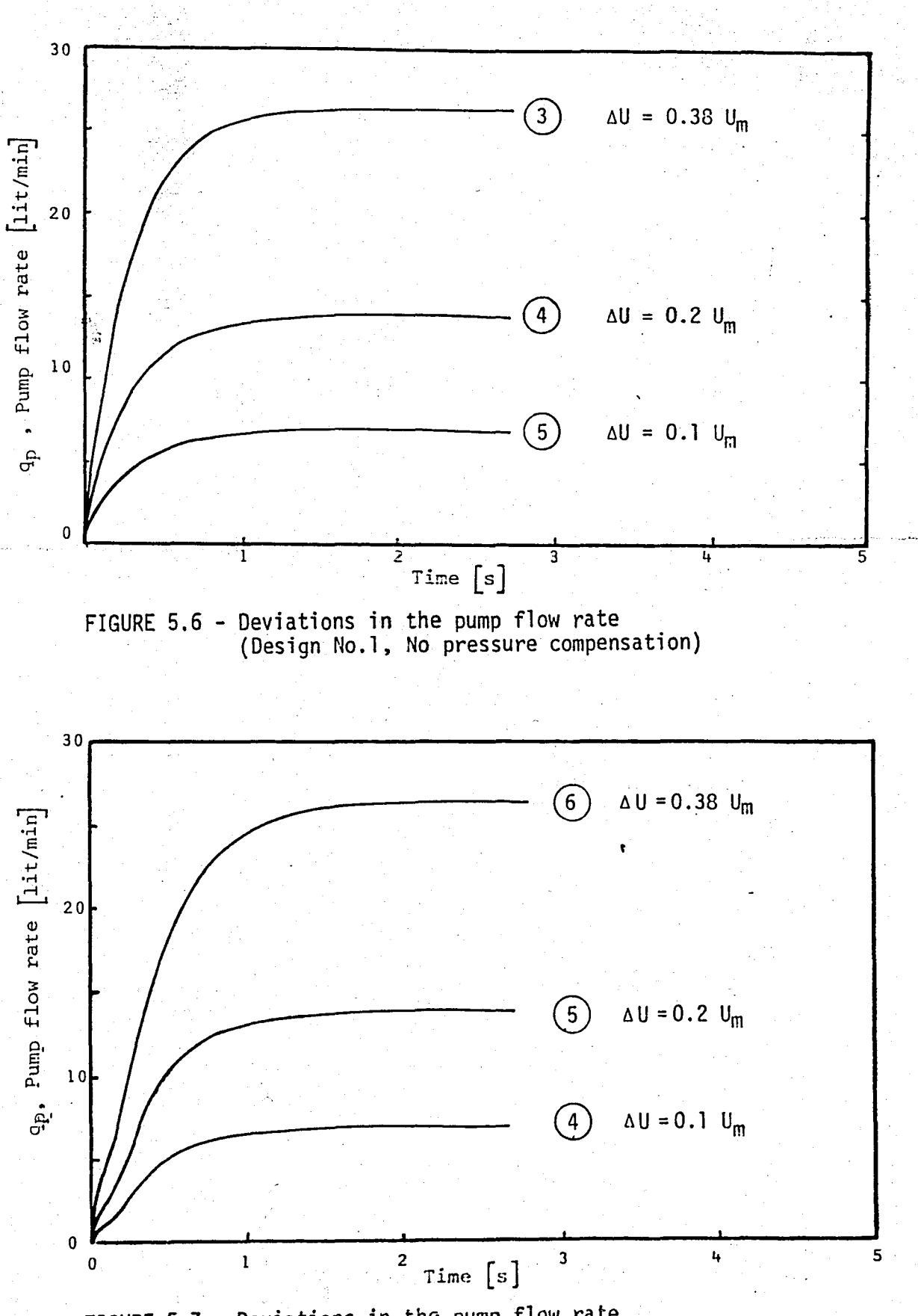

FIGURE 5.7 ~ Deviations in the pump flow rate (Design No~l, Pressure compensated case)

. $\vert \cdot \vert$ 

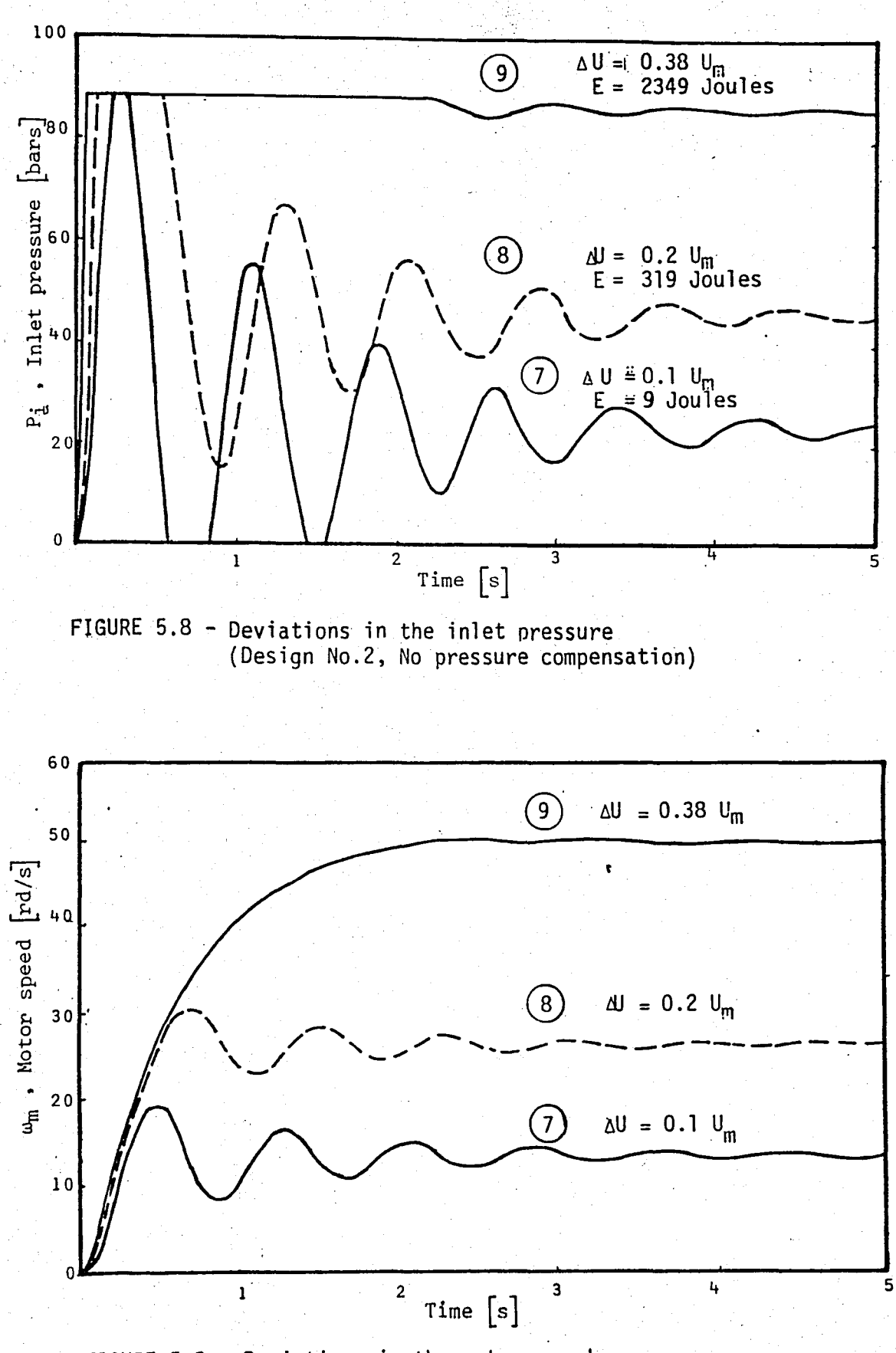

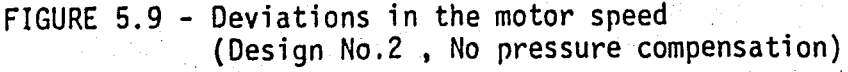

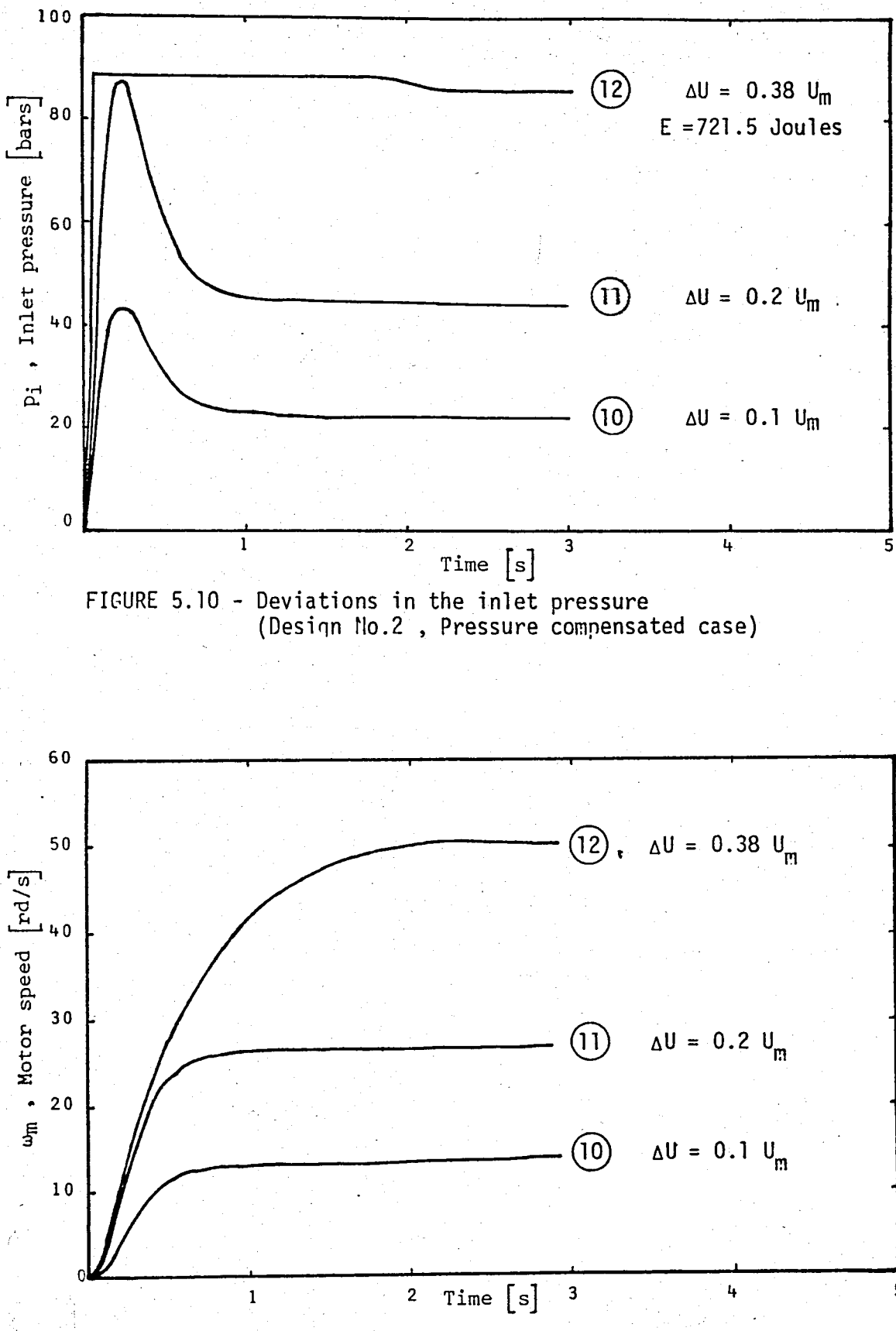

FIGURE 5.11 - Deviations in the motor speed<br>(design No.2, Pressure compensated case)

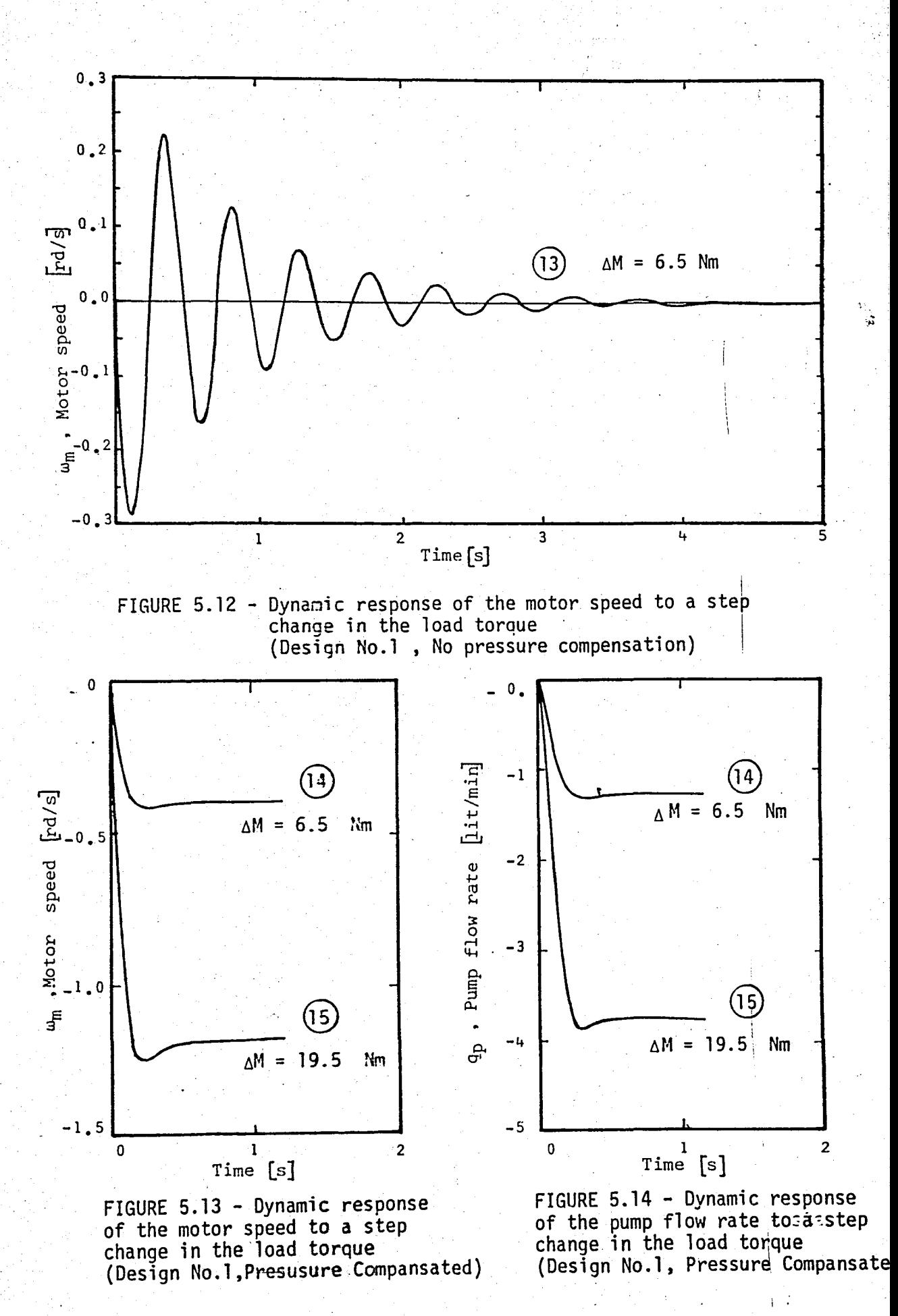

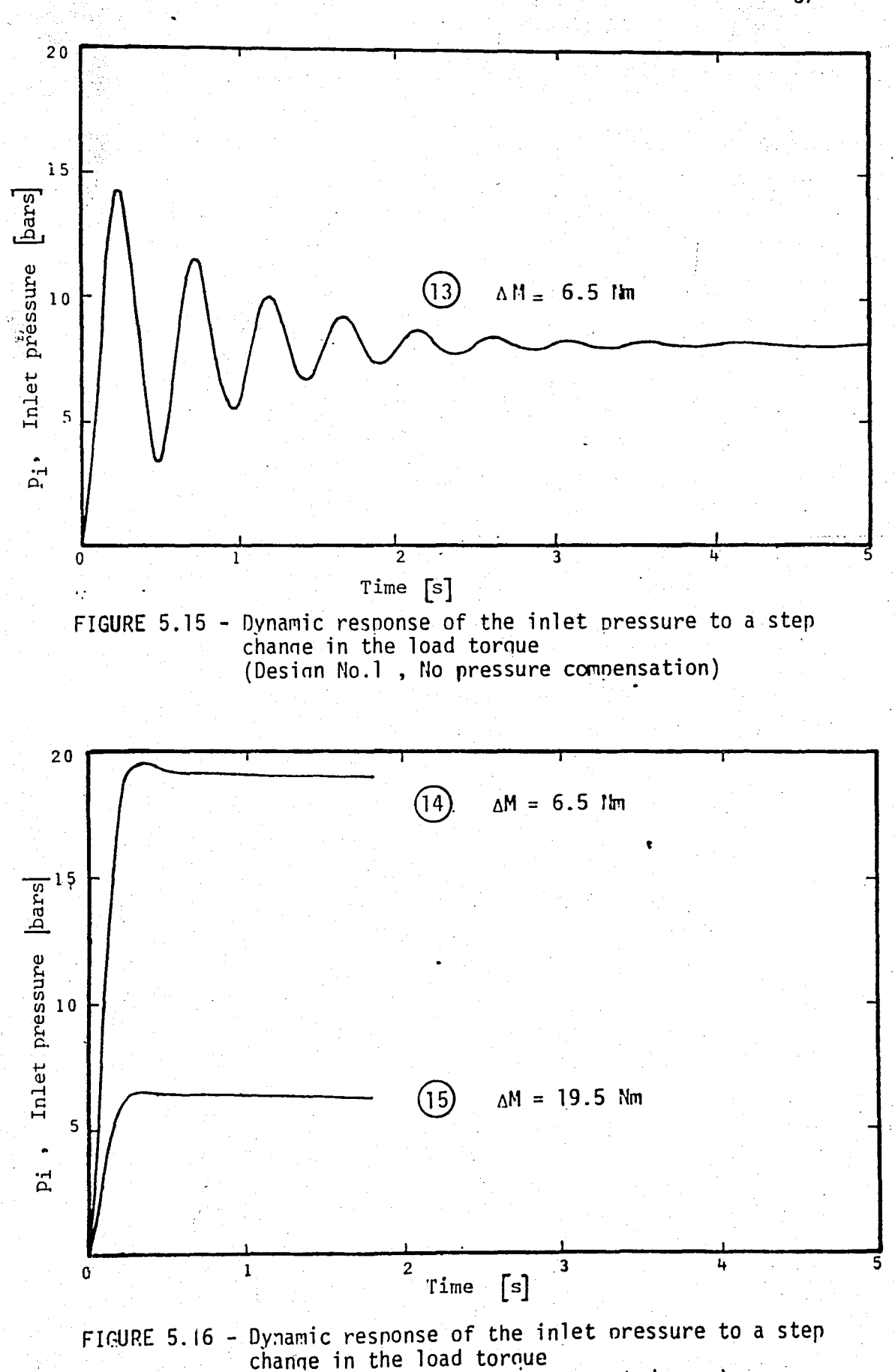

(Desian No.1, Pressure compensated case)

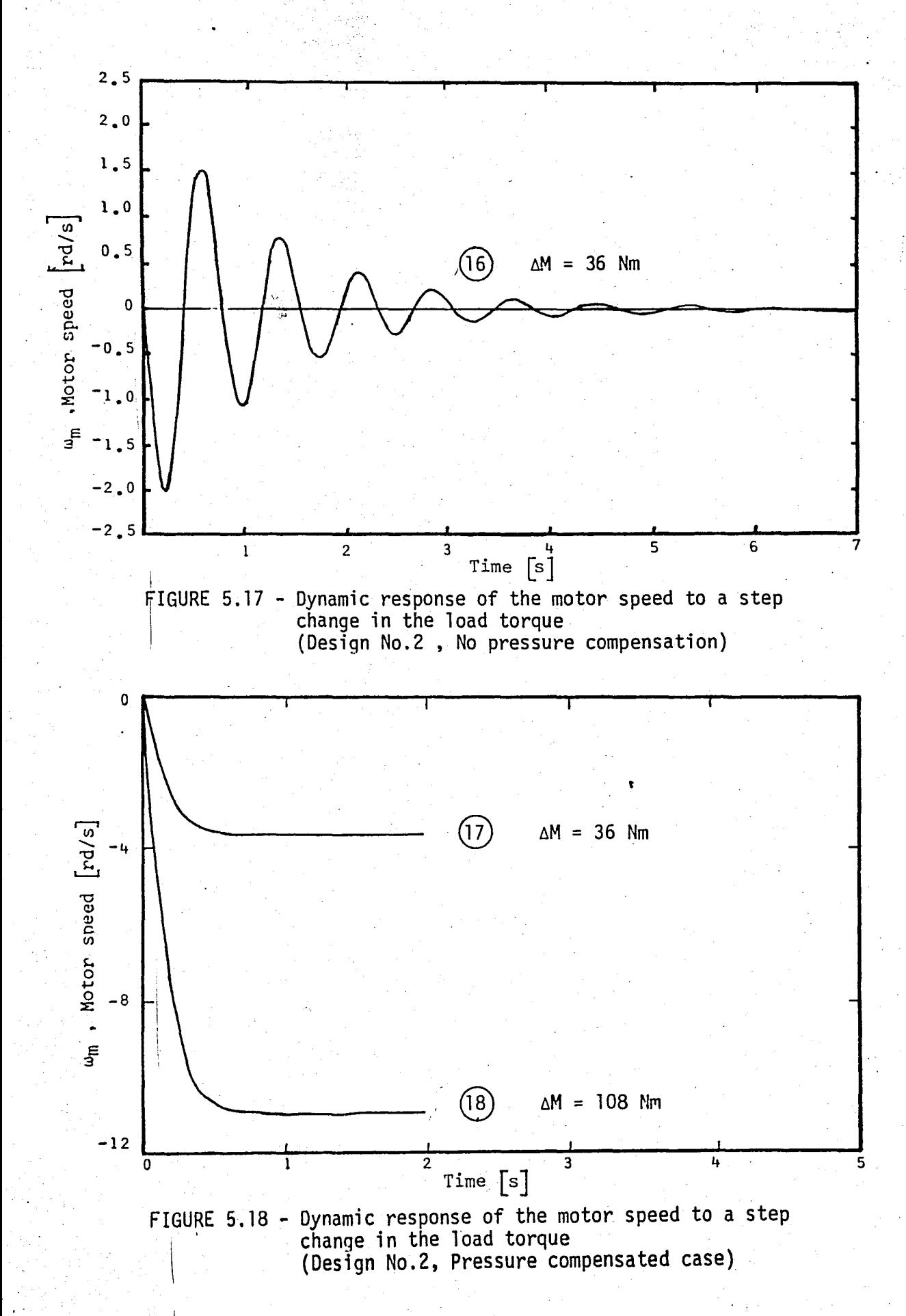

## vr. CONCLUSION'

Computer"'aided design and dynamic simulation techniques are very useful tools in the design of hydrostatic transmission systems. The use of the digital computer makes it possible first to design a HST system and then to simulate it in a few minutes. So the designer can obtain the best solution in a shorter time and jn a more reliable way.

Some advantages of the CAD program over the conventional design process can be summarized as follows:

i) reduces the design time,

ii) makes all calculations which are sometimes omited in the conventional desjgn procedure,

iii) makes possible to see all possible solutions together,

iv) effects of some important parameters, such as oil viscosity number, can be easily seen.

The success of the CAD program heavily depends on the component files. Wjth small and insufficient files, the program results in wrongly chosen components. Use of direct access files reduces the run time which is important especially when huge component files are used.

Since computer aided design of hydraulic circuits is in fact a very large field, the work presented here is only an introductory research. However, the scope and effectiveness of the program package can be easily extended, so that highly complex hydraulic circuits can be designed by the CAD program.

Consideration of the dynamic behaviour is a necessity for HST systems. Simulation of HST system in the digital cumputer makes the CAD program complete. Usually exist several solutions to a design program. Observation of the dynamic behaviours helps the designer to choose the best solution.
The results obtained from the simulation program are outlined as follows:

i) HST systems may have oscillations during the transient response time. If the dynamic behaviour is not tolerable, then the pres sure compensation may be applied. Pressure compensation reduces excessive overshoots.

ii) Pressure compensation also causes energy losses to reduce during the relif valve operation.

iii) Variations in the load torque causes some oscillations in the systems without pressure compensation, but does not affect the steady state value of the speed. However, if pressure compensation is applied then it causes a reduction in the steady state value of the motor speed.

iv) If the deviation in the motor speed is not tolerable, then by means of the closed loop control it may be reduced or completely overcome.

The' dynamics of the prime mover and the pressure relief valve is omitted jn the dynamic model. The study can be extended so that they are also considered.

# APPENDICES

### APPENDIX A

# GLOSSARY OF COMMON PARAMETERS USED IN CADHST

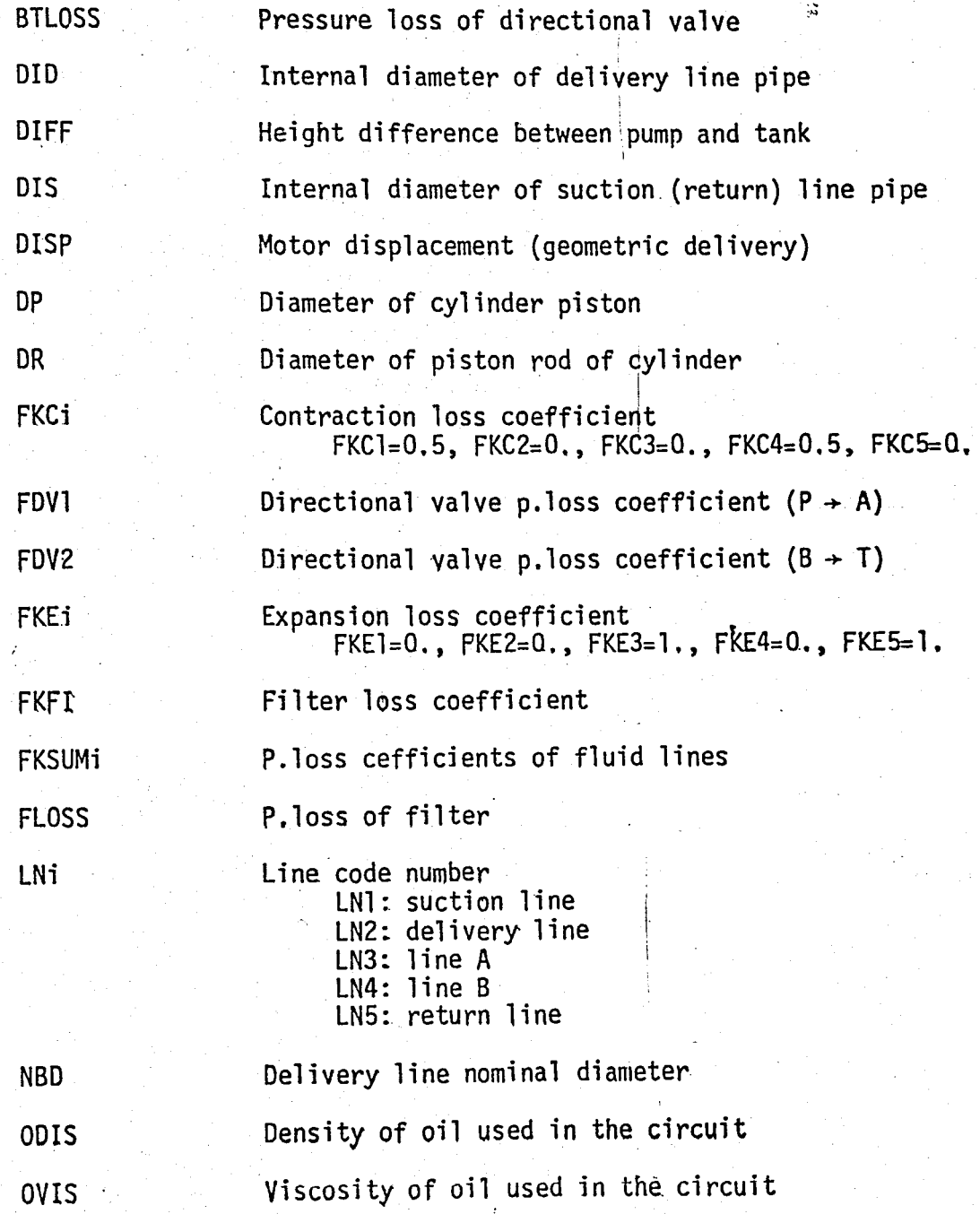

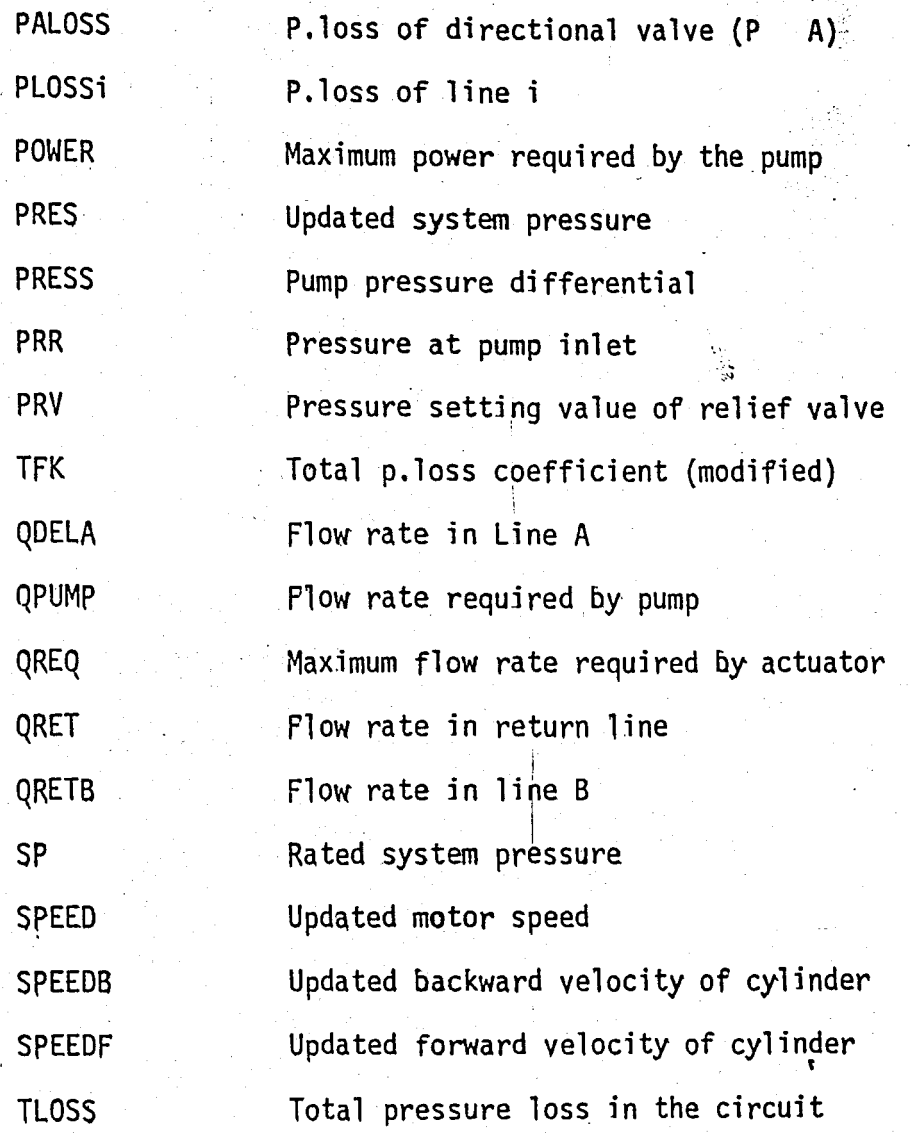

63 e in

### APPENDIX B

### EVALuATION OF PUMP CONTROL COEFFICIENTS

Here, the evaluation is done for the electrical control, but the procedure is almost the same for the other control techniques.

## B.1 EVALUATION OF  $K_q$  and  $K_s$

In Fig.B.l the control graph for the electrical control is illustrated. The input parameter is the electrical current.

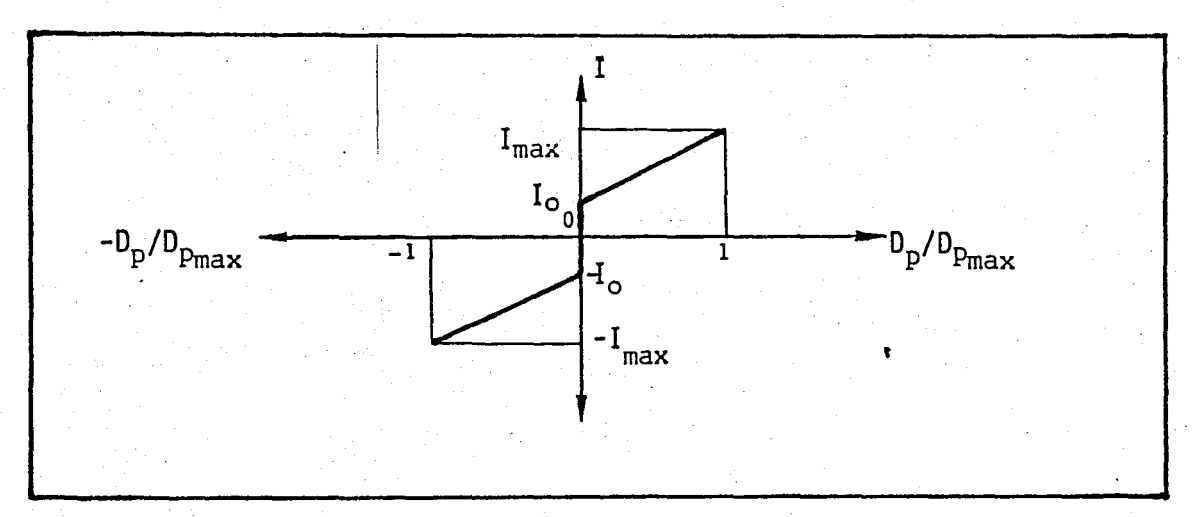

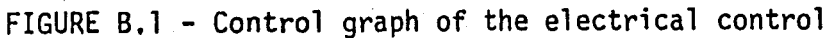

It is clear from the figure that

$$
U_{\text{max}} = I_{\text{max}} - I_{\text{o}}
$$
 (B.1)

On the other hand for the swash plate design pump,

$$
Q_{Pmax} = K_q \cdot tg \cdot \phi_{max}
$$

or

$$
K_{q} = Q_{p_{max}} / t g_{max}
$$

 $(B.2)$ 

(B.4)

At the same time,

$$
Q_{p_{\max}} = K_{s} \cdot K_{q} \cdot U_{\max} = K \cdot U_{\max}
$$

or

$$
K = Q_{p_{max}} / U_{max}
$$
 (B.3)

where

 $\ddot{\phantom{a}}$ 

$$
K = K_{\text{s}}^{\text{max}} \cdot K_{\text{q}}
$$

From Eq. $(B,2)$  and Eq. $(B,3)$ 

$$
K_{\rm s} = \text{tg } \phi_{\rm max} / U_{\rm max}
$$
 (B.5)

So, Eq.  $(B. 2)$  and Eq.  $(B. 5)$  give us the pump control coefficients, namely  $K_{\rm s}$  and  $K_{\rm q}$  ,

For the bent~axis design pump the following equations can be  $writen:$ 

$$
K_{q} = 0_{p_{max}} / \sin \phi_{max}
$$
 (B.6)

$$
K_{s} = \sin \phi_{max} / U_{max}
$$
 (B.7)

As an example, for a swashplate design pump (Rexroth A4V 90) the necessary parameters are given as f

$$
Q_{p_{max}} = 2.25 \times 10^{-3} \text{ [m}^3/\text{s]}
$$
,  $\varphi_{max} = 15^{\circ}$   
\n $U_{max} = 600 - 200 = 400 \text{ [mA]} = 0.4 \text{ [A]}$   
\nBy using Eq.(B.2)  
\n $K_q = 8.397 \times 10^{-3} \text{ [m/rd s]}$   
\n $\sin \varphi = 60.65$ 

and by usin

$$
K_{s} = 0.67 \quad [rd/A]
$$

are obtained. Also,

$$
K = K_{s} \cdot K_{q} = 5.625 \times 10^{-3} [m / sA]
$$

# EVALUATION OF TIME CONSTANT  $\bm{\tau}_{\mathbf{p}}^{}$

The time costant of the pump control servomechanism can be estimated by

$$
\tau_{\rm p} \geq \frac{1}{4} \tag{8.8}
$$

where T is the minimum swivel time and given in the catalog. Eq.(B.8) reflects from the fact that in a first degree control system the' output (here swivel angle) reaches 98 percetage of its steady-state value in a time of  $4\tau_{p}$  for a step change in the output parameter (here solenoid current) •

# **B.3** EVALUATION OF PRESSURE COMPENSATION GAIN  $K_{\mathbf{p}}$

Pressure compensation gain  $K_p$  can be evaluated by the equations below which are obtained from an analytic study  $[4]$ . In the mentioned study, omitting the time constant  $\tau_{\rm p}$ , the natural frequency and the damping ratio are given by

$$
\omega_0^2 = \frac{\beta}{JV} \{ D_m^2 \frac{n_m}{n_v} + K_q K_p B \}
$$
 (B.9)

and

$$
\zeta = \frac{1}{2\omega_{0}} \left( \frac{B}{J} + \frac{\beta_{e}}{V} K_{q} K_{p} \right)
$$
 (B.10)

ŧ

Using these equations and desired damping ratio value a reasonable pressure compensation gain  $K_p$  value can be obtained.

 $B.2$ 

### APPENDIX C

### SOLUTION OF VECTOR-MATRIX EQUATIONS

### C.1 SOLUTION OF TIME-INVARIANT VECTOR MATRIX DIFFERENTIAL EQUATIONS

Consider the following vector-matrix differential equation

$$
\hat{x}(t) = A x(t) + B u(t) + C m(t), \quad x(t_0) = x_0
$$
 (C.1)

67

### where

 $A = (n \times n)$  constant matrix  $B = (n \times r)$  constant matrix  $C = (n \times s)$  constant matrix  $x = (n)$  vector  $u = (r)$  yector  $m = (s)$  vector

(Notice that  $n=3$ ,  $r=1$ , and  $s=1$  in our case) By writing  $Eq. (C.1)$  as

 $x(t) - A x(t) = B u(t) + C m(t)$ 

and multiplying both sides of the equation by  $e^{-At}$  , we obtain

$$
e^{-At}[x(t) - A x(t)] = e^{-At}[B u(t) + C m(t)]
$$

or

$$
\frac{d}{dt}[e^{-At} x(t)] = e^{-At} [B u(t) + C m(t)]
$$

Integrating the preceding equation between to and t we get

$$
e^{-At}
$$
 x(t) =  $e^{-At_0}$  x<sub>0</sub> +  $\frac{t}{t_0}$ <sup>-A</sup> [B u(\tau) + C m(\tau)] dr

or

$$
x(t) = e^{A(t-t_0)} x_0 + \int_{t_0}^t e^{A(t-\tau)} [B u(\tau) + C m(\tau)] d\tau
$$
 (C.2)

This is the solution to Eq.(C.l). Notice that if the initial time is given as zero instead of  $t_0$ , then we have

$$
x(t) = e^{-At} x + \int_{0}^{t} e^{-A(t-\tau)} [B u(\tau) + C m(\tau)] dr
$$
 (C.3)  

$$
x_0 = x(0)
$$

### C.2 DISCRETIZATION OF" VECTOR-MATRIX DIFFERENTIAL EQUATION

A continuous time system which is described by a vector-matrix differential equation can be approximated by a vector-matrix difference equation. The discrete-time solutions must be valid at equally spaced sampling instants. In discretizing the continous-time system it is assumed that the input or the forcing functions to change only at these same instants.

Consider the system which is described by Eq.  $(C, 1)$ . The formal solution of Eq. $(C,1)$  is Eq. $(C.3)$ .

have Taking T as the sampling : period, at  $t = (k+1)T$ , and  $t = kT$  we

$$
x((k+1)T) = e^{A(k+1)T} x_0 + e^{A(k+1)T} \int_{0}^{k+1)T} e^{-A T} [B u(\tau) + C m(\tau)] d\tau
$$
 (C.4)

and

or

$$
x(kT) = e^{AKT} x_0 + e^{AKT} \int_{0}^{kT} e^{-Ax} [B u(\tau) + C m(\tau)] d\tau
$$
 (C.5)

obtain Multiplying Eq.(C.5) by  $e^{AT}$  and substracting from Eq.(C.4), we

$$
x((k+1)T) = e^{AT} x(kT) + e^{A(k+1)T} \int_{kT}^{(k+1)T} e^{-Ax} [B u(\tau) + C m(\tau)] d\tau
$$
  
\n
$$
= e^{AT} x(kT) + e^{AT} \int_{0}^{T} e^{-At} B dt u(kT)
$$
  
\n
$$
+ e^{AT} \int_{0}^{T} e^{-At} C dt m(kT)
$$

 $x((k+1)T) = G(T) x(kT) + H(T) u(kT) + Q(T) m(kT)$  $(C.6)$ 

where

$$
G(T) = e^{AT}
$$
 (C.7)

$$
H(T) = e^{AT} \int_{0}^{T} e^{-At} B dt = \int_{0}^{T} e^{AT} B dt
$$
 (C.8)  
Q(T) = e<sup>AT</sup> \int\_{0}^{T} e^{-At} C dt = \int\_{0}^{T} e^{AT} C dt (C.9)

 $G = (n \times n)$  matrix  $H = (n \times r)$  matrix  $Q = (n \times s)$  matrix

Consequently, the continuous-time system described by Eq.(C.l) is approximated by Eq.(C.6) which is a vector-matrix equation.

### APPENDIX D

्र

COMPONENT DATA FILE EXAMPLES

\*\*\* \*\*\*\*\*\*\*\*\*\*\*\* FILE NASE=CYLINDER DATA BLUCK NO. = 1 CYLINDER TYPSIA, B  $256.$  BAKS  $\rightarrow$  $\mathbf{D}$ ึร∓ั  $D^2$ **ST ST ST ST**  $\mathbb{Z}^n$  $4\epsilon_0$  $65.$ 155. 45. 10u. 280.  $28.$  $\overline{2}$  $4v<sub>0</sub>$  $236<sub>o</sub>$  $275.$  $34.$  $45n$ 700.  $50.$  $\overline{\mathbf{3}}$  $23.$  $143.$ 175.  $225.$  $315.$  $505.$  $342.$  $395.$  $\frac{1}{2}$ 50.  $36.$  $625.$  $955.$  $465.$  $\overline{5}$  $36.$  $63<sub>0</sub>$  $26C<sub>2</sub>$ t. 214.  $333.$  $445.$  $705.$  $45.$  $63.$  $44.4$  $515.$  $\mathbf b$  $795.$  $622.$  $1215.$  $8\nu$ 7  $285 45.1$  $4200$  $340<sub>o</sub>$ 565.  $890 \mathbf{a}$  $e_{i}$ .  $50<sub>0</sub>$  $555.$  $775.$ 699.  $990.$  $150v<sub>o</sub>$  $\mathbf{q}$ ich'  $56.$  $365<sub>0</sub>$ 435. 725.  $545.$ 1125.  $100.$  $79.$  $10$  $719.$  $815.$  $98J<sub>o</sub>$ 1255. 1880.  $\overline{1}25.$  $70\,$  $11$  $474.$ 5694  $685.$ 910.  $1410.$  $\mathcal{G}^{(n)}$  $12$  $125.$  $973.$  $1330.$ 11102 1695.  $251v.$  $13$  $140.$  $90<sub>1</sub>$  $8°5.$  $930<sub>o</sub>$ 1450.  $1130.$  $2180 14$ 140.  $10<sub>0</sub>$  $1070$  $1230.$  $147.00$ 1870.  $2780$ no. 15  $965.$ 160. 650.  $1165.$ 1510.  $2296.$ ile.  $16$ 160. 1110.  $149...$ 1240. 1905. 2840. 125.  $17$  $206 1240.$  $1500$  $1080$ 1935. 292ü.  $200<sub>2</sub>$  $140.$ Ιd 1465.  $1685.$  $2010$  $2560.$  $3810 -$ DATA BLUCK NO. = 2 CYLINDER TYPE: C, D, F 250 BARS  $\mathbf{p}$  $D R$  $\overline{\mathfrak{s}}$ **ST**  $57$ **ST ST**  $510 -$ 40.  $\sim$  20. 460. olu. 770.  $1130.$  $28.$  $990.$ 2  $40.$ 1130. 1360. 1630. 2336.  $\overline{3}$  $50<sub>o</sub>$  $\stackrel{>}{\scriptstyle \sim} 8$  .  $7600$ 1265.  $805.$  $1 - 05 -$ 1805.  $\ddot{4}$  $5v<sub>1</sub>$  $36.$  $1495.$ 1325.  $1095.$  $2155.$  $3095$ 15 63.  $30<sub>o</sub>$  $1.416$ 1140.  $1340.$ 1670.  $241u$  $45.$ 1650. 1879.  $\mathbf{A}$  $63.$  $2670.$  $2170$ 3870.  $1258.$ 7  $B_{\rm{M}}$  $45.$ 1395. 1645.  $2045.$  $2995.$ 8  $BU_{\bullet}$  $56.$  $2027 2245$ 3275. 26454  $4745.$ 9 100.  $1553.$  $56.$ 1755.  $2.065$  $3705.$ 2565.  $7\%$  $1.0\%$  .  $2530 10$  $2305.$  $28.15.$  $4105.$  $5605 70.$  $1955.$ 125.  $\mathbf{1}$ 221C.  $2.98<sub>0</sub>$ 3210.  $4640$  $90<sub>1</sub>$ 125.  $7780.$  $12$ 33744  $373C<sub>9</sub>$ 4410.  $5460.$  $395.$  $90<sub>o</sub>$  $4755.$  $13$ 140.  $296c<sub>•</sub>$ 3325.  $6905 3715.$  $14$  $140.4$  $10.94$  $4135.$  $4075.$ 6015.  $8555.$  $3184.$  $3520.$  $1<sub>5</sub>$ 160.  $10^{\circ}$  .  $5060$  $40800$ 7300.  $1<sub>b</sub>$  $160.4$ TIN.  $3917.$ 4280.  $5000a$ 6220. 8860.  $17$  $2.266$ 125.  $3970 4440.$  $5180.$ 6440. 9240.  $2\pi$  $571c$ 140.  $5.7.7$  $18$  $664.4$ 8210. 11790. DATA BLUCK rill. = 3 CYLINDER TYPE:E -250 BARS ĐP. ÚR  $57$ ST.  $ST$  $ST$ ST.  $\geq \! n_{\bullet}$  $165.$  $4\sigma$  $130.$  $280$  $2200$  $450.$  $\mathbf{1}$ -2  $40.$  $28.$  $385 -$ 440.  $53.0 -$ 750. 1600.  $\mathbf{A}$  $50<sub>0</sub>$  $2d<sub>2</sub>$  $272.$  $315.$  $3.80*$  $5u^0$ .  $760 70J<sub>o</sub>$  $36.$ 920.  $1350 50\,$  $936.$ 610. 4  $3804$ 5 63.  $36.$  $44.7.$  $530.$ 690.  $1.3.4$  $4.5<sub>o</sub>$  $630 -$ 785.  $92u$ 1150. 1716.  $63.$  $\mathbf{o}$  $45.$  $565.$  $487.$  $67J<sub>•</sub>$  $865.$  $\mathbf{S} \times \mathbf{z}$  $1300$ 7  $965.$  $5.6\, \mathrm{s}$  $647.$  $314.4$ 1430.  $\mathbf{a}$  $div<sub>4</sub>$  $2110 7.0.7$ 1090.  $16\%$  . **050.**  $5b<sub>2</sub>$ ب  $010 102L$ 1230.  $7<sub>1</sub>$  $1000$  $1667s$ 1790.  $1433 - 1$  $1.5$  $263u$  $\mathbf{7}$  . ់បមុន្ន  $772.$ 1350.  $11$ 125.  $1.50.$  $20.20 9\%$  $162C_+$ u  $125.$  $1437.$  $1.72 - 4$  $240n<sub>0</sub>$  $350L<sub>o</sub>$ 1400.  $90<sub>1</sub>$  $1220 1000.$  $2100$  $3.60$  $13$  $140.$  $1580.$  $1830$  $265n<sub>2</sub>$  $\frac{1}{4}$  $24000$  $10%$  $21000$  $3660.$  $\overline{\mathbf{i}}$  $850.$  $965.$  $1165.$ 1510. 2290. 15 LOU.  $\tilde{\mathbf{u}}$ . 12104  $1240 +$ 1905.  $149.4$ 2840.  $1<sub>b</sub>$ 16%.  $\frac{12}{180}$  $125.$ 2720.  $4030$  $2000$ 2140.  $17$  $3.6.50$  $2960$ 140.  $7160 +$  $2870.$  $3500<sub>o</sub>$ 5200.  $18$ 

i

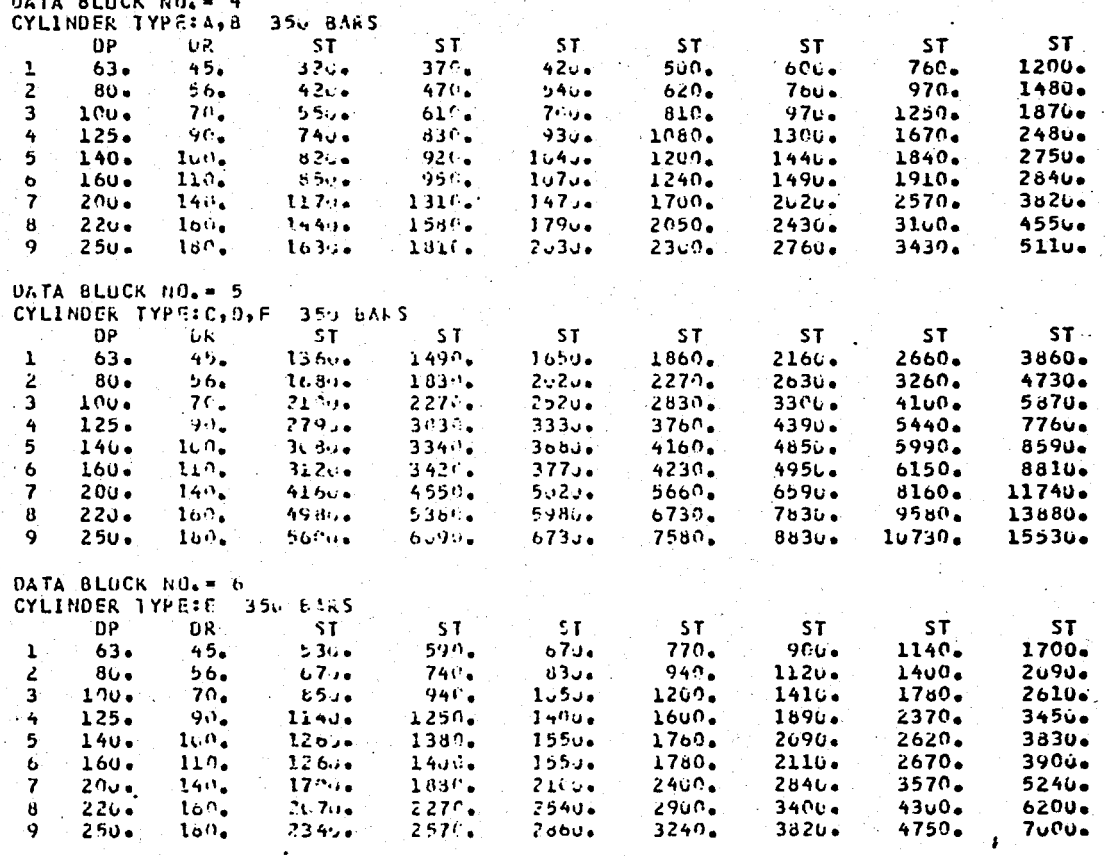

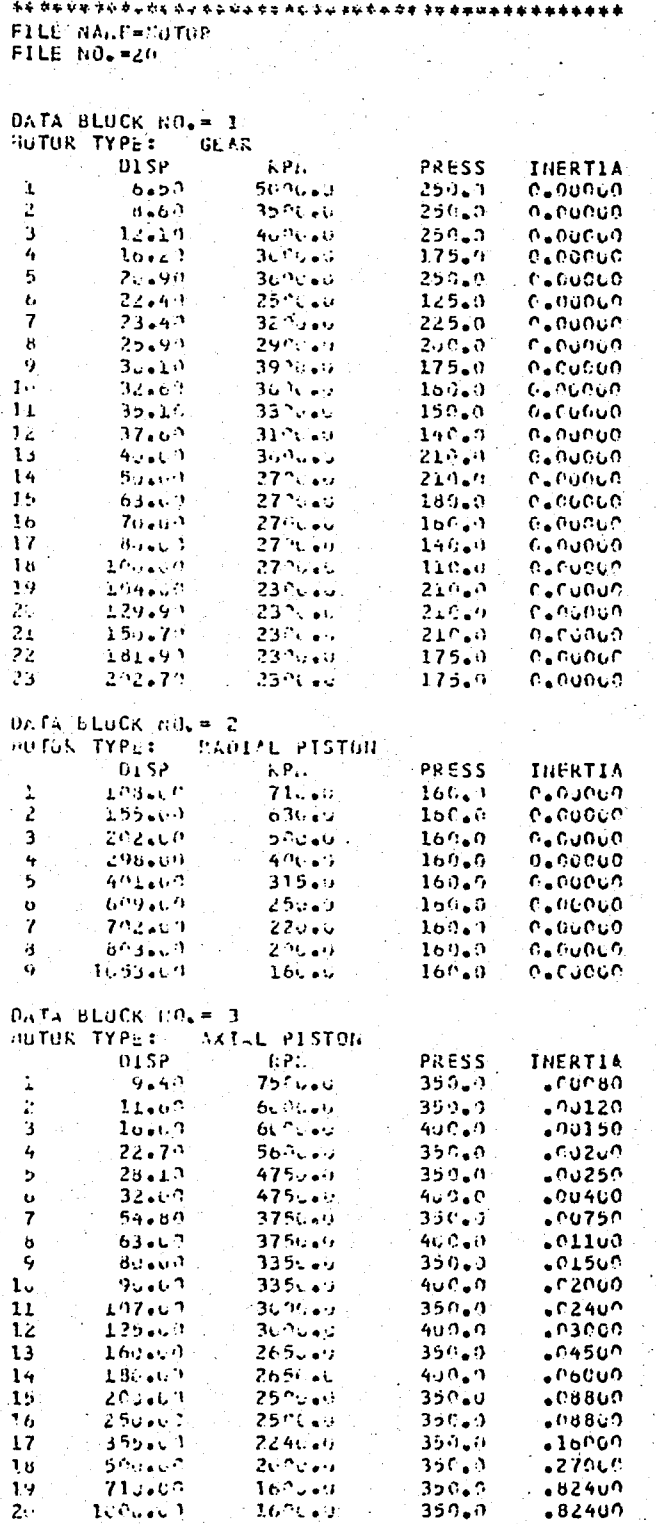

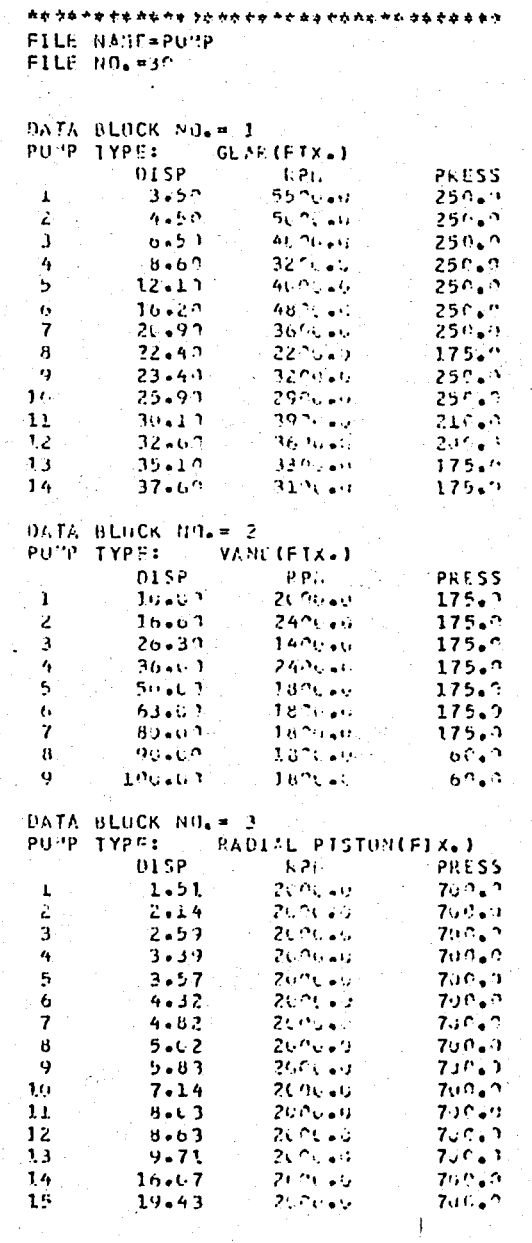

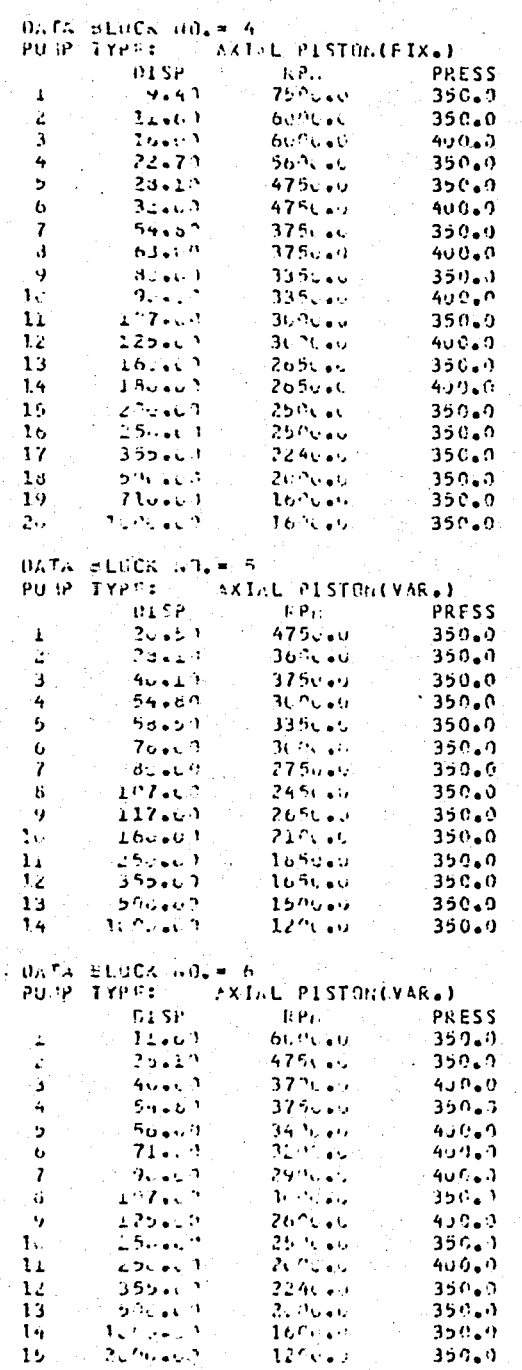

 $\mathbf{r}^{\dagger}$ 

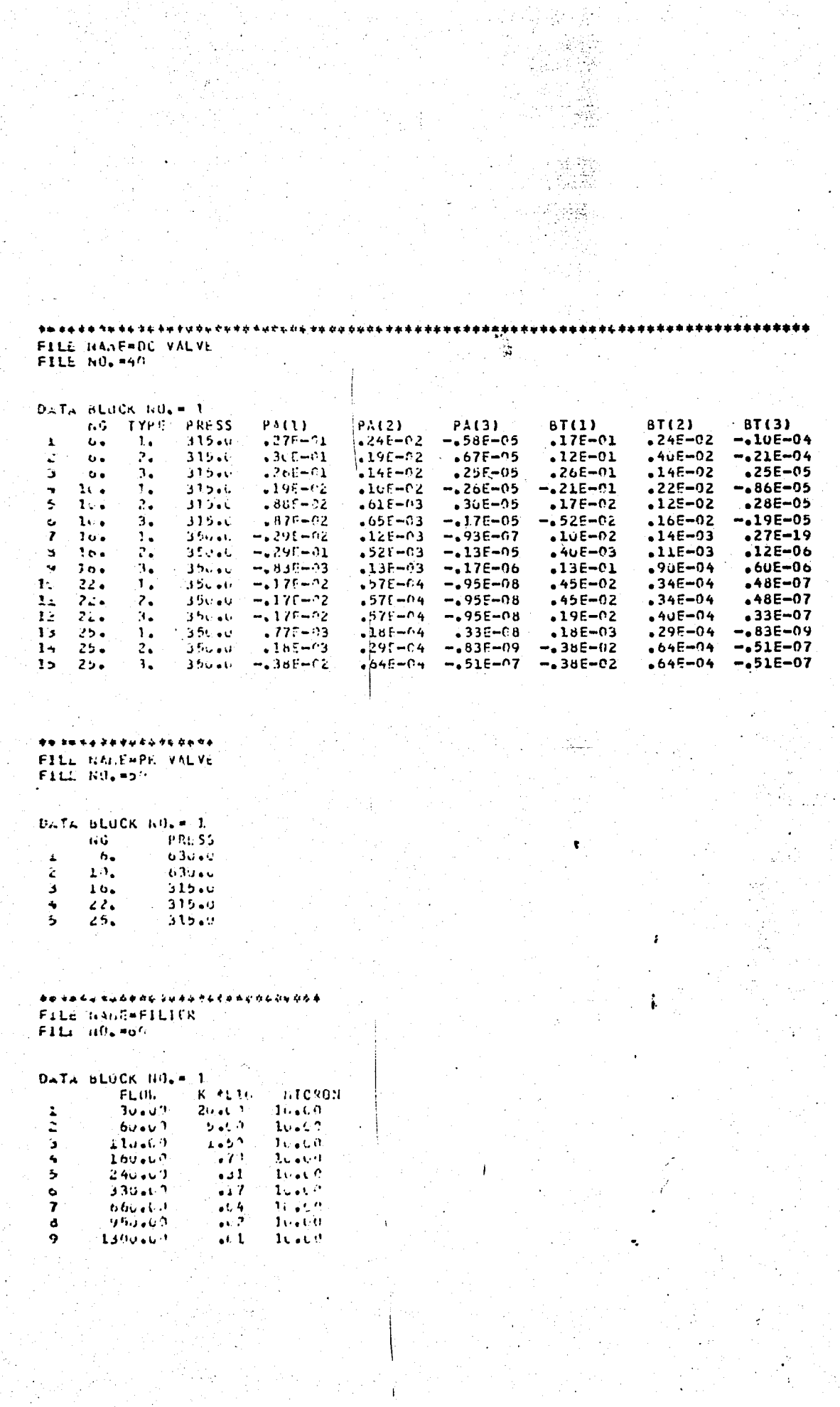

Telep<br>Series

APPENDIX E

SAMPLE RUNS

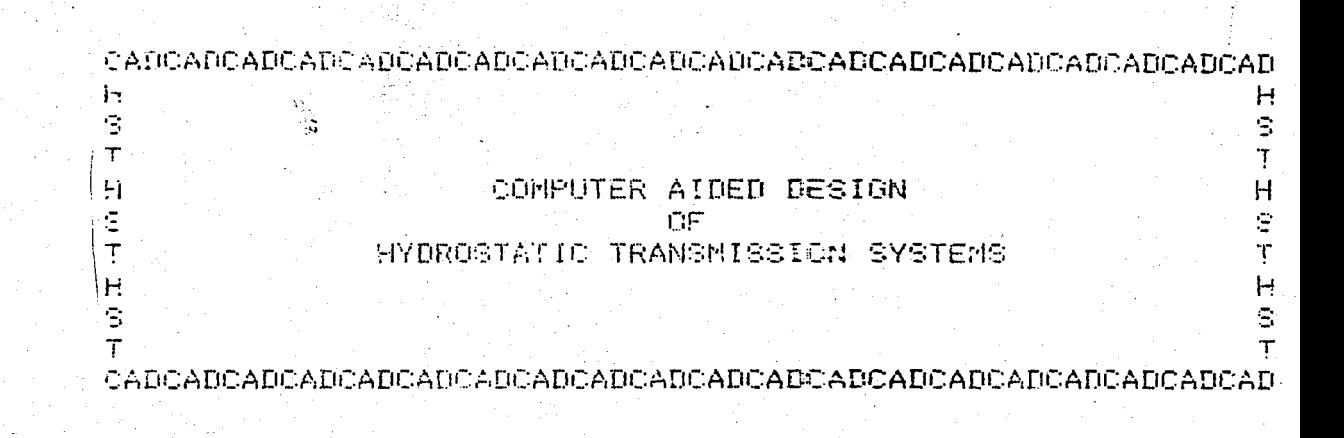

ENTER JOB NO.  $\Delta$ 

 $X<sub>1</sub>$ 

 $\log$  MO. = 1

INTER SYSTEM PRESSURE(MENU 1)  $100<sub>1</sub>$ 

> RATED SYSTEM PRESIDEE=100.0 **BARS**

INTER ACTUATOR TYPE (MENU 2)  $\mathbf{1}$ 

### **FROYLINDER SELECTIONSS**

5ď

**SENTER TYPE(MENU 3)**  $\mathcal{P} \rightarrow \mathcal{P}$ 

 $\label{eq:1} \begin{array}{c} \mathcal{N}_{\text{eff}} \\ \mathcal{N}_{\text{eff}} \end{array}$ 

**\*ENTER MAX LOAD.FRW VELOCITY.STROKE** 7 69000, 0.15, 1200.

> ASKED SPOS: MAX LOAD= 69000.000 N MAX VELOCITY= 1.150 M/S<br>STROKE= 1200.0 SM  $T$  $Y$  $P$  $E = \Lambda$ ,  $B$

CHOSEN CYLINDER'S SPOS: PISTON DIAMETER=100.C MM ROD DIAMETER 70.0 [MM] MAX STROKE= 1255.0 MM MAX PRESSURE=250.0 BARS

CALCULATED SPCS: NECESSARY FLOW= 70.686 LIT/MIN

**FRENTER CONTROL-KEY (MENU 11)**  $\mathcal{D}=\mathcal{D}$ 

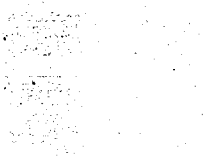

alaw<br>Pilipi 

없

 $\frac{v_{\rm s}}{2}$ 

### \*\*PUMP SELECTION\*\*

đ,

SENTER PUMP TYPE MENU SIL  $\mathbb{R}^{\mathbb{Z}}$ \*ENTER PRIME MOVER'S RPM . 2:1450

> 高原的田口、油田的东洋。 **TYPE-VANE** TEINE MOVER 'S ARM= 1450.0 )

CHOSEN PUNRIS SPOS: . 63.000 CM3/REM DISPLACEMENT= MAX REM: 1800.0. MAX PRESSURE - 175.0 BARE  $90L.EFF. = 185$ MEC.EFF. = . 98

CALCULATED SPCS: MAX THEO, FLOW= 91.350 LT/MIN<br>ACTUAL PUMP FLOW= 77.648 LT/M 77.648 LT/MIN

RENTER CONTROL-KEY (MENU 13).  $7 - 1$ 

**UPDATED PARAMETERS:** 

ACTUAL FORUARD VELOCITY= .165 N/S  $.323 - M/S$ ACTUAL BACKWARD VELOCITY=

RETURN FLOW= 29.600 LT/MIN

-ENTER CONTROL-KEY (HENU 14)  $7 - 1$ 

#### \*\*PIPE SELECTION\*\*

PIPE LINE SPOS: **DUCTION AND RETURN LINE DIAMETER (NOMINAL) =32** MM INNER DIAMETER=35.10 MM OUTER DIAMETER=42.20  $141 - 124$ DELIVERY LINE DIAMETER(NOMINAL) =20° MM INNER DIAMETER=20.90 MM OUTER DIAMETER=26.70 MM

**RENTER CONTROL-KEY (MENEL 18)**  $2 - 1$ 

12. 할

**SECO VALVE SELECTIONSS** 

**\*ENTER DC VALVE TYPE(NENLL 3 )**  $7^{\circ}2$ 

> OC VALVE SPOS: TYPE=G INLET PORT NOMINAL RADIUS=NG10 A MAX PRESSURE= 815.0 BARS

\*ENTER CONTROL-KEY (MENU 16)  $7<sub>1</sub>$ 

**WARR VALVE SELECTIONAR** 

PR VALVE SPCS: MAX PRESSURE= 630.0 BARS INLET PORT NOMINAL RADIUS=NG10

RENTER CONTROL HKEY (MENU 17)  $\sim 10^{-1}$ 

### **SETTLTER SELECTIONSS**

CHOSEN FILTER 'S SPES: MAX FLOW= 160.00 LT/MIN FILTERING SIZE=10.0 MIC

**MENTER CONTROL-KEY (MENU 18)**  $\mathbb{R}^{n\times n}$ 

\*ENTER CONTROL-KEY FOR P.LOSS COMPUTATION(0.1)  $7 - 1$ 

#### \*\*P.LOSS COMPUTATION \*\*

HENTER OIL VISCOSITY  $7 - 1$ 

OIL VISCOSITY= .400E-04 M2/S

WENTER OIL DENSITY  $7 - 1$ 

OIL DENSITY= 858.20 KG/M3

#### \*\*PRESSURE LOSS COMPUTATION FOR LINE  $\frac{1}{2}$  , where  $\frac{1}{2}$

4

HENTER PIPE LENGTH  $7.4.5$ **\*ENTER NO.OF T JOINTS**  $7<$ **\*ENTER NO.OF L JOINTS** 学会

FUCTION LINE P. LOSS= 008103 BARS SUCTION WINE P.LOSS COEFF. = 45385.

**«ENTER THE HEIGHT DIFFERENCE BETWEEN PUMP AND TANK** : (NEGATIVE IF FUMP IS ABOVE)  $D \leq 2$ 

PRESSURE AT THE PUMP INLET= 11.08735 BARS

#### WARRESSURE LOSS COMPUTATION FOR LINE

**RENTER PIPE LENGTH**  $7.5.4$ \*ENTER NO.OF T UOINTS  $7-1$ **SENTER NO.OF L JOINTS** 之口

> DELIVERY LINE P. LOSS=  $.67712$  BARS DELIVERY LINE P.LOSS COEFF. = 404308.

DC VALVE P.LOSS(PHA): 3.76551 BARS DC VALVE P.LOSS COEFF. (P-A) = 3442591.

> **KAPRESSURE LOSS COMPUTATION FOR LINE** 日本社

**RENTER PIPE LENGTH**  $7.8.1$ FENTER NO. OF T JOINTS  $7 - C$ RENTER NO.OF L GOINTS アミ

> 'LINE A PILOSS - 1,06758 BARS LINE A P.LOSS COEFF. = 0637452.

 $7 < \infty$ 

k

\*\*PRESSURE LOSS COMPUTATION FOR LINE 488

**PENTER PIPE LENGTH**  $7.12.5$ \*ENTER NO.OF T JOINTS  $\mathcal{L}_{\mathcal{I}}$ P \*ENTER NO.OF L. JOINTS  $\mathcal{D}=\mathcal{D}$ 

요법 an an<br>Sainte a Za

े दे

 $.57463$  BARS LINE B P.LOSS(RETURN) = 5 F.LUSS(REAURN)? 11.57463 BA<br>LINE B-P.LOSS COEFF.= 1548723.

00 VALVE P.LOSS(B-T)= 2.12301 BARS DO VALVE P.LOSS COEFF. (B-T) = 4873715.

> **SXPRESSURE LOSS COMPUTATION FOR LINE** See

> > ١,

**HENTER PIPE LENGTH**  $7.09.7$ \*ENTER NO. OF T JOINTS  $2<sub>1</sub>$ SENTER NO. OF L JOINTS  $74$ 

RETURN LINE P.LOSS= 107157 BARS<br>RETURN LINE P.LOSS COEFF.= 164300.

RETILINE FILTER PILOGG= 103049 **BARS** RET.LINE FILTER P.LOSS COEFF.= 70000.

TOTAL PRESSURE LOSSES= 10.40992 BARS

TOTAL PILOSS COEFE. 2 S215739. BAR/(M3/S)2

THE PRESSURE ON THE PURPL 96.84238 BARS

PR VALVE SET PRESSURE= 103.52662 BARS

POWER REQUIRED BY THE PUMP+ 13.47593 KW

\*\*CAD IS COMPLETED. PROGRAM STOR!

 $\mathcal{N} \subset \mathcal{N}$  ,  $\overline{H}$  $H$  $\label{eq:1} \frac{1}{2}\int_{\mathbb{R}^{3}}\left|\frac{1}{2}(\mathbf{x}-\mathbf{y})\right|^{2}d\mathbf{x}^{2}d\mathbf{x}^{2}d\mathbf{x}^{2}d\mathbf{x}^{2}d\mathbf{x}^{2}d\mathbf{x}^{2}d\mathbf{x}^{2}d\mathbf{x}^{2}d\mathbf{x}^{2}d\mathbf{x}^{2}d\mathbf{x}^{2}d\mathbf{x}^{2}d\mathbf{x}^{2}d\mathbf{x}^{2}d\mathbf{x}^{2}d\mathbf{x}^{2}d\mathbf{x}^{2}d\mathbf{x}^{2}d\mathbf{x}^{$ S  $\mathbf{s}$  :  $\bar{r}$ Ţ COMPUTER AIDED DESIGN  $\overline{\mathbf{H}}$ Ĥ ÷.  $\frac{1}{3}$  $\ddot{\phantom{0}}$ ÜF o. HYDROSTATIC TRANSMISSION SYSTEMS Ŧ ur Bri  $\mathbf{H}$  $\overline{H}$ S  $\ddot{\phantom{0}}$ والمتعاون والمحارب CAU CA DUAD CA DUAD CA DUAD CADO AU CADO AD CADO AD CADO AD CADO AD CADO AD CADO AD CADO AD CADO AD CADO AD CADO  $\sim 5.3 \times 10^{-1}$  $JOB$   $IIB = 2$  $\langle \hat{\gamma} \rangle$  $\frac{1}{2} \sum_{i=1}^n \frac{1}{2} \sum_{j=1}^n \frac{1}{2} \sum_{j=1}^n \frac{1}{2} \sum_{j=1}^n \frac{1}{2} \sum_{j=1}^n \frac{1}{2} \sum_{j=1}^n \frac{1}{2} \sum_{j=1}^n \frac{1}{2} \sum_{j=1}^n \frac{1}{2} \sum_{j=1}^n \frac{1}{2} \sum_{j=1}^n \frac{1}{2} \sum_{j=1}^n \frac{1}{2} \sum_{j=1}^n \frac{1}{2} \sum_{j=1}^n \frac{1}{2} \sum_{j=$ RATED SYSTEM PPLSSURF=120.0 BARS  $\sim$   $\sim$ .<br>1. с. н \*\*HOTOR SELFCTION\*\* ASKED SPCS: AAX LOAD TORQUE= 476.360 N=0<br>AAX SPLFD= 213.06 RP-<br>TYPE=RADIAL PISTON  $\sim 10^{-1}$ CHOSEN HOTOK'S SPLS: للأركوب والم **UTSPLACELENT= 298.0U- CH3/REV**  $1.38$  SPEFU=  $14X$  SPEED=  $4x^6$ , 2 FPB<br> $14X$  PRESSURF=  $160$ , 9 BARS كالمحر الأمارين والأناري VULLEFFER 00 للهزوج وتقدمهم  $\sim$  800  $\%$  $-9.9600 - 86 - 82$  $\frac{1}{2}$  ,  $\frac{1}{2}$  , Design est CALCULATED SPCS: ng ku **NECESSARY FLORE** 69.533 LT/AIN LOAD PRESSURE= 107.917 bARS  $\frac{1}{2} \int_{\mathbb{R}^3} \left( \frac{1}{2} \int_{\mathbb{R}^3} \left( \frac{1}{2} \int_{\mathbb{R}^3} \right) \right) \, d\mathbf{x} \, d\mathbf{x}$  $\Delta\gamma$  . \*\*PURP SELECTION\*\*  $\mathcal{O}(\frac{3}{2})$  is ASKED SPCS: TYPE=AXIAL PISTOM(VAR.) PRINE HOVER'S RPH= 1450.00 13 F.C CHOSEN PURP'S SPCS: ب کار پہنچند ہے۔ 54.800 CA3/REV UISPLACEMENT= nAX RPN= 3750+3 HAX PRESSURE= 350.0 BARS VOL.EFF.#..95 - ရေးမြှပြင်  $HEC = FF - 95$  $\boldsymbol{\epsilon}$  $\bullet$ WHO INED. FLUM= 79,460 LT/HIN.<br>ACTUAL PUMP FLUM= 69-633 CALCULATED SPCS: 69.533 LT/hIN UP OATED PARAFETERS: ACTUAL PUTUR SPRED= 210.0 RP. \*\*PIPE SELECTION\*\* PIPE LINE SPCS: SUCTION AND RETURN LINE DIANETER(NOMINAL)=32 MM INNER DIASTER=35.19 ' e),  $-143.$ OFLIVERY LINE DIAMETER(NORINAL)=20 HR INNER DIAMETER=27.90 PP OUTER DIANCTER=26.70  $\rightarrow$  11. **WAPR VALVE SELECTION #1** PR VALVE SPCS:  $HAX$  PRESSUKE=  $63P_49$  BARS 1NLET PORT NOTINAL PROJUS-RG10

 $\mathcal{L}^{(2)}$  ,  $\mathcal{L}^{(2)}$ 

0.123KLNS.

**JEP**, AA, PU3

COMPUTER AIDED DESIGN 0F HYDROSTATIC TRANSAISSION SYSTEMS

CEDC4DCs OC AD CADC 40 CADCAD CADCAD CADCAD CADCADCAD CADCADCADCAD

 $\overline{H}$ 

S.

Ŧ

 $\mathbf{H}$ 

Ŝ

T Ĥ Ś

Ť

dias.

CADCADCADCAD CADCAD CADCADCADCAD CADCADCADCADCAD CADCADCADCADCAD

 $J09K0_0 = 3$ 

Й

e

T

 $\mathbf{H}$ 

Ś

 $\overline{\phantom{a}}$ 

RATED SYSTEM PRESSURE=240.0. BARS

\*\*<br />
SELECTION\*\*

ASKED SPCS:

HAX LOAG TORQUE= 61 81.212 N-M TYPE=AXIAL PISTUN

CHUSEN NOTUR'S SPCS: DISPLACERENT= 22<br>*NAX* SPFE0= 560640 22.70 Ch3/REV RP<sub>M</sub> **FAX PRESSURE=**  $350.0$  BARS VOL. SFF. = . 92 SLC.TFF. = .94  $.01206 - KG - n2$ SUTUR INSETIAN

CALCULATED SPCS: NUCLSS MY FLOW-31.089 LT/MIN LUAD PRESSURE= 239.137 BARS

\*\*\*PURP SELECTION\*\*

**ASKED SPCS:** TYPE=AXIAL PISTON(VAR.) PRISE NOVER'S RPM= 1450.0

CHUSEN PUMP 'S SPCS= DISPLACIMENT= 28.100 CM3/KEV 16X BPA= 4757.0 U.X PRESSURE= 350.60 BARS VUL.FFF. - . 95  $4EC$ .EFF.  $=$  .95

CALCULATED SPCS: ACTURL PUNP FLURE - 40.745 LT/KIN<br>ACTURL PUNP FLURE - 31.000  $31.089$  LT/MIN

UPDATED PARAGETERS: ACTUAL LOTOR SPEED= 1260.0 RPH RETURN FLOU=  $2B+602$  LT/hIN

#### **S\*PIPE SELFCTION\*\***

PTPF LINE SPCS: SUCTION AND RETURN LINE DIAMETER(NOMINAL)=25 MH 1896K DTA NTER-26+60 MM DELIVERY LINE DIAKETER(NOKINAL)=15 NM HBAR DIAPETER=15.80 HR

\*\*\*R VALVE SELECTION\*\*

PR VALVE SPCS # TAX PRESSURE= 63CeU BARS<br>INLET PORT HOLINAL RADIUS=NG 6

### **BIBLIOGRAPHY**

- 1. Henke, R.W., "Hydrostatic Transmissions", Part 1 and 2, Hydraulics and Pneumatics, Vol.35, 1982.
- 2. Wilson, W.E., and Lemme, C.D., "hydrostatic Transmissions", Parts through 7, Hydraulics and Pneumatics, Vol.23, 1970.
- 3. Thoma, J.U., Hydrostatic Power Transmission, Trade and Technical Press, Surrey, 1964.
- Kuzucu, A., "Hidrostatik Güç İletimi Sistemlerinin Tasarımı",<br>Research Papers, Boğaziçi University, 1983. 4.
- McCloy, D., Martin, H.R., Control of Fluid Power, 2nd Revised 5. Edition, Ellis Horwood Limited, Chichester, 1980.
- 6. Lewis, E.E., Stern, H., Design of Hydraulic Control Systems, McGraw-Hill, New York, 1962.
- Knight, G.C., McCallion, H., "Connection Capacitance Effects in<br>Hydrostatic Transmission Systems and Their Prediction by Mathemat- $7<sub>1</sub>$ ical Model", Proc. Instn. Mech. Engrs., Vol. 186, pp. 661-670, 1972.
- $8:$ Kaylan, A., "Computer Aided Design of Hydraulic Circuits", Graduation Project Report, Bogazici University, 1984.
- Bowns, D.E., and Griffiths, J.W., "The Dynamic Characteristics of<br>A Hydrostatic Transmission System", Proc.Instn.Mech.Engrs., Vol.186, 9, pp. 755-773, 1972.
- Ogata, K., State Space Analysis of Control Systems, Prentice Hall Inc., 1967, 10.
- Van Loan, C.F., "Computing Integrals Involving The Matrix Exponential' 11. IEEE Trans, on Autom. Control, AC-23, pp.395-404, 1978.

### REFERENCES NOT CITED

Application Information, Eaton Co., Form No. 5-401-73, 1983.

Calculation of Hydromatik Mobile Transmissions, Hydromatik-Rexroth,

Edghill, C.M., Hydrostatic and Hydrodynamic Transmissions, The British Standarts Institutlon, No. 77-30362, 1977.

Fortran Version 5 Reference Manual, Control Data Co., 1982.

Hydraulic Cylinder Catalog, Hidropar, Turkey.

The Hydaulic Programme, Volume I, Mannesmann Rexroth.

The Hydraulic Trainer, Mannesmann Rexroth, 1981.

Kinoglu, F., D.Riley, M.Donath and D.Torok, "Computer Aided Design and Simulation of Fluid Power Systems", Computers in Engineering, Vol.I, pp. 323-328.

t

Ogata, K., Modern Control Engineering, Prentice-Hall Inc., 1970.